# **UNIVERSIDAD POLITÉCNICA SALESIANA SEDE QUITO**

### **CARRERA: COMPUTACIÓN**

**Trabajo de titulación previo a la obtención del título de: Ingeniera e Ingeniero en Ciencias de la Computación**

### **TEMA: DESARROLLO DE UN SISTEMA DE INFORMACIÓN PARA EL MANEJO DE DATOS EN BODEGA Y ENFERMERÍA DURANTE EL MOVIMIENTO DE VACUNAS UTILIZADAS EN EL CENTRO DE SALUD TIPO C DEL CENTRO HISTÓRICO**

### **AUTORA Y AUTOR: WENDY MISHELL GERMAN CAIZA DORIVAL EMILIO PICHAMBA TUQUERRES**

### **TUTOR: DANIEL GIOVANNY DÍAZ ORTIZ**

**Quito, octubre del 2021**

### **CESIÓN DE DERECHOS DE AUTOR**

Nosotros, Wendy Mishell German Caiza, con documento de identificación N° 1725674483, y Dorival Emilio Pichamba Tuquerres, con documento de identificación N° 1722380167, manifestamos nuestra voluntad y cedemos a la Universidad Politécnica Salesiana la titularidad sobre los derechos patrimoniales en virtud de que somos autores del trabajo de titulación con el tema: DESARROLLO DE UN SISTEMA DE INFORMACIÓN PARA EL MANEJO DE DATOS EN BODEGA Y ENFERMERÍA DURANTE EL MOVIMIENTO DE VACUNAS UTILIZADAS EN EL CENTRO DE SALUD TIPO C DEL CENTRO HISTÓRICO, mismo que ha sido desarrollado para optar por el título de INGENIERA EN CIENCIAS DE LA COMPUTACIÓN e INGENIERO EN CIENCIAS DE LA COMPUTACIÓN en la Universidad Politécnica Salesiana, quedando la Universidad facultada para ejercer plenamente los derechos cedidos anteriormente. En aplicación a lo determinado en la Ley de Propiedad Intelectual, en nuestra condición de autores nos reservamos los derechos morales de la obra antes citada. En concordancia, suscribimos este documento en el momento que hacemos la entrega del trabajo final en formato digital a la Biblioteca de la Universidad Politécnica Salesiana.

Wendy Mishell German Caiza Dorival Emilio Pichamba Tuquerres

1725674483 1722380167

Quito octubre del 2021

# **DECLARATORIA DE COAUTORÍA DEL DOCENTE TUTOR**

Yo declaro que bajo mi dirección y asesoría fue desarrollado el Proyecto Técnico, con el tema: DESARROLLO DE UN SISTEMA DE INFORMACIÓN PARA EL MANEJO DE DATOS EN BODEGA Y ENFERMERÍA DURANTE EL MOVIMIENTO DE VACUNAS UTILIZADAS EN EL CENTRO DE SALUD TIPO C DEL CENTRO HISTÓRICO realizado por Wendy Mishell German Caiza y Dorival Emilio Pichamba Tuquerres, obteniendo un producto que cumple con todos los requisitos estipulados por la Universidad Politécnica Salesiana, para ser considerado como trabajo final de titulación.

Quito, octubre del 2021

Daniel Giovanny Díaz Ortiz CI: 171697550-1

#### **DEDICATORIA**

<span id="page-3-0"></span>El presente proyecto está dedicado con todo mi cariño a mi madre, Sansón y Pandora, quienes han sido el pilar y apoyo incondicional durante toda mi formación académica, mi madre me forjó como la persona que soy en la actualidad y muchos de mis logros se lo debo a ella quien se ha encontrado siempre a mi lado motivándome a cumplir mis sueños.

A mis compañeros que han compartido sus conocimientos, alegrías y tristezas durante estos cinco años de la carrera donde nos hemos apoyado logrando que nuestras metas se hagan realidad.

Además, a mi compañera de proyecto por la amistad y apoyo brindado durante todo el proceso de formación universitaria, por animarme a conseguir lo que parecía imposible y cumplir nuestros objetivos de finalizar la carrera.

Dorival Emilio Pichamba Tuquerres

### **DEDICATORIA**

<span id="page-4-0"></span>Dedico este proyecto de todo corazón a mi madre, hermanos y hermanas quienes han sido la inspiración para terminar mi carrera profesional, pues son quienes me han forjado, quienes me han enseñado el valor de la familia y quienes han estado en todos mis logros y derrotas, felicitándome o consolándome.

Además, a mi compañero de proyecto por la amistad y apoyo durante toda la carrera académica pues ha demostrado ser un buen compañero y sobre todo un gran amigo.

Wendy Mishell German Caiza

#### **AGRADECIMIENTO**

<span id="page-5-0"></span>Agradecemos a Dios por la vida, la salud y por guiarnos en nuestro camino impulsando nuestra fuerza de voluntad para llegar a cumplir varios objetivos.

A nuestra familia por el apoyo incondicional en nuestra formación tanto personal como profesional motivándonos a lidiar con obstáculos complejos y cumplir nuestros sueños.

A la Universidad Politécnica Salesiana por brindarnos la oportunidad de continuar nuestra formación profesional.

Al ingeniero Daniel Giovanny Díaz Ortiz por habernos guiado amablemente como tutor en el desarrollo del proyecto de titulación.

Al Msc. Richard Murillo por coordinar y apoyar desde el Ministerio de Salud Pública en todo el proceso de desarrollo del proyecto de titulación.

Al estadista Giovanni Andino, la Lic. Lucía Gutierrez, la Lic. Anita Carpio y su grupo de trabajo porque con sus guías y retroalimentación fueron posibles para realizar el presente proyecto. Finalmente, agradecemos a todos los docentes de la Universidad Politécnica Salesiana que han sido parte de nuestra formación académica y nos han fomentado conocimiento sobre nuestra carrera y la vida profesional.

Wendy Mishell German Caiza

Dorival Emilio Pichamba Tuquerres

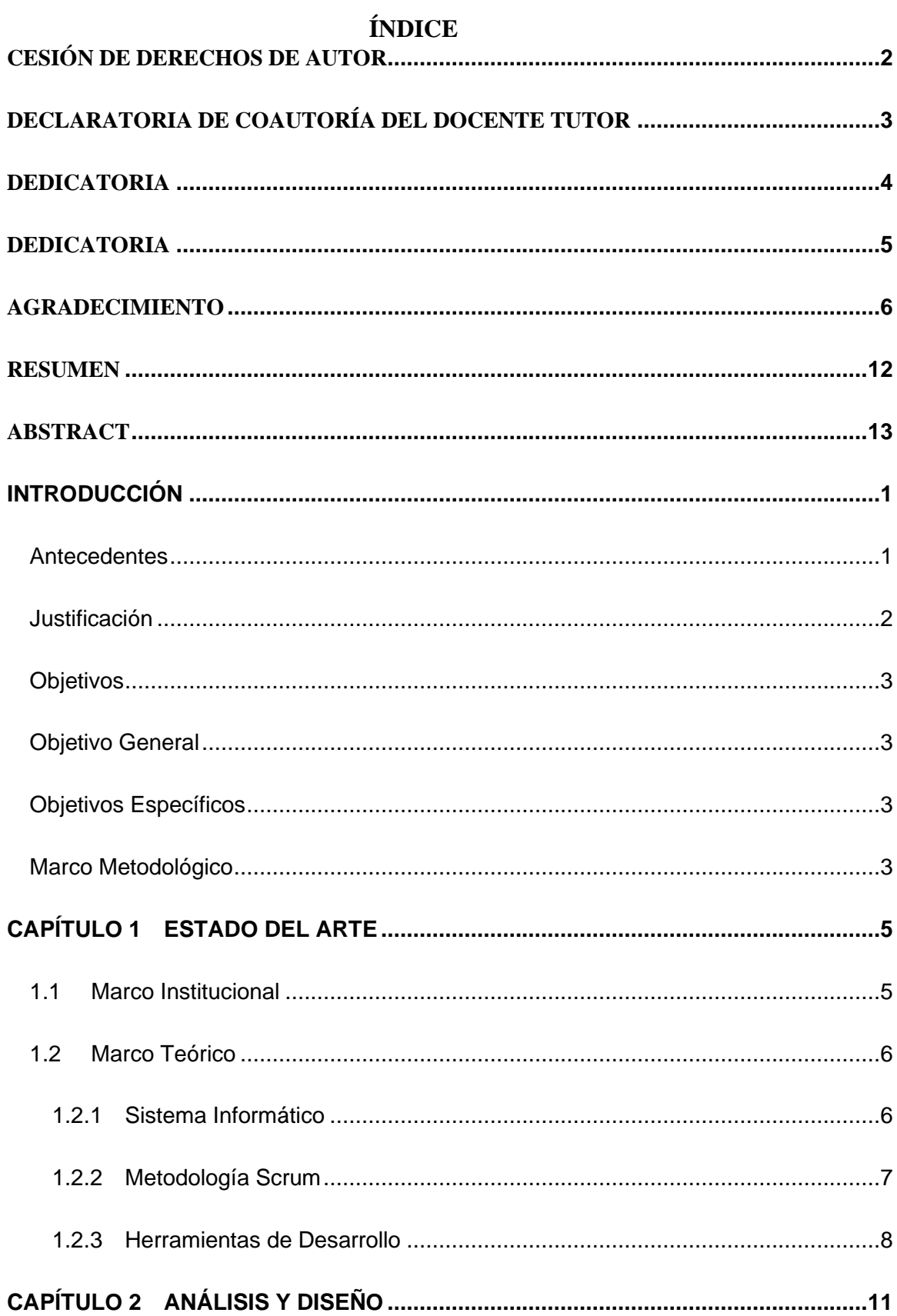

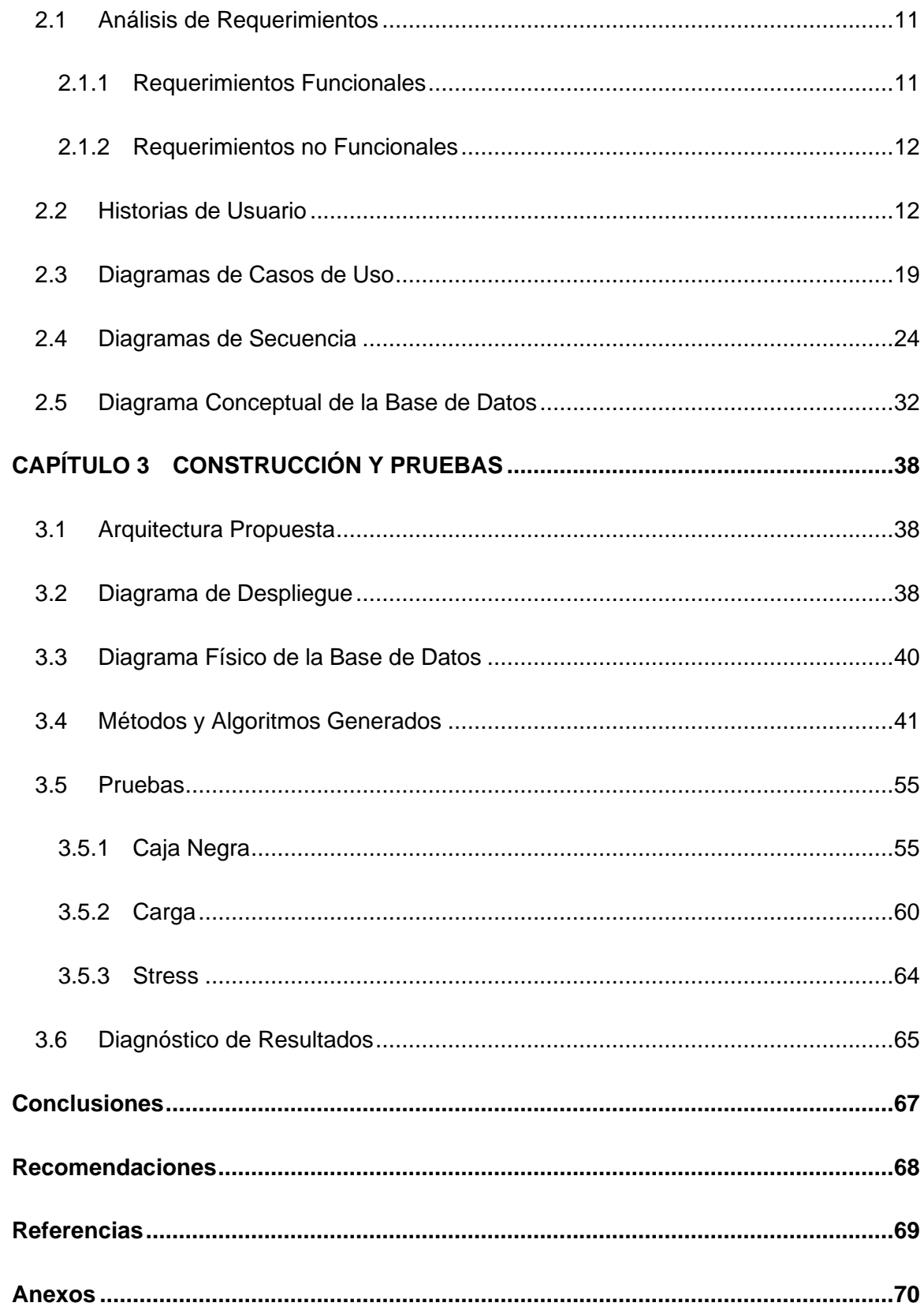

# **INDÍCE DE TABLAS**

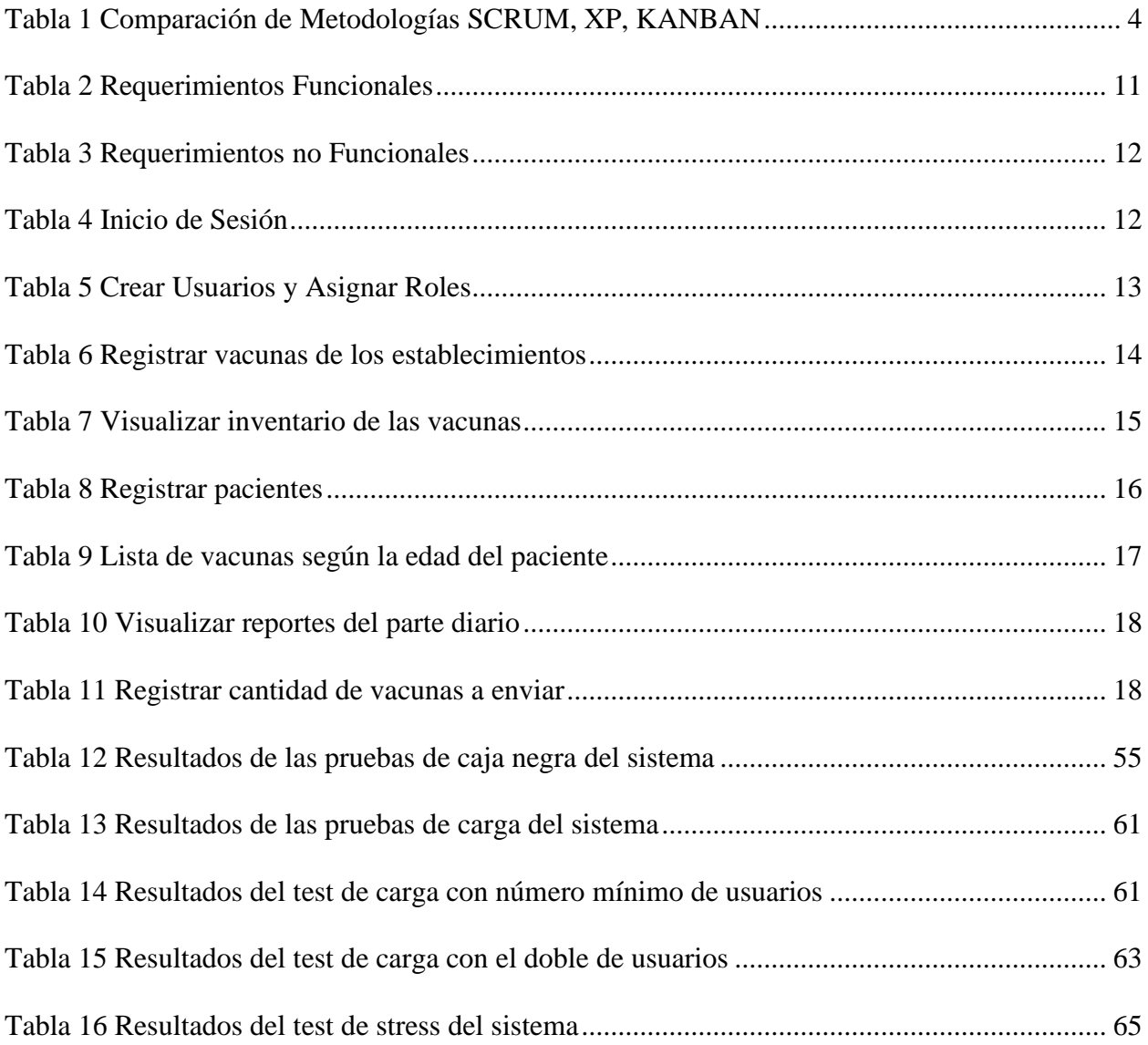

# **ÍNDICE DE FIGURAS**

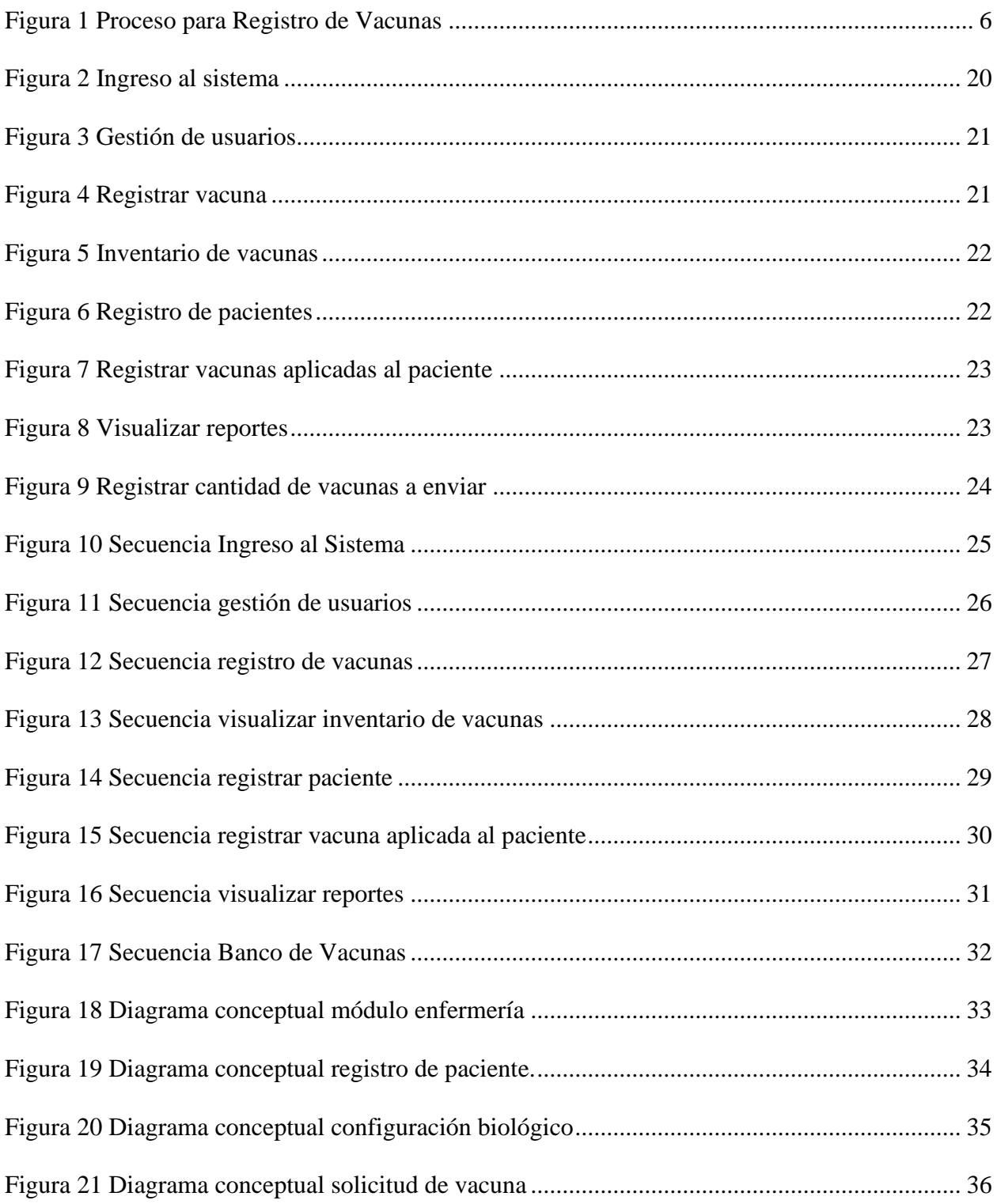

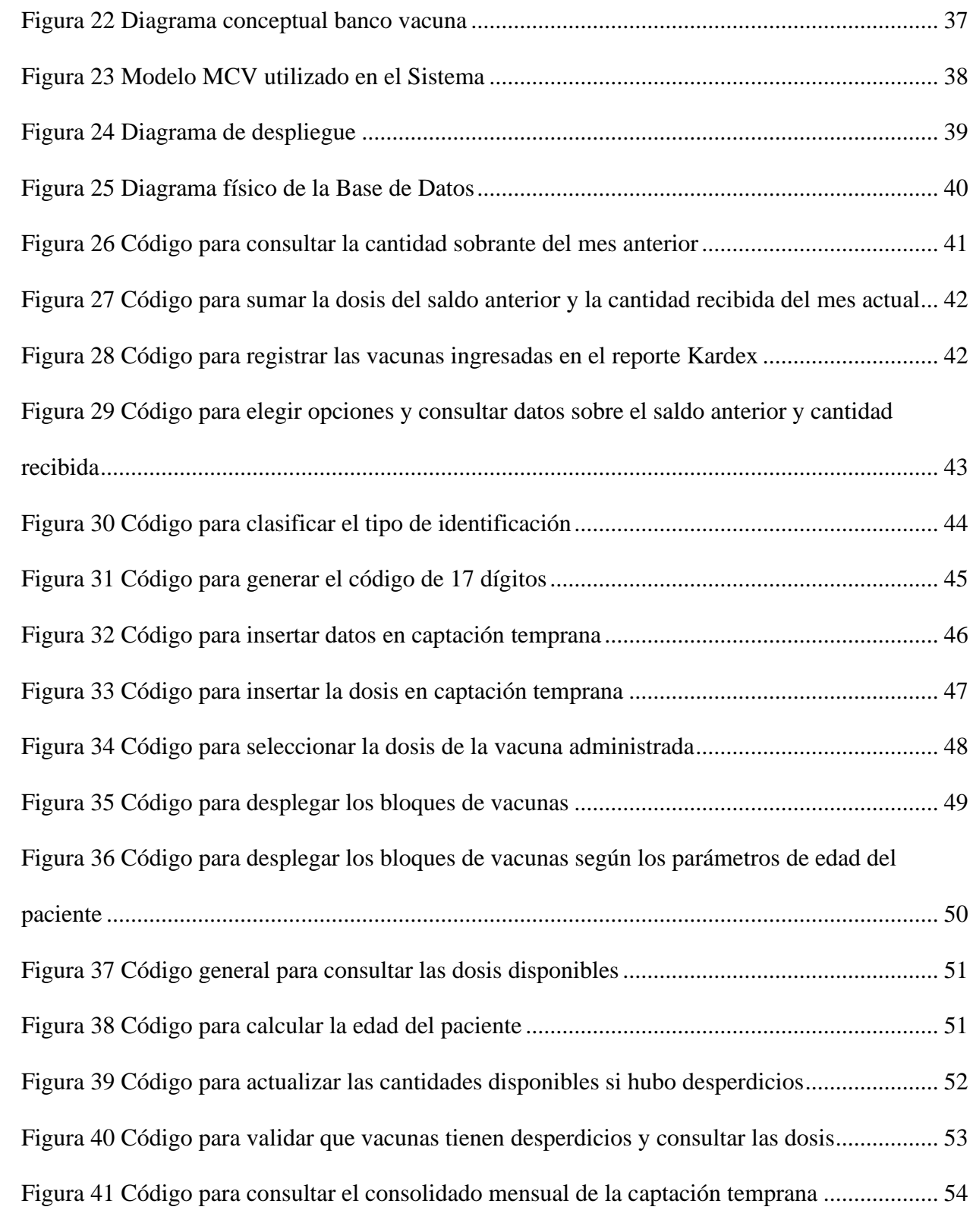

#### **RESUMEN**

<span id="page-11-0"></span>El presente documento expone el desarrollo de un sistema informático que administra dos módulos, el de bodega donde consta los procesos de envío, recepción, solicitud mensual y un consolidado de dosis administradas, a su vez se encuentra el módulo para enfermería el cual registra los pacientes que acceden a una vacuna determinada según el esquema de edades, este sistema funcionará como herramienta para la correcta gestión de la información automatizando los formularios durante el movimiento de vacunas.

En el área de vacunación dentro del Centro de Salud del Centro Histórico realiza los procesos de recepción de vacunas, registro de dosis administradas además se procede a registrar pacientes para administrar vacunas según su edad el cual se realiza mediante un formulario en papel denominado parte diario y los informes se presentan en hojas de cálculo y de forma física, lo que ha provocado pérdida de información, duplicidad de datos y demora en los procesos que se manejan en esta área.

Este proyecto se llevó a cabo con la metodología Scrum ya que ha sido la que más se adaptó a las necesidades y características del proyecto porque permite comunicación constante con el cliente, trabajo en equipo y asignar tareas lo que facilitó el avance del sistema.

El resultado final fue un sistema que cumple con los requerimientos del Centro de Salud en el proceso de registro, administración y visualización de reportes, siendo capaz de procesar de manera adecuada hasta 396 usuarios concurrentes como resultado de las pruebas de carga y stress.

#### **ABSTRACT**

<span id="page-12-0"></span>This document presents the development of a computer system that manages two modules, the warehouse where the processes of shipping, receiving, monthly request and a consolidated dose administered, in turn is the module for nursing which records patients accessing a particular vaccine according to the age scheme, this system will function as a tool for the proper management of information by automating the forms during the movement of vaccines.

The vaccination area at the Health Center of Centro Histórico carries out the processes of receiving vaccines, recording the doses administered and registering patients to administer vaccines according to their age, which is done using a paper form called a daily report and the reports are presented in spreadsheets and physically, which has caused loss of information, duplication of data and delays in the processes that are handled in this area.

This project was carried out with the Scrum methodology since it has been the one that best adapted to the needs and characteristics of the project because it allows constant communication with the client, teamwork and assigning tasks, which facilitated the progress of the system.

The final result was a system that meets the requirements of the Health Center in the process of registration, administration and visualization of reports, being able to adequately process up to 396 concurrent users as a result of load vs stress tests.

#### **INTRODUCCIÓN**

#### <span id="page-13-1"></span><span id="page-13-0"></span>**Antecedentes**

"La administración de la información a llegado a ser un factor muy importante para las organizaciones que buscan automatizar procesos por medio de sistemas de información pues optimizan actividades cotidianas y son objeto de toma de decisiones" (FERRER, 2015)

El ministerio de Salud Pública del Ecuador lleva a cabo un proceso de vacunación el cual consiste en que el banco de vacunas envía suministros médicos a las diferentes unidades del distrito que le corresponde donde el personal de bodega recepta por medio de un registro llamado Kardex para tener constancia de las dosis de dicho mes para poder administrar a los pacientes en los centros de salud. El personal médico maneja un formulario donde se registra datos del paciente y la respectiva vacuna según la captación que depende de la edad del paciente. Para finalizar los encargados de bodega realizan una solicitud e informes al final de cada mes para continuar con el proceso de movimiento de vacunas.

El propósito de este proyecto es automatizar los formularios utilizados en las áreas de bodega y enfermería dentro del centro de salud los cuales generarán reportes con datos que podrán analizarse estadísticamente para la cobertura de vacunas a nivel de población en la ciudad de Quito.

El sistema constará de dos módulos correspondientes a las áreas ya mencionadas las cuales registrarán por cada mes el movimiento de vacunas en el establecimiento además se asignarán usuarios que podrán acceder a la aplicación para ejecutar funciones de registros en formularios y visualizaciones de reportes. Adicionalmente se incluirá informes estadísticos con gráficos acerca de la cobertura de vacunas en la población ecuatoriana.

#### <span id="page-14-0"></span>**Justificación**

Las necesidades actuales de información, para la toma de decisiones, el conocimiento de la situación de una institución de salud, el manejo de sus datos epidemiológicos, y su organización administrativa, hacen que quienes se encuentran comprometidos con estos estamentos deban conocer, como mínimo, las nociones de lo que es un sistema de información, y tener una idea básica de lo que la informática puede hacer en estos ámbitos (Salamea, 2003).

En este sentido el sistema propuesto es un factor de suma importancia para la optimización del registro de información de vacunas y disminución del tiempo para la consulta de información en los módulos de bodega y enfermería. Esta información será oportuna, verídica y accesible para los usuarios cuando la necesiten. Este sistema también ofrece diversos reportes de datos con la frecuencia diaria, semanal y/o mensual.

Con el desarrollo de este sistema finalmente se solucionarán los problemas como la inconsistencia de datos que se generan con los procesos manuales de registros y el tiempo que se gasta al corregir estos errores en los informes mensuales. Con el fin de que la información sea más fiable y pueda ser analizada para la toma de decisiones oportuna.

El grupo que será beneficiado con este proyecto será el personal encargado de las respectivas áreas de bodega de suministros médicos y las enfermeras del centro de salud quienes tienen la labor de ingresar datos del paciente, administrar la respectiva vacuna y realizar los informes mensuales.

#### <span id="page-15-0"></span>**Objetivos**

#### <span id="page-15-1"></span>**Objetivo General**

Desarrollar un sistema informático para eliminar la inconsistencia de datos en los módulos de bodega y enfermería durante el movimiento de vacunas utilizados en el Centro de salud tipo C del Centro Histórico.

#### <span id="page-15-2"></span>**Objetivos Específicos**

Analizar los requerimientos funcionales y no funcionales para el registro de formularios de vacunas en los módulos de bodega y enfermería.

Aplicar la metodología Scrum para el proceso y evidenciar la operatividad del sistema de información empleando además artefactos UML.

Desarrollar el sistema informático en base al diseño proporcionado a través de la metodología.

Realizar pruebas de operatividad que aseguren la adecuada funcionalidad del sistema.

#### <span id="page-15-3"></span>**Marco Metodológico**

Para el desarrollo de software existen numerosas alternativas de metodologías que se llevan a cabo con diferentes dimensiones del proceso de desarrollo.

Estas metodologías se dividen en dos tipos:

- **Metodología Tradicional:** Se prioriza en base a la visión propia de la dirección del proyecto y no siempre en base a la visión del negocio.
- **Metodología Ágil:**Trabaja con entregas incrementales e integrales continuas estableciendo un proceso sobre básicos, en esta metodología se puede reencaminar el

proyecto rápidamente cuando las cosas no estén funcionando como teóricamete estaba previsto en el inicio del proyecto.

La tabla 1 compara las distintas metodologías agíles basandose en parámetros como: colaboración del equipo, cambios continuos del sistema y resultados finales. También se ha incluido la metodología tradicional Kanaban para comparar sus carácterísticas.

### <span id="page-16-0"></span>**Tabla 1**

*Comparación de Metodologías SCRUM, XP, KANBAN*

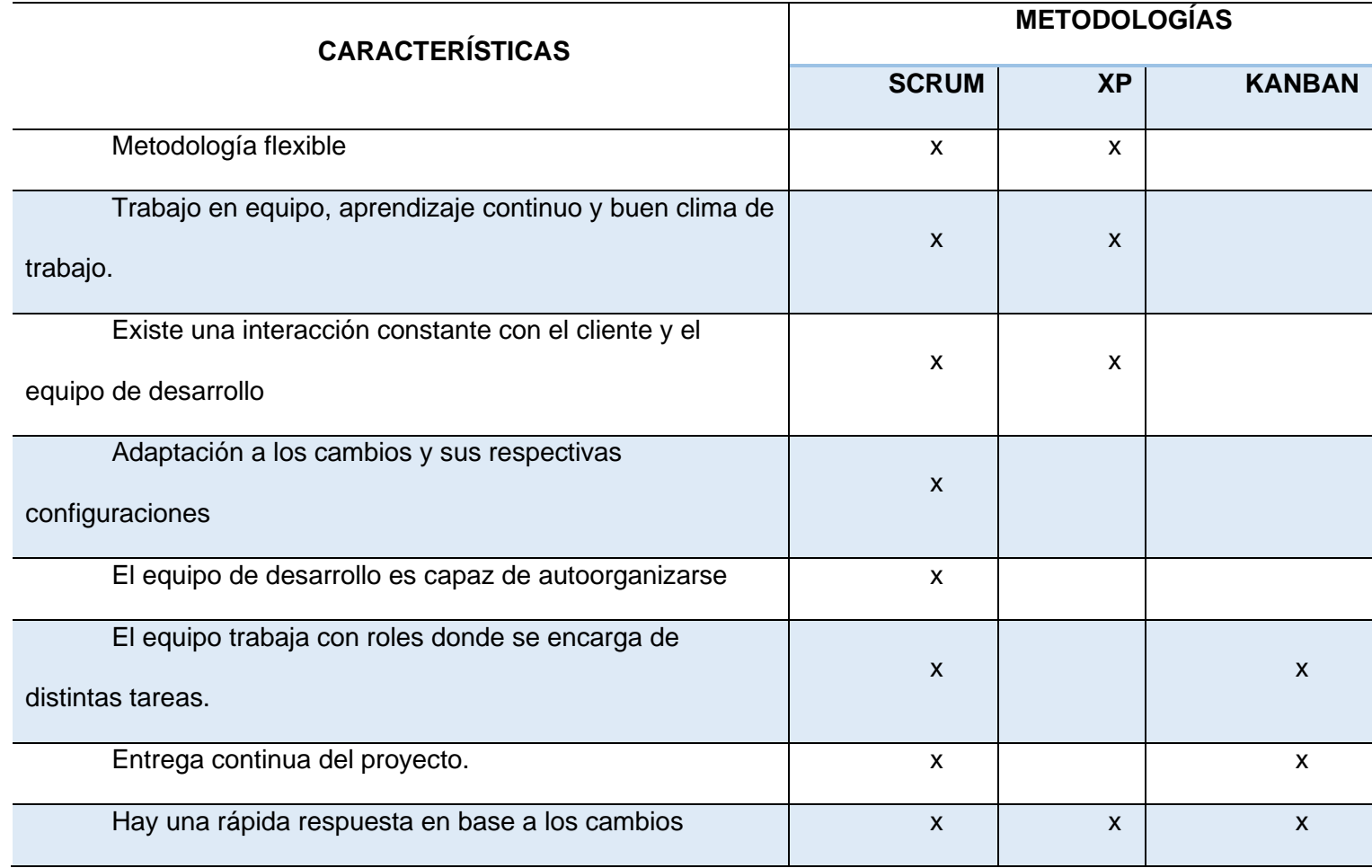

Elaborado por Wendy German y Dorival Pichamba

En base a la Tabla 1, la metodología SCRUM es la metodología que se aplicará para

llevar a cabo este proyecto.

### **CAPÍTULO 1 ESTADO DEL ARTE**

#### <span id="page-17-1"></span><span id="page-17-0"></span>**1.1 Marco Institucional**

El presente proyecto se realizará en el centro de salud tipo c "Centro Histórico" correspondiente al primer nivel de atención de salud que pertenece al Ministerio de Salud Pública dentro del distrito 17D04 zona 9.

#### La misión del Ministerio de Salud Pública es

Ejercer la rectoría, regulación, planificación, coordinación, control y gestión de la Salud Pública ecuatoriana a través de la gobernanza y vigilancia y control sanitario y garantizar el derecho a la Salud a través de la provisión de servicios de atención individual, prevención de enfermedades, promoción de la salud e igualdad, la gobernanza de salud, investigación y desarrollo de la ciencia y tecnología; articulación de los actores del sistema, con el fin de garantizar el derecho a la Salud. (Ministerio de Salud Pública, 2021)

El movimiento de vacunas empieza desde un Banco Zonal donde se encuentra a cargo el Lic. Juan Carlos Cruz quien es el que recepta las solicitudes y coordina el envío de suministros a los respectivos distritos asignados. En el centro de salud tipo C donde se realiza el proyecto la Lic. Karol Paredes se encarga del módulo de bodega y enfermería donde realizan la recepción y administración de vacunas llenando formularios denominados "parte diarios" de 3 captaciones temprana, tardío y dT Pediatrico. Al finalizar se realiza una solicitud para el siguiente mes donde consta datos de vacunas totales y sobrantes que van dirigidos al Banco Zonal para enviar nuevos lotes al distrito además dichos informes son enviados al estadista Giovanny Andino quien se encarga de revisar el proceso de vacunación.

En la figura 1 se describe el proceso para el registro de vacunas dentro del centro de salud.

<span id="page-18-2"></span>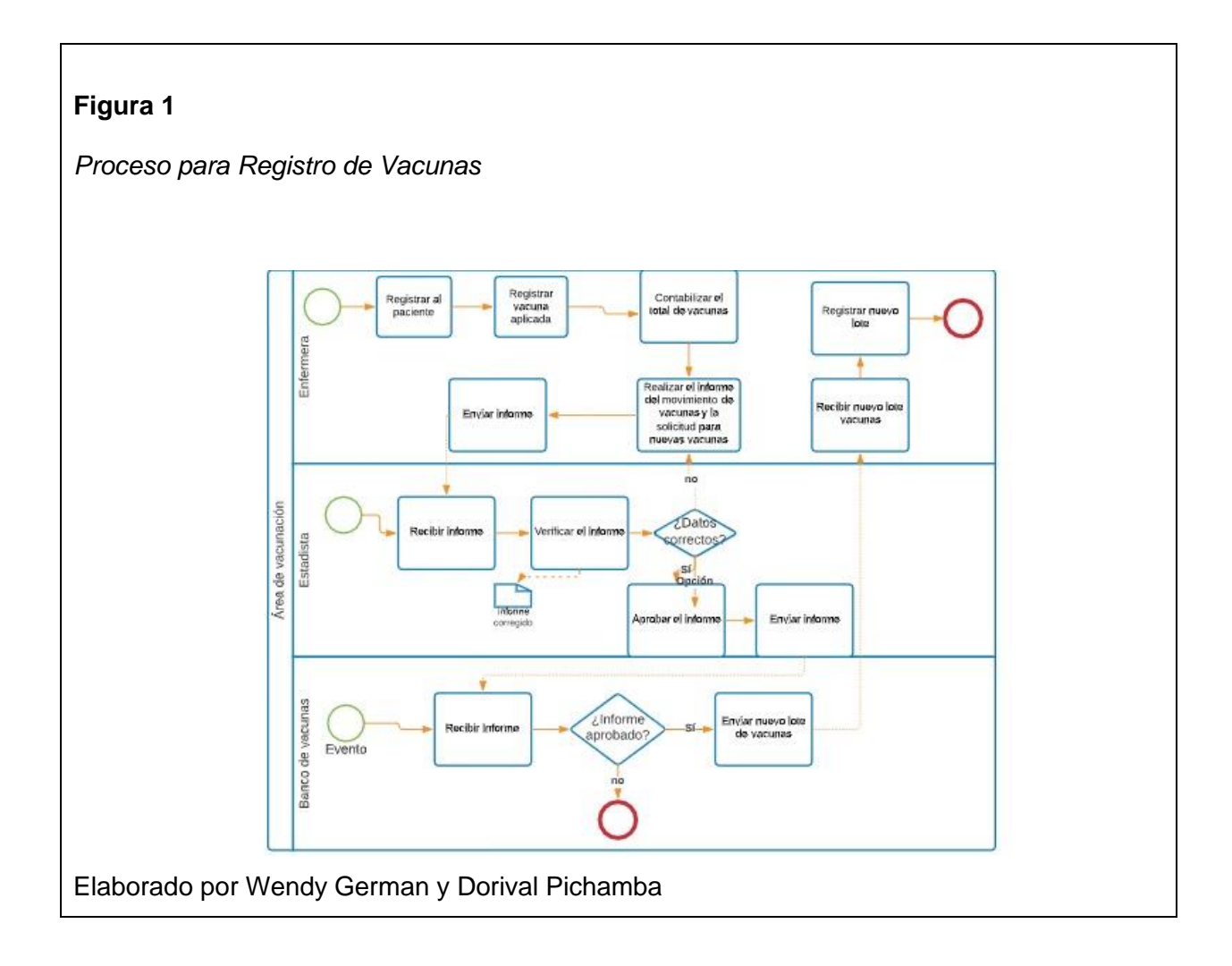

Dentro del proceso que se describe en la figura 1 el desarrollo del sistema esta centrado en dar solución a la automatizacion del formulario de registro de pacientes y la generación de informes sobre el moviento de las vacunas.

### <span id="page-18-0"></span>**1.2 Marco Teórico**

#### <span id="page-18-1"></span>**1.2.1 Sistema Informático**

"Conjunto formal de procesos que, operando sobre una colección de datos estructurada de acuerdo a las necesidades de la empresa, recopila, elabora y distribuyen selectivamente la información necesaria para la operación de dicha empresa y para las actividades de dirección y control correspondientes, apoyando, al menos en parte, los procesos de toma de decisiones

necesarios para desempeñar funciones de negocio de la empresa de acuerdo con su estrategia" (Andreu, Ricart, & Valor, 1991).

#### <span id="page-19-0"></span>**1.2.2 Metodología Scrum**

Según (Laínez, 2014) Scrum es un proceso para desarrollar software incrementalmente en entornos complejos donde los requisitos no están claros o cambian con mucha frecuencia". Se ha decidido utilizar está metodología porque es abierta y flexible es decir que puede adaptarse a las necesidades del cliente además que como equipo de desarrollo se puede organizar y asignar tareas para poder dar como resultado un sistema informático eficiente, seguro y de calidad.

#### **1.2.2.1Planificación del Sprint**

Es donde se realiza la primera reunión del equipo se definirán aspectos como la funcionalidad, objetivos, riesgos del sprint, plazos de entrega, entre otros. Posteriormente se realiza una junta entre el equipo y el jefe del proyecto para explicar cómo se desarrollará cada punto del intervalo. (Business School, 2018)

#### **1.2.2.2 Etapa de Desarrollo**

"Los encargados deben garantizar que no se generen cambios de último momento que puedan afectar los objetivos del mismo. Además, se asegura el cumplimiento de los plazos establecidos para su término" (Business School, 2018).

#### **1.2.2.3 Revisión del Sprint**

"Al final del desarrollo del intervalo, es posible analizar y evaluar los resultados. Si es necesario, todo el equipo colaborará para saber qué aspectos necesitan ser cambiados. En esta fase se fomenta la colaboración y retroalimentación entre todos" (Business School, 2018).

#### **1.2.2.4 Retroalimentación**

"Los resultados pueden ser entregados para recibir un feedback no solo por parte de los profesionales dentro del proyecto, sino también de las personas que utilizarán directamente lo que se desea lograr; es decir, los clientes potenciales" (Business School, 2018).

#### <span id="page-20-0"></span>**1.2.3 Herramientas de Desarrollo**

#### **1.2.3.1Servidor HTTP Apache**

"Apache es un servidor HTTP de código abierto multiplataforma. Su objetivo es proveer un servidor seguro, eficiente y extensible que proporcione servicios HTTP en sincronía con los estándares HTTP actuales" (Grupo D, 2020).

Características:

- Es multiplataforma está disponible en Windows, Mac, Unix y Linux.
- Es gratuito y Open Source.

(Grupo D, 2020)

#### **1.2.3.2 Hypertext Preprocessor (PHP)**

"Es un lenguaje de scripting de código abierto de uso general popular que es especialmente adecuado para el desarrollo web y que puede ser incrustado en HTML" (APR, 2021). PHP está enfocado principalmente a la programación de scripts del lado del servidor, por lo que se puede hacer cualquier cosa que pueda hacer otro programa CGI, como recopilar datos de formularios, generar páginas con contenidos dinámicos" (The PHP Group, 2021).

Con PHP, se tiene la libertad de elegir el sistema operativo y el servidor web. Además, se tiene la posibilidad de utilizar programación por procedimientos o programación orientada a objetos (POO), o una mezcla de ambas.

Características:

- Es de código abierto, no hay restricciones de uso vinculadas a los derechos. El usuario puede usar PHP para programar en cualquier proyecto y comercializarlo sin problemas.
- Ayuda a disminuir el tiempo de carga de las páginas, permitiendo que el servidor trabaje con más suavidad para cargar plugins y aplicaciones en los sitios web.
- Desarrollar con agilidad sitios con un gran rendimiento, incluso si están llenos de recursos, y con la garantía de la sostenibilidad del desempeño a largo plazo.
- Admite una gran cantidad de datos. (The PHP Group, 2021)

### **1.2.3.3 JavaScript**

JavaScript es un lenguaje de programación del lado del cliente que permite implementar dinamismo y funcionalidad a las páginas web.

Cuando JavaScript se ejecuta en el navegador, no necesita de un compilador. El navegador lee directamente el código, sin necesidad de terceros. Por tanto, se le reconoce como uno de los tres lenguajes nativos de la web junto a HTML (contenido y su estructura) y a CSS (diseño del contenido y su estructura) (MDN, 2021)

### Características:

- Multiplataforma, se puede utilizar en Windows, Linux o Mac o en el navegador de preferencia.
- Es Imperativo y estructurado, mediante un conjunto de instrucciones indica al computador qué tarea debe realizar.
- Prototipado, debido a que usa prototipos en vez de clases para el uso de herencia.
- Es dinámico, responde a eventos en tiempo real. (MDN, 2021)

#### **1.2.3.4Scripcase**

ScriptCase es una poderosa herramienta RAD (Rapid Application Development) que genera aplicaciones PHP basadas en bases de datos.

Con esta herramienta se puede crear Sistemas web completos, y también se pude generar Grids, Filtros, Gráficas, informes en PDF, Formularios, menús de navegación, exportación de datos a DOC, XLS, CSV, y XML, módulos de seguridad con login y niveles de usuarios y grupos.

El lenguaje esencial que maneja es PHP del lado del servidor y hace uso de otras tecnologías como AJAX, JavaScript, HTML y CSS para el lado del cliente brindando dinamismo y mejorando el aspecto de la página.

Para el desarrollo de proyectos Scriptcase, implementa una arquitectura de desarrollo basada en "MVC (Modelo-Vista-Controlador)" mismo que facilita el manejo de contenido, haciendo sistemas más seguros y con tiempos de respuesta cortos (Scriptcase blog, 2019).

Características

- Es conformado por código fuente php, JavaScript, HTML y Ajax.
- Funciona en todo servidor web compatible con php.
- Se puede generar aplicaciones web directamente a partir de la base de datos, permitiendo ahorrar tiempo, reducir costos y aumentar su productividad.
- Permite crear reportes con filtros por medio de búsquedas iniciales en el despliegue de este.

(Scriptcase blog, 2019)

# **CAPÍTULO 2 ANÁLISIS Y DISEÑO**

### <span id="page-23-1"></span><span id="page-23-0"></span>**2.1 Análisis de Requerimientos**

## <span id="page-23-2"></span>**2.1.1 Requerimientos Funcionales**

### <span id="page-23-3"></span>**Tabla 2**

### *Requerimientos Funcionales*

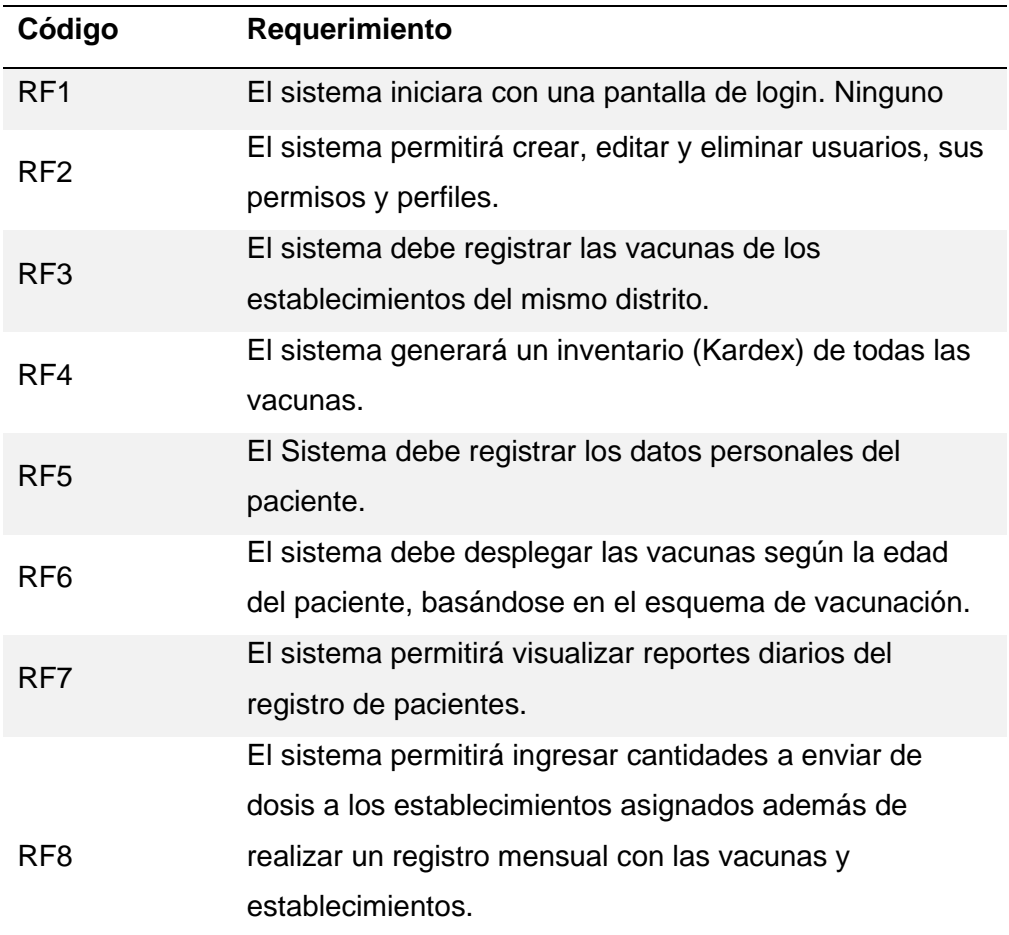

Elaborado por Wendy German y Dorival Pichamba

### <span id="page-24-0"></span>**2.1.2 Requerimientos no Funcionales**

#### <span id="page-24-2"></span>**Tabla 3**

#### *Requerimientos no Funcionales*

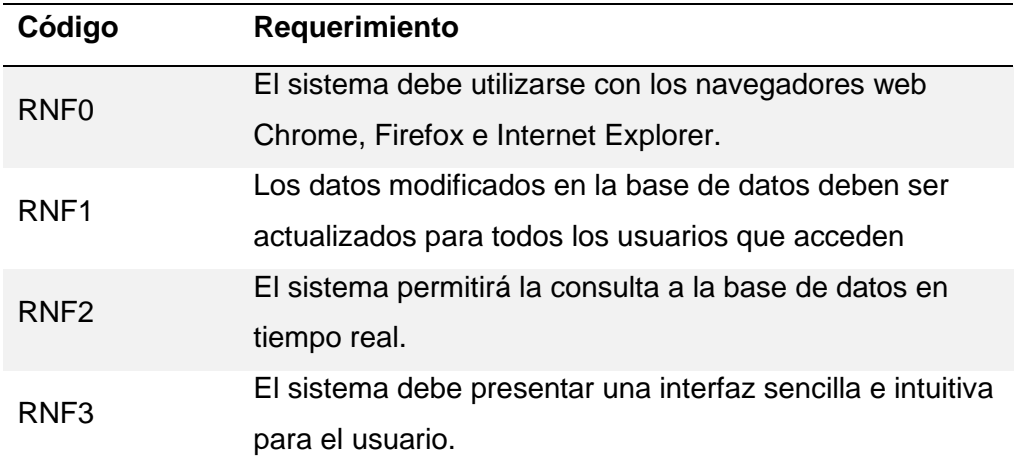

Elaborado por Wendy German y Dorival Pichamba

### <span id="page-24-1"></span>**2.2 Historias de Usuario**

Las historias de usuario son uno de los componentes centrales de un programa ágil.

Ayudan a proporcionar un marco centrado en el usuario para el trabajo diario, lo que impulsa la colaboración y la creatividad y mejora el producto en general (Rehkopf, 2018).

### **Acceso al Sistema**

### <span id="page-24-3"></span>**Tabla 4**

#### *Inicio de Sesión*

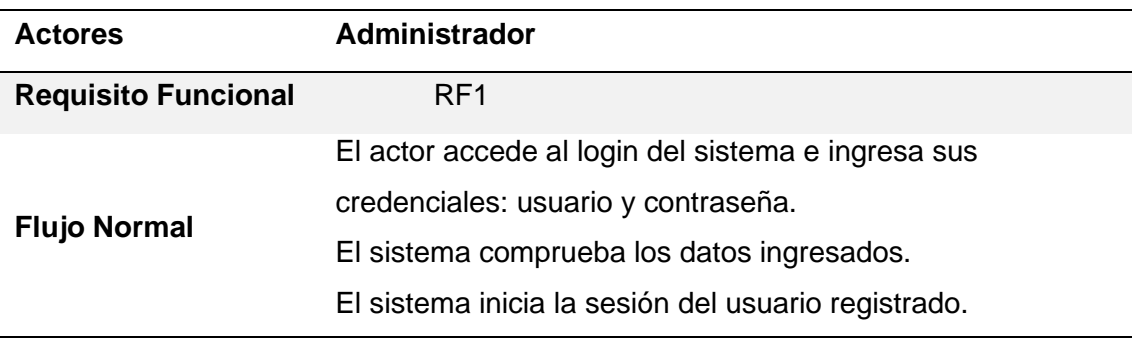

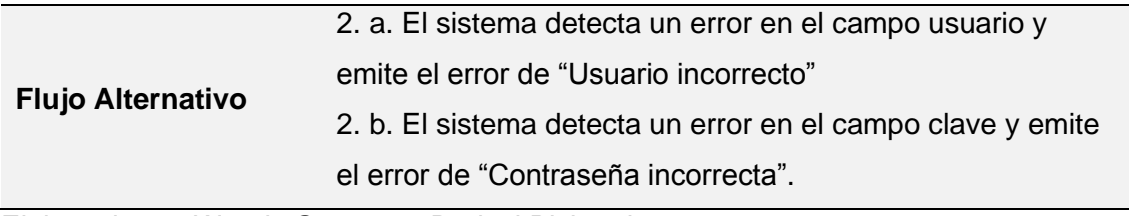

Elaborado por Wendy German y Dorival Pichamba

<span id="page-25-0"></span>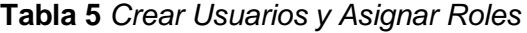

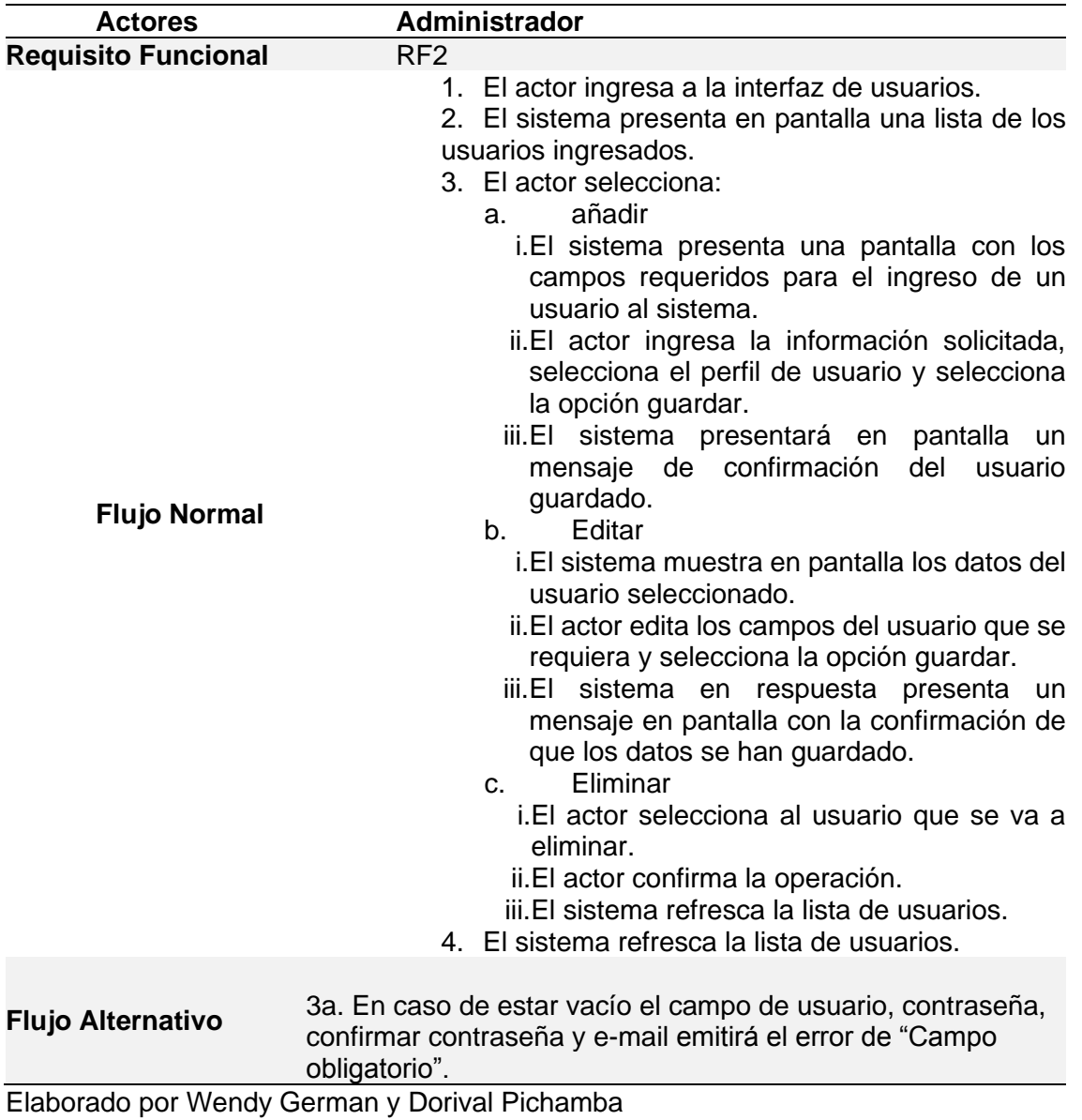

# <span id="page-26-0"></span>**Tabla 6**

*Registrar vacunas de los establecimientos*

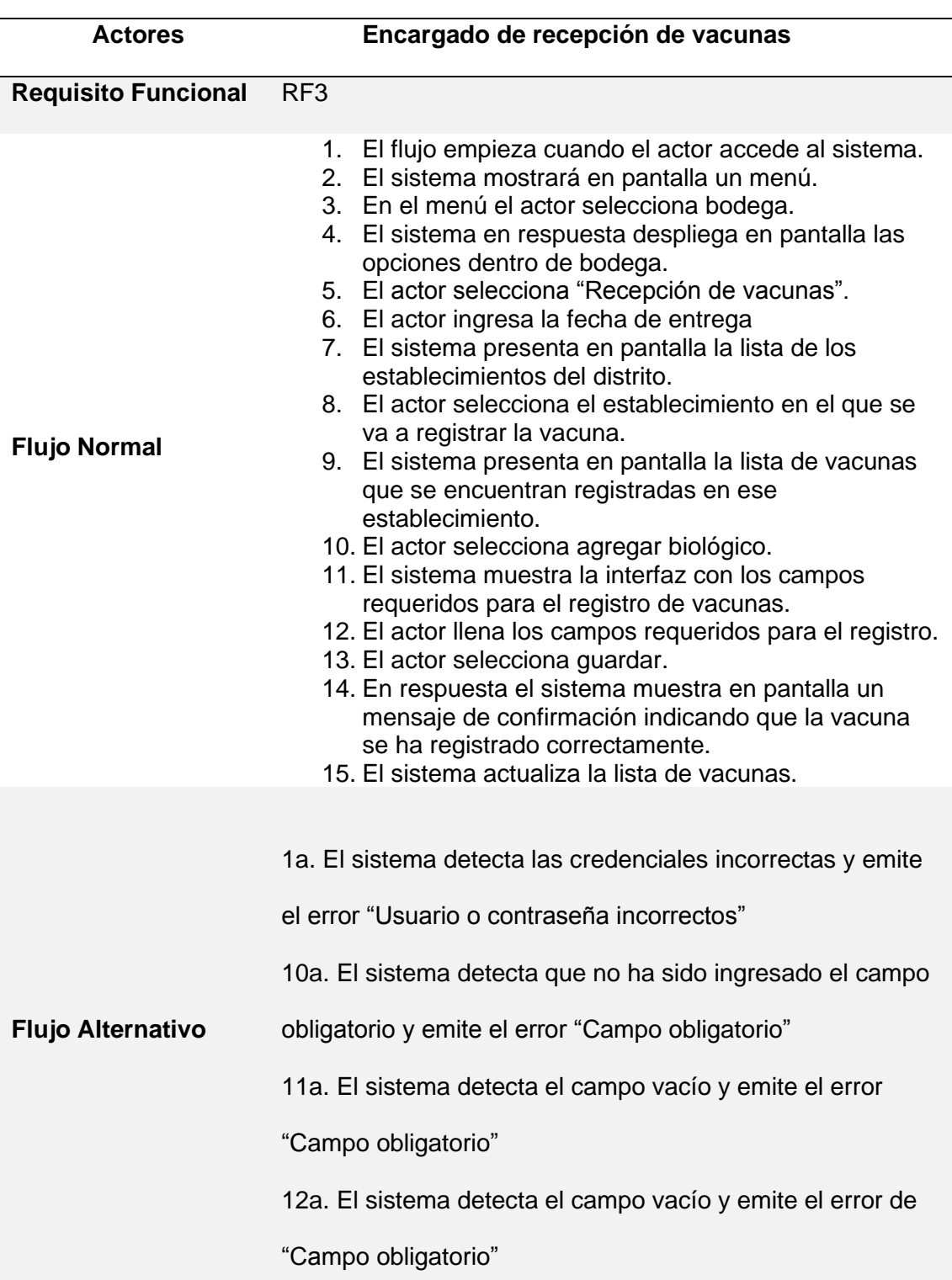

# <span id="page-27-0"></span>**Tabla 7**

*Visualizar inventario de las vacunas*

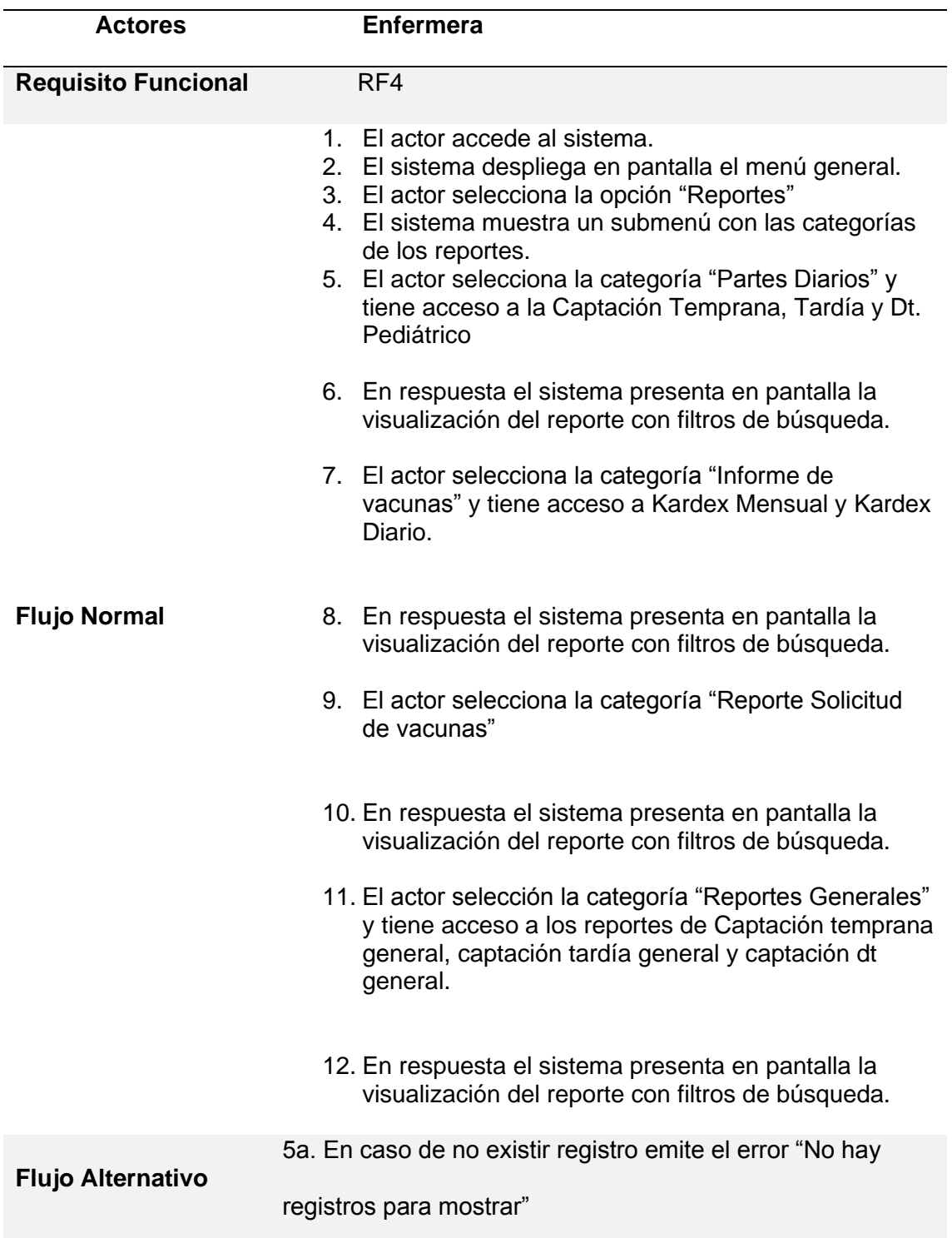

7a. En caso de no existir registro emite el error "No hay

registros para mostrar"

9a. En caso de no existir registros la categoría emitirá el

siguiente mensaje "No hay registros para mostrar"

11a. En caso de no existir registros la categoría emitirá el

siguiente mensaje "No hay registros para mostrar"

Elaborado por Wendy German y Dorival Pichamba

### <span id="page-28-0"></span>**Tabla 8**

*Registrar pacientes*

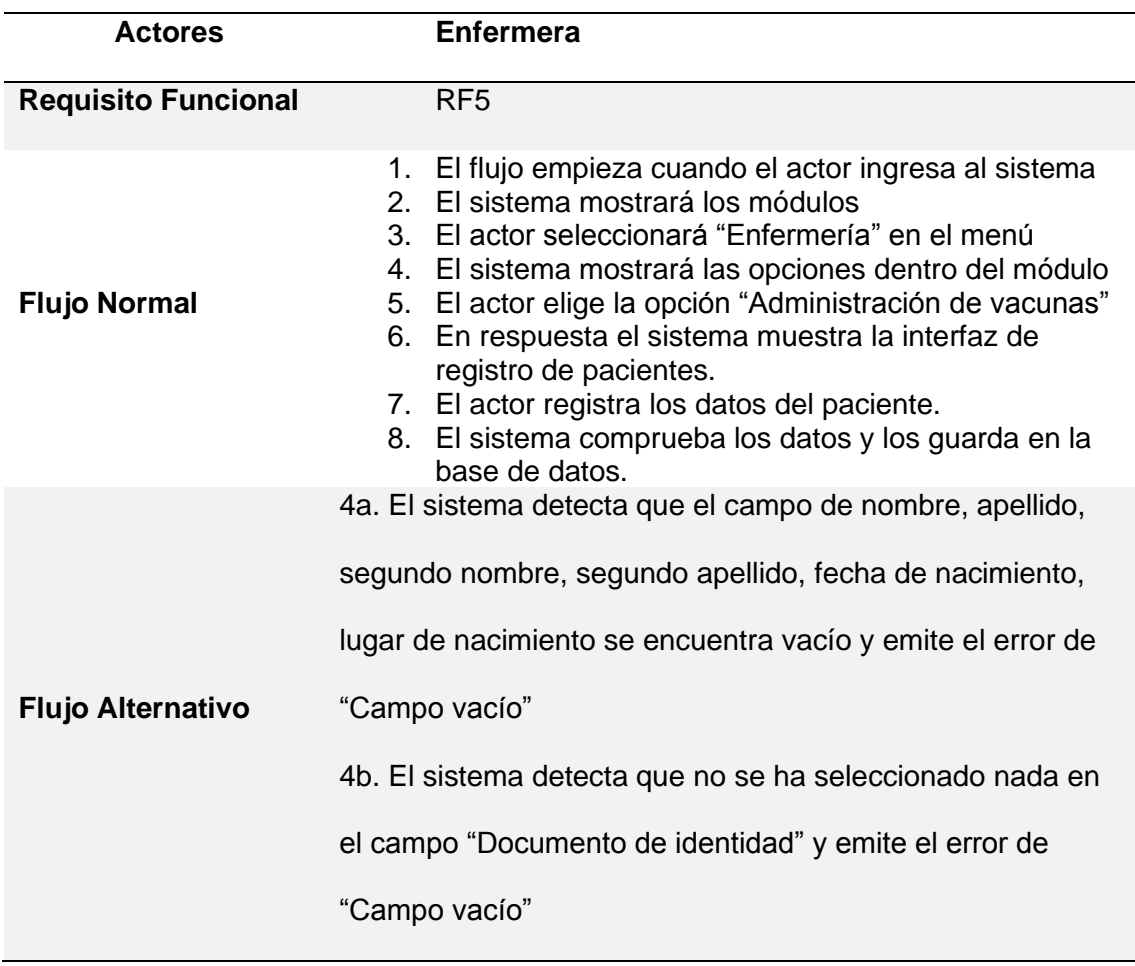

4c. El sistema detecta que el campo de cédula/pasaporte,

lugar de residencia, provincia, cantón, parroquia, barrio se

encuentra vacío y emite el error de "Campo vacío"

Elaborado por Wendy German y Dorival Pichamba

### <span id="page-29-0"></span>**Tabla 9**

*Lista de vacunas según la edad del paciente*

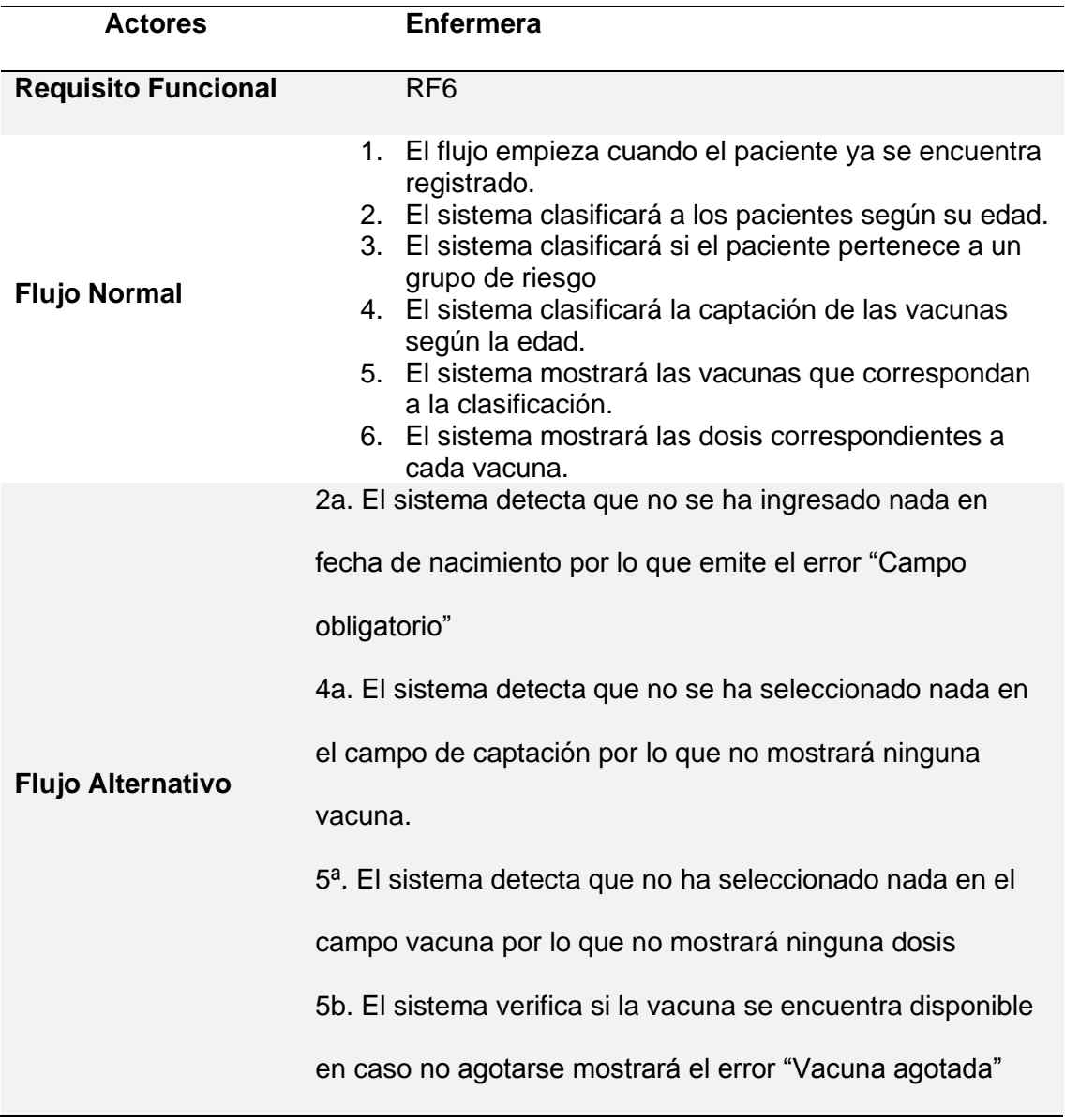

Elaborado por Wendy German y Dorival Pichamba

## <span id="page-30-0"></span>**Tabla 10**

*Visualizar reportes del parte diario*

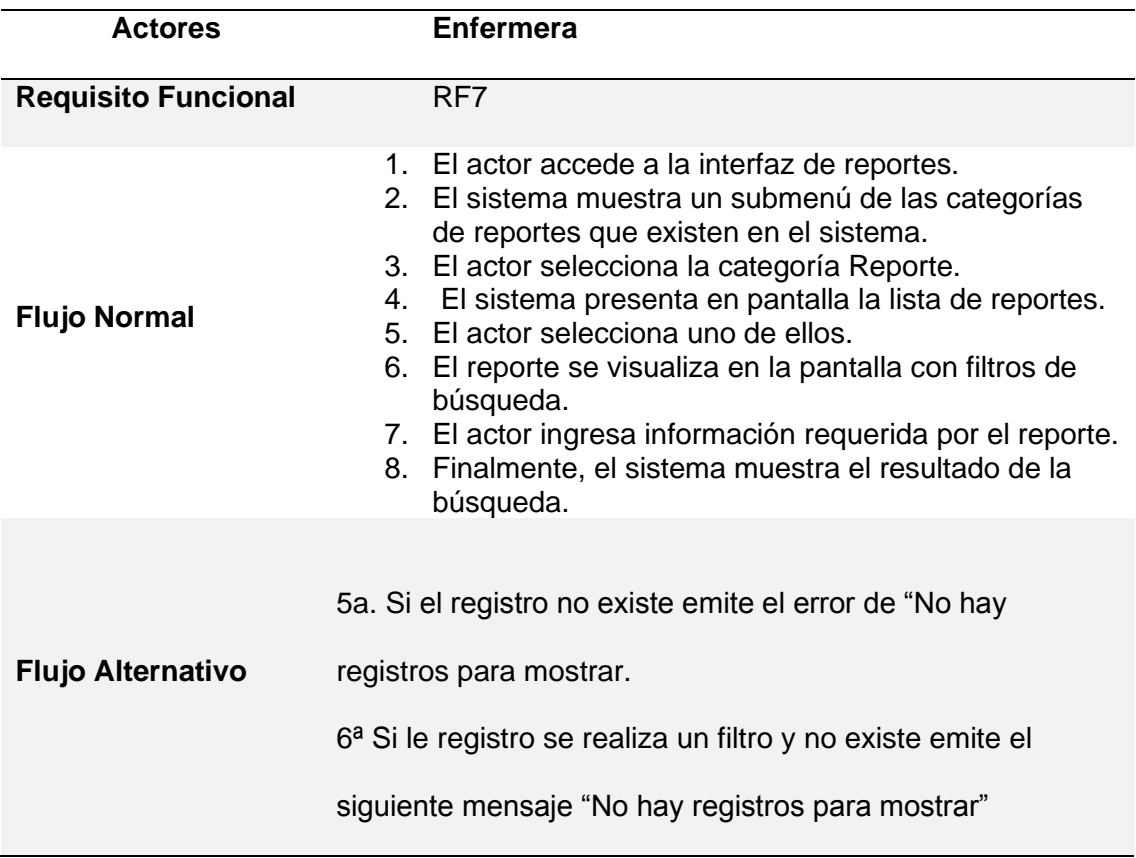

Elaborado por Wendy German y Dorival Pichamba

# <span id="page-30-1"></span>**Tabla 11**

*Registrar cantidad de vacunas a enviar*

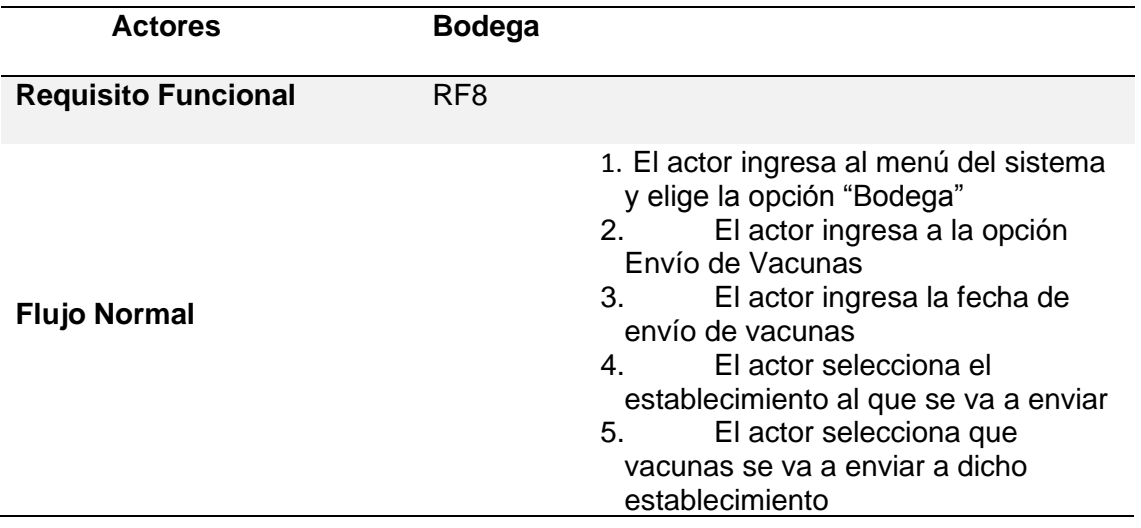

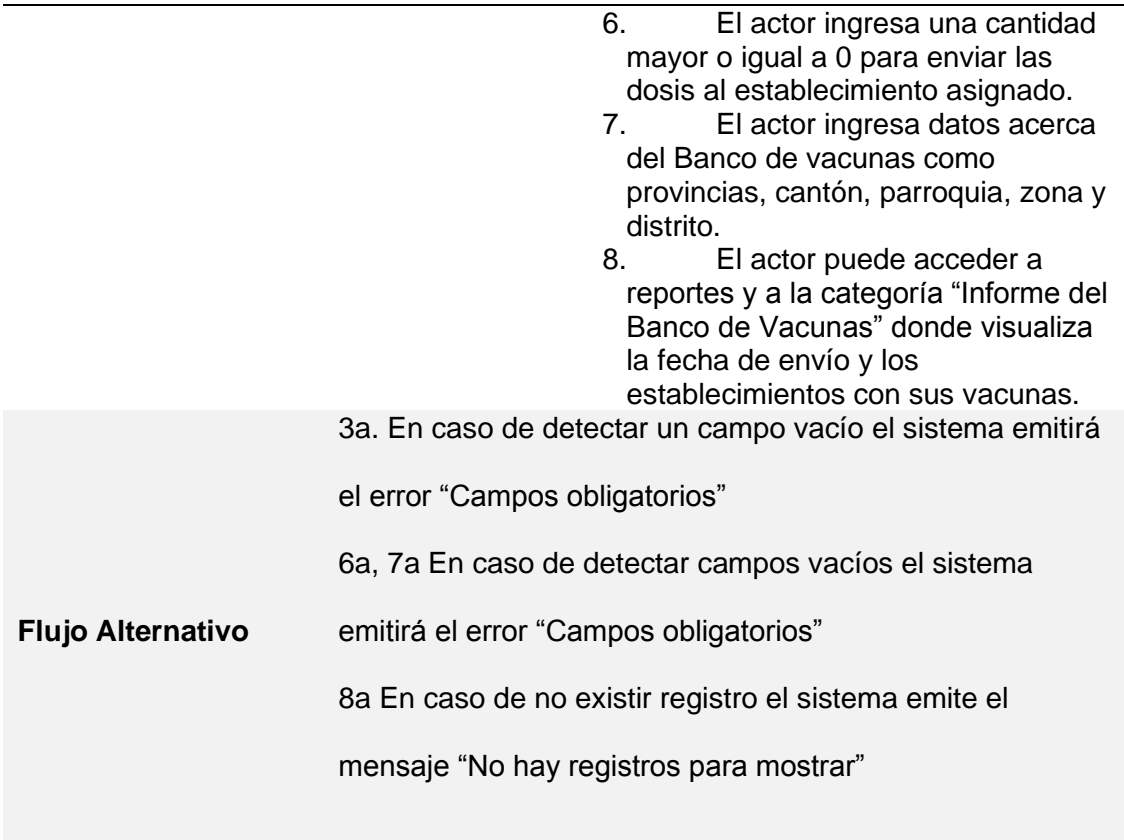

Elaborado por Wendy German y Dorival Pichamba

### <span id="page-31-0"></span>**2.3 Diagramas de Casos de Uso**

Los diagramas de casos de uso describen una acción o actividad y especifican la

comunicación del sistema mediante la interacción de los usuarios.

**Ingreso al Sistema**

<span id="page-32-0"></span>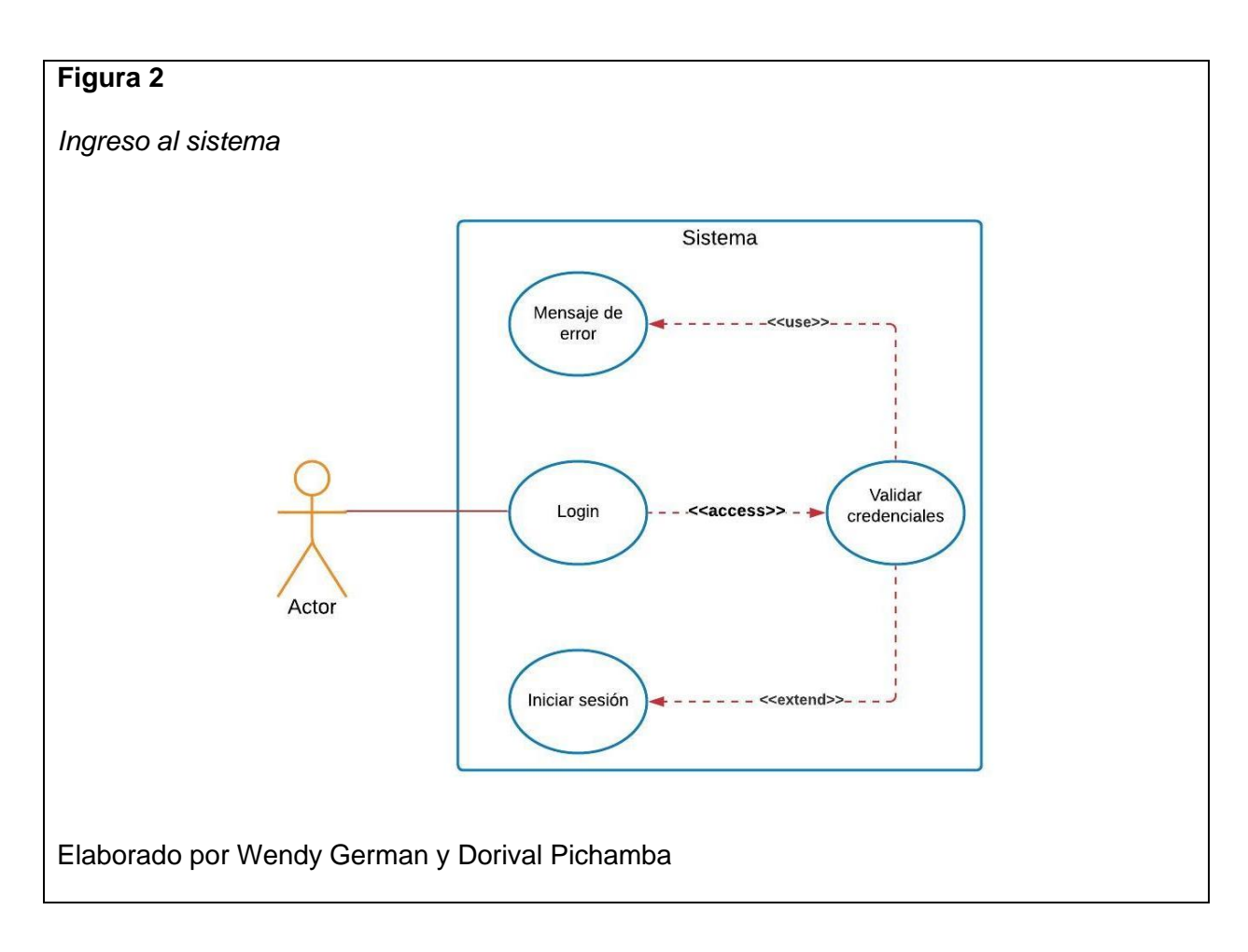

<span id="page-33-0"></span>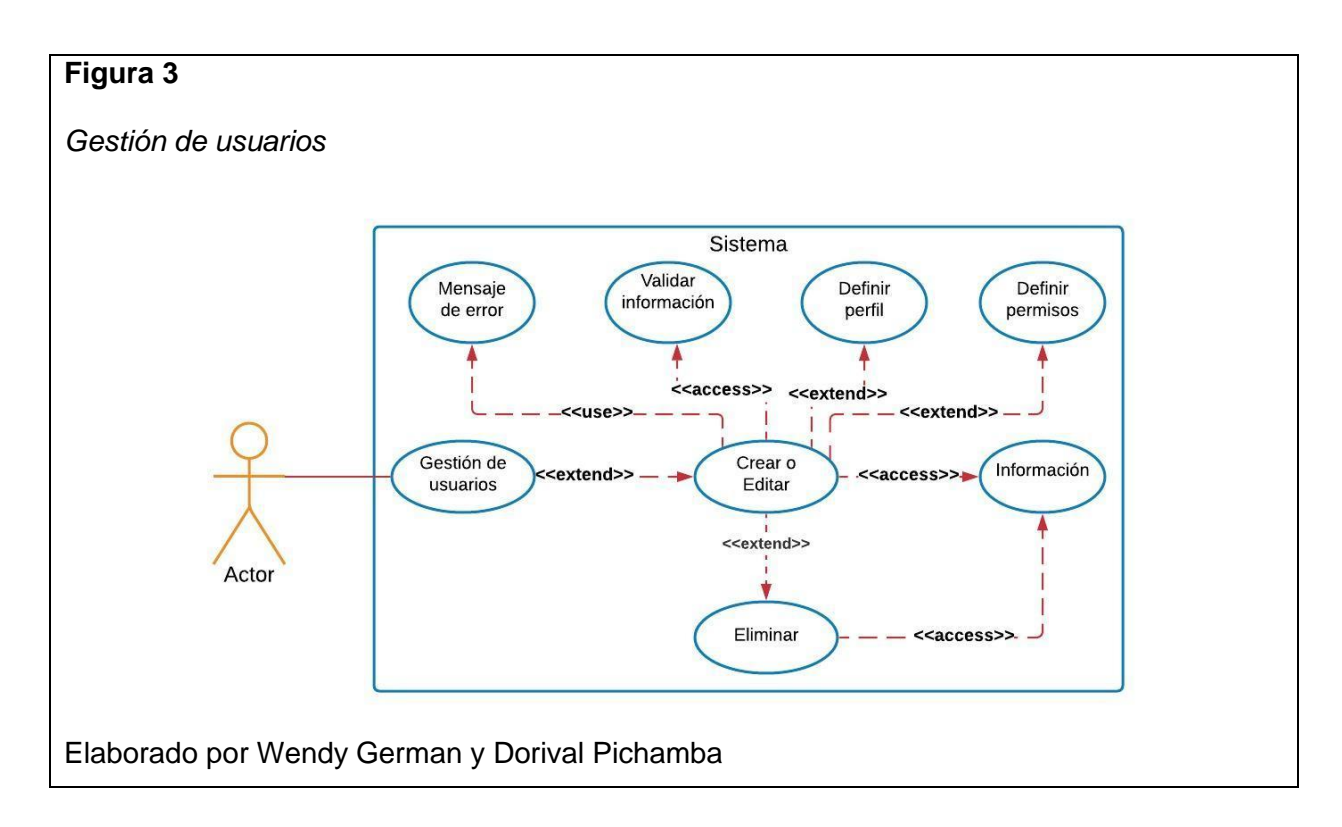

### **Módulo Bodega**

<span id="page-33-1"></span>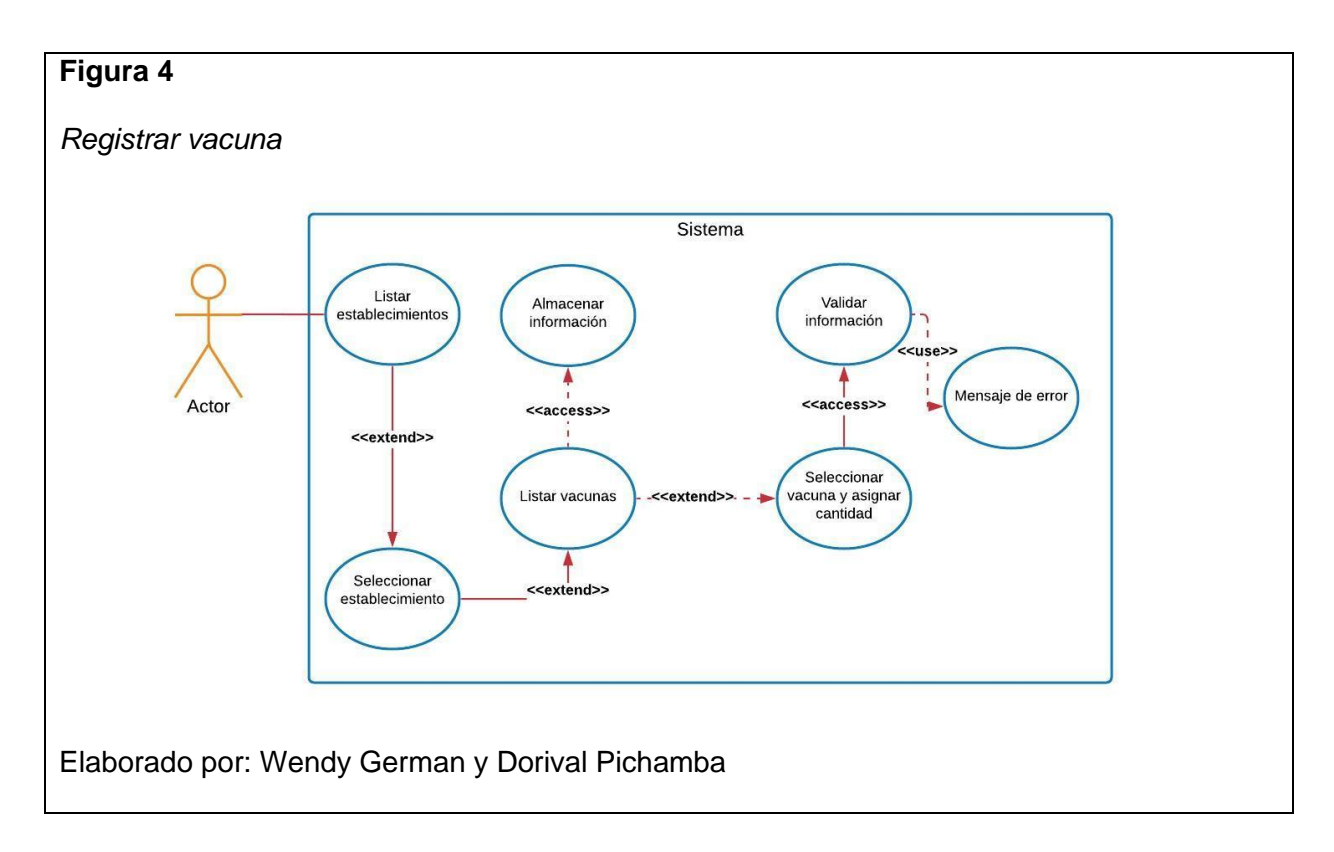

<span id="page-34-0"></span>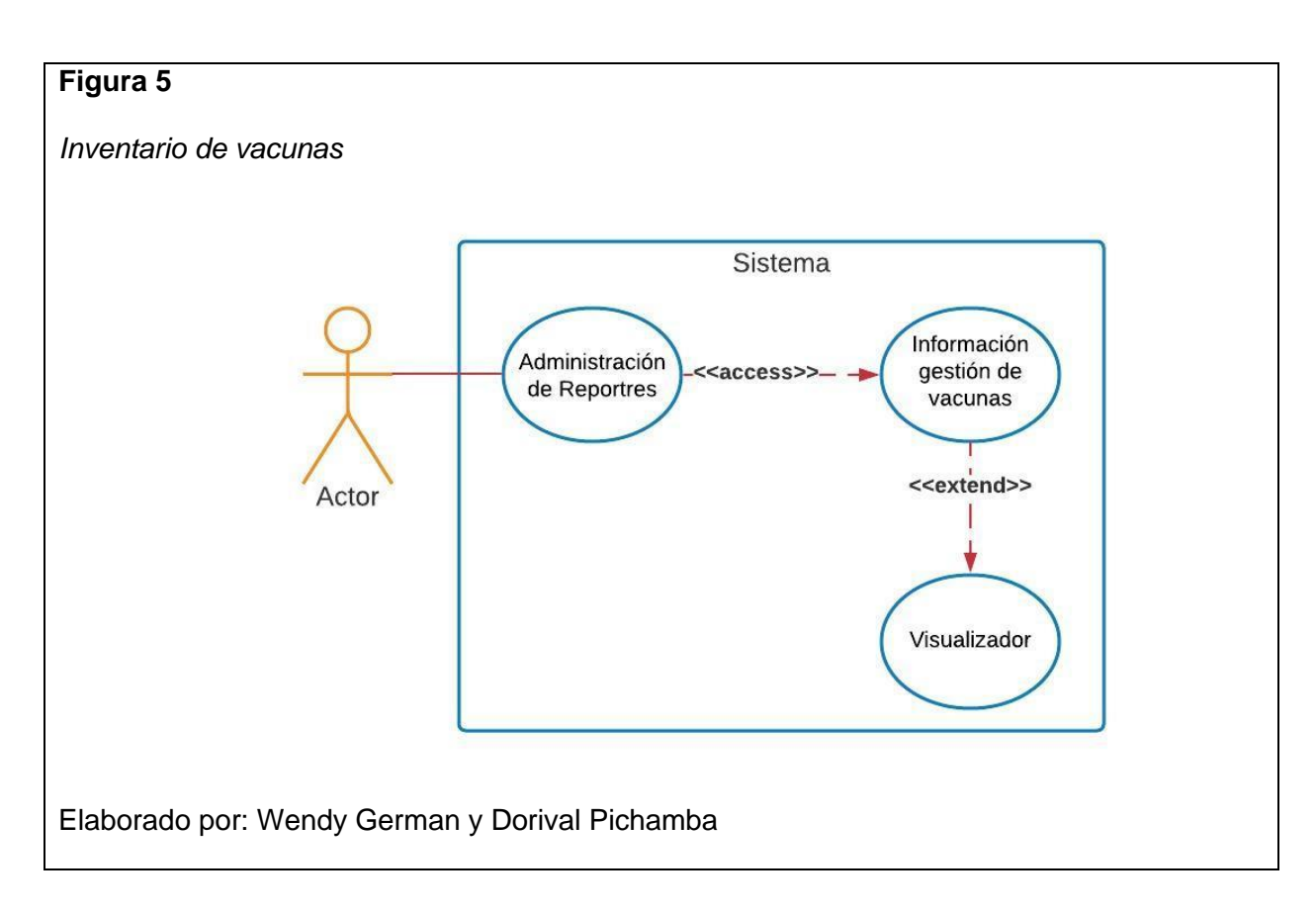

### **Módulo Enfermería**

<span id="page-34-1"></span>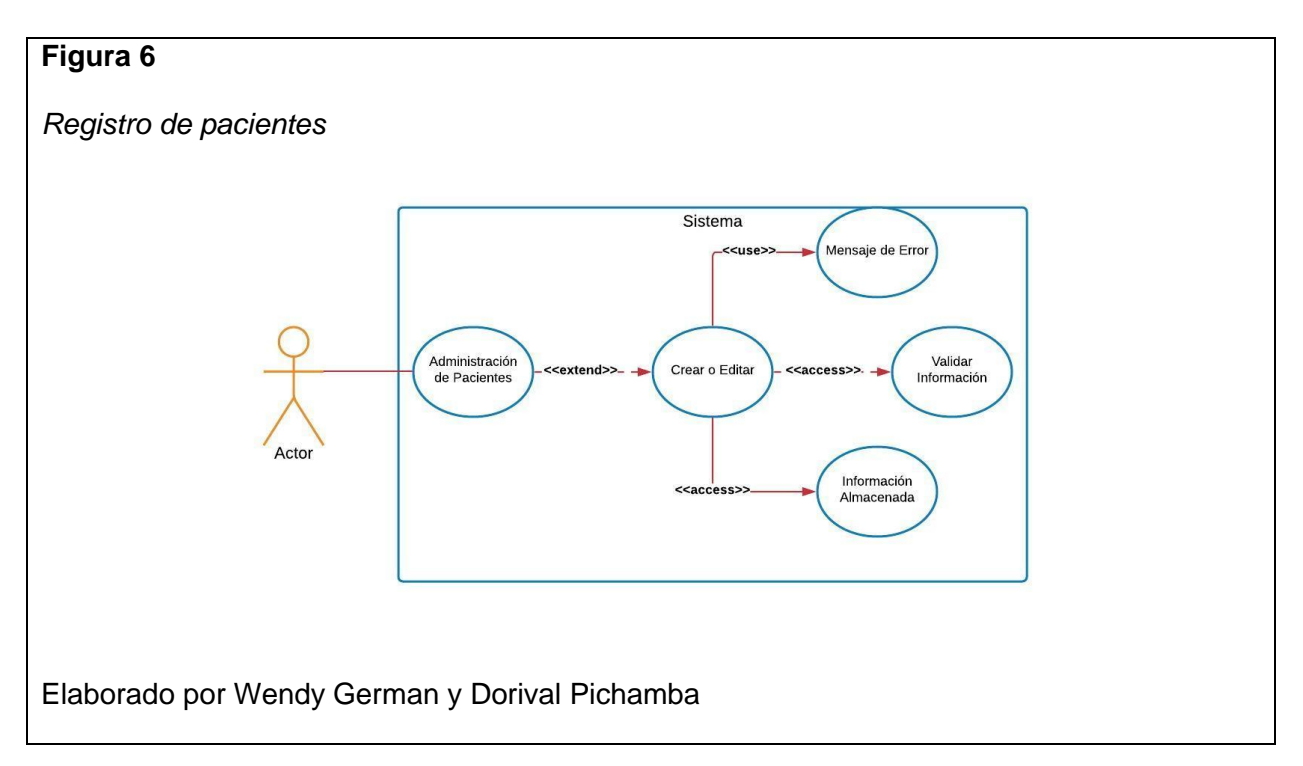

<span id="page-35-0"></span>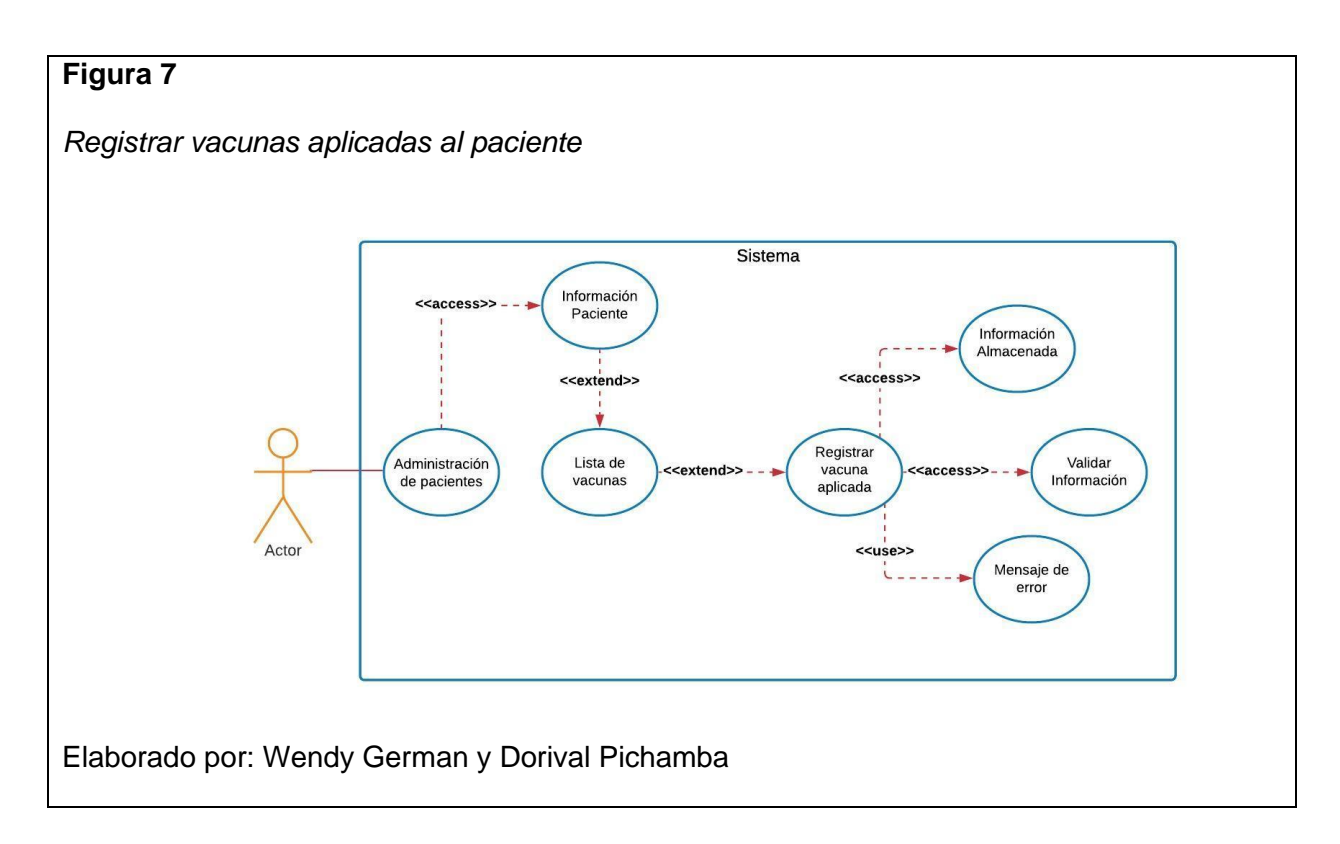

<span id="page-35-1"></span>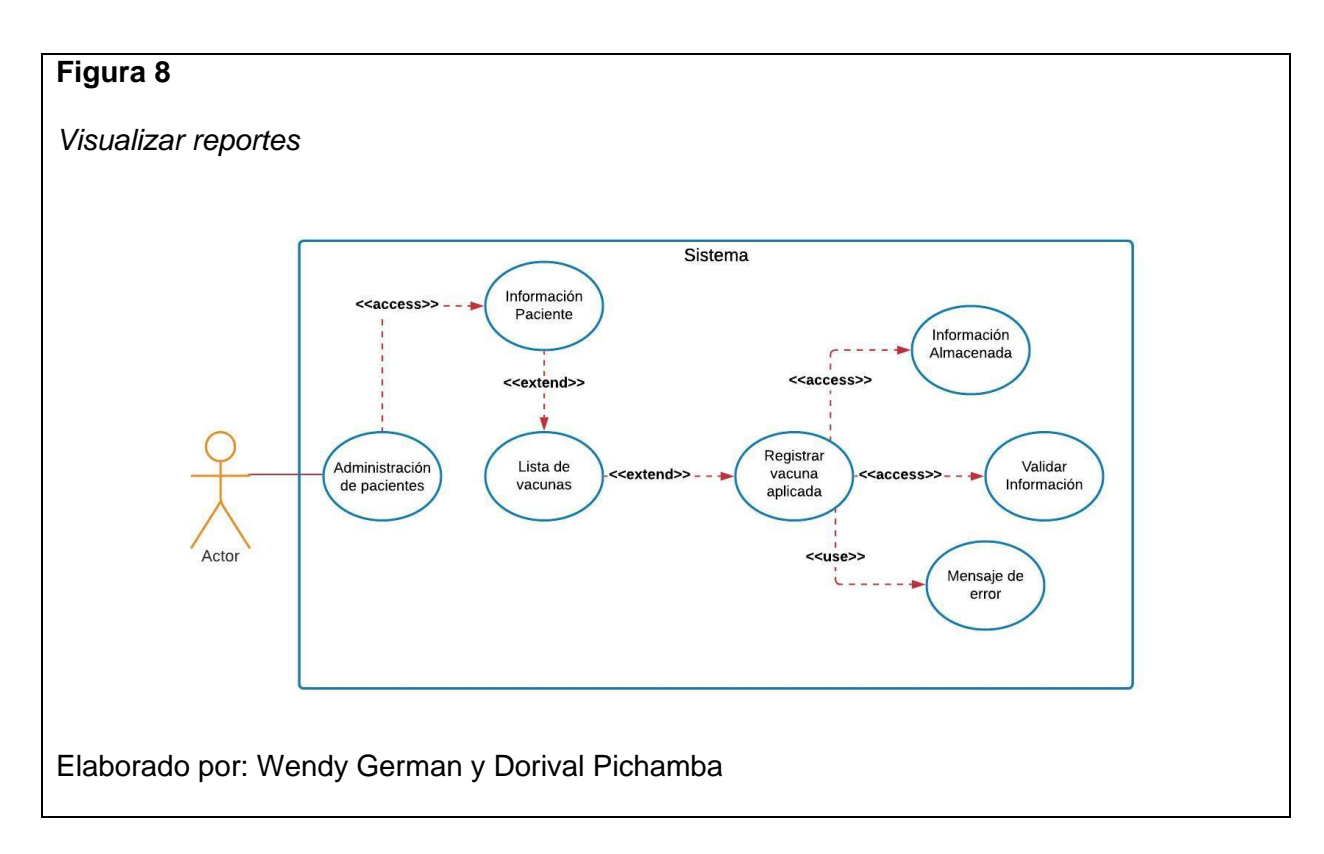
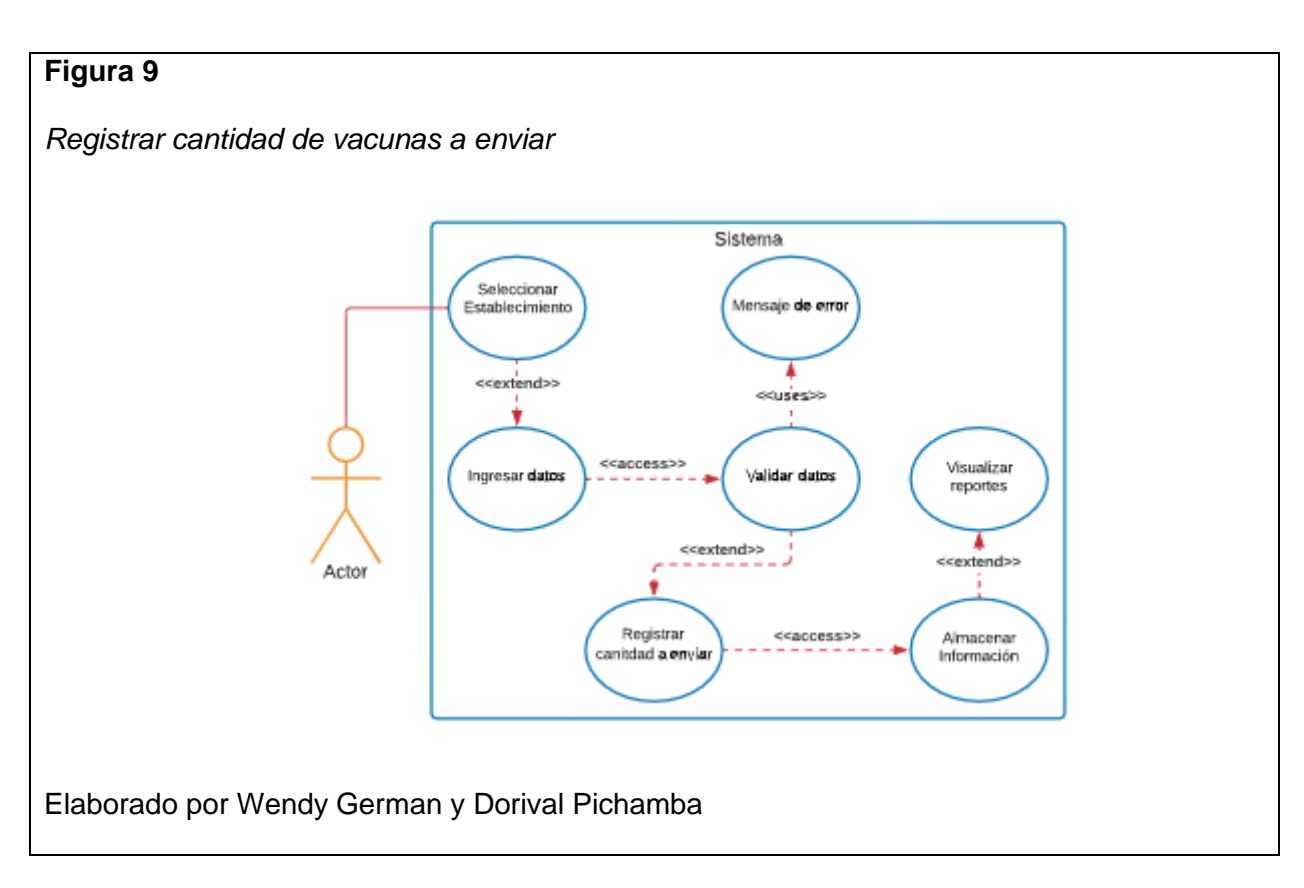

#### **2.4 Diagramas de Secuencia**

Los diagramas de secuencia muestran como interactúan los elementos del sistema

desde el actor y sus procesos de manera ordenada.

#### *Secuencia Ingreso al Sistema*

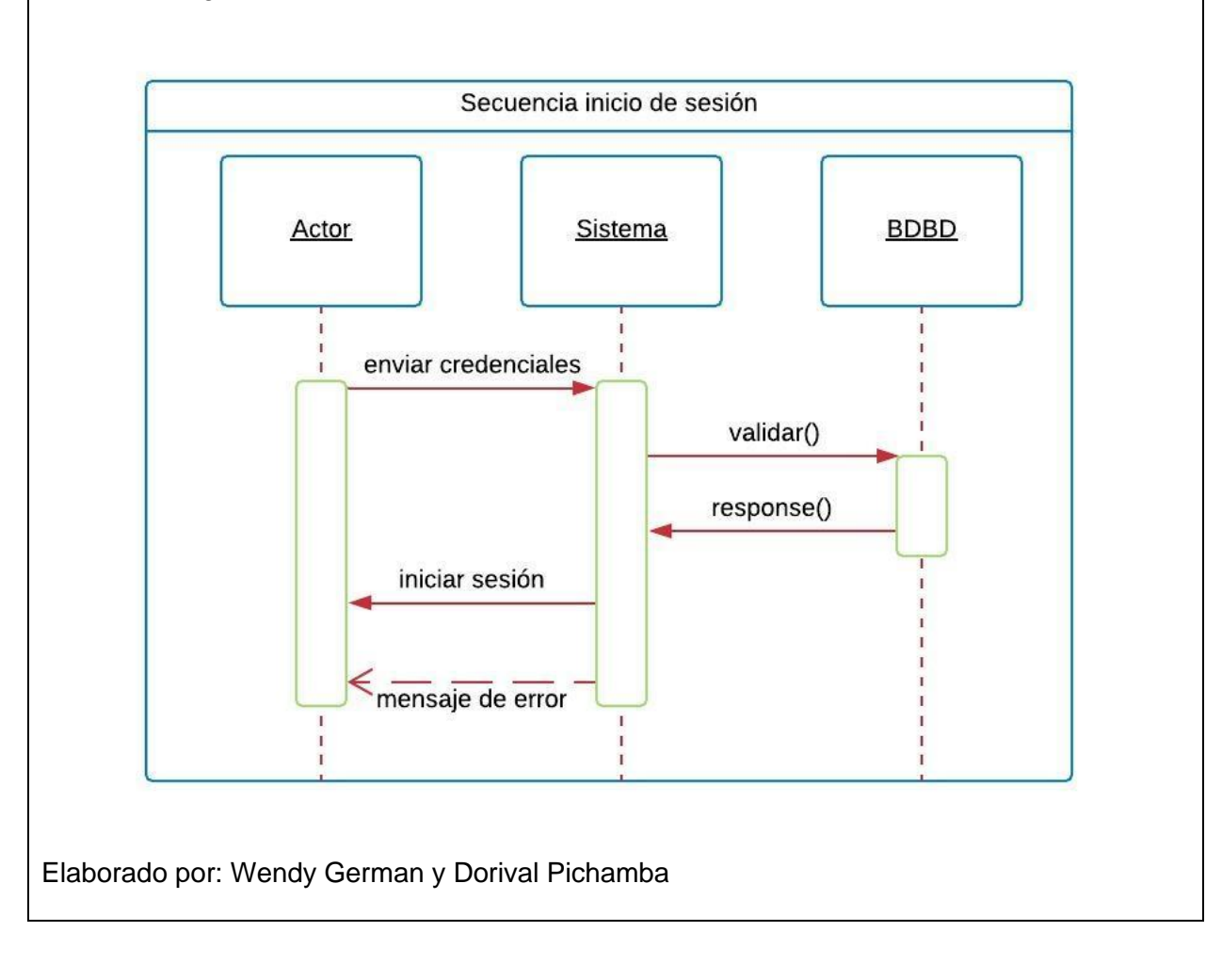

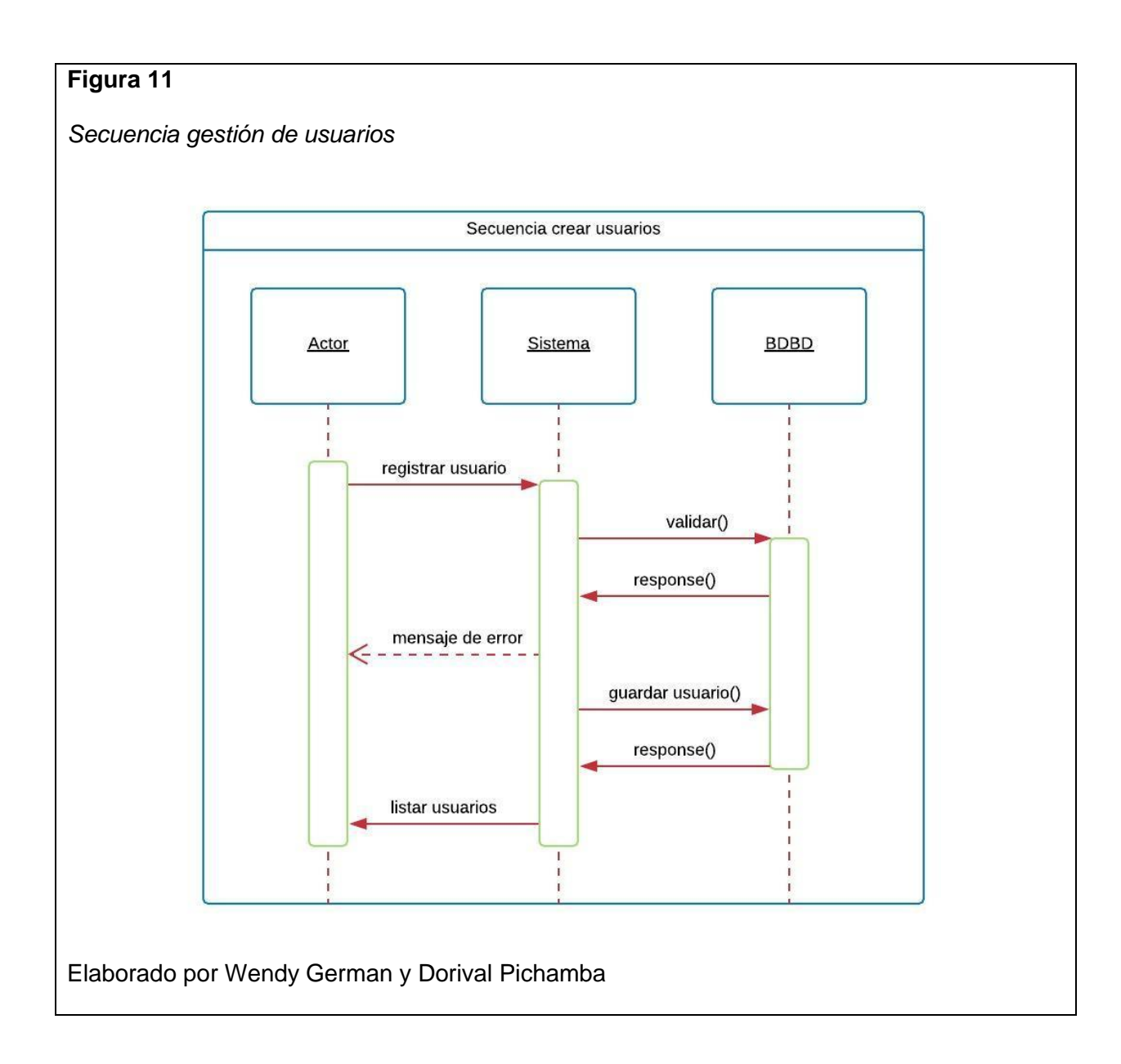

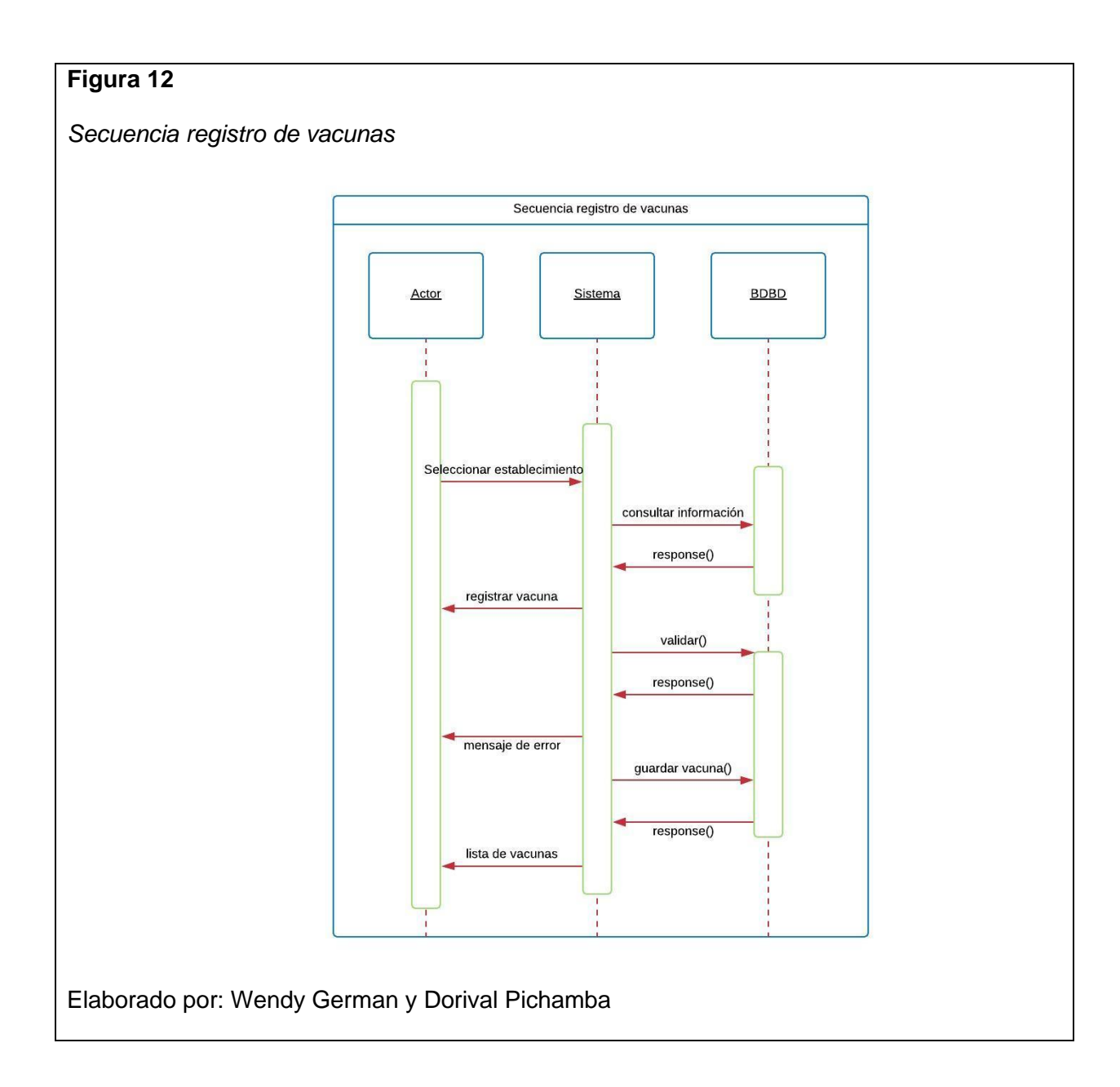

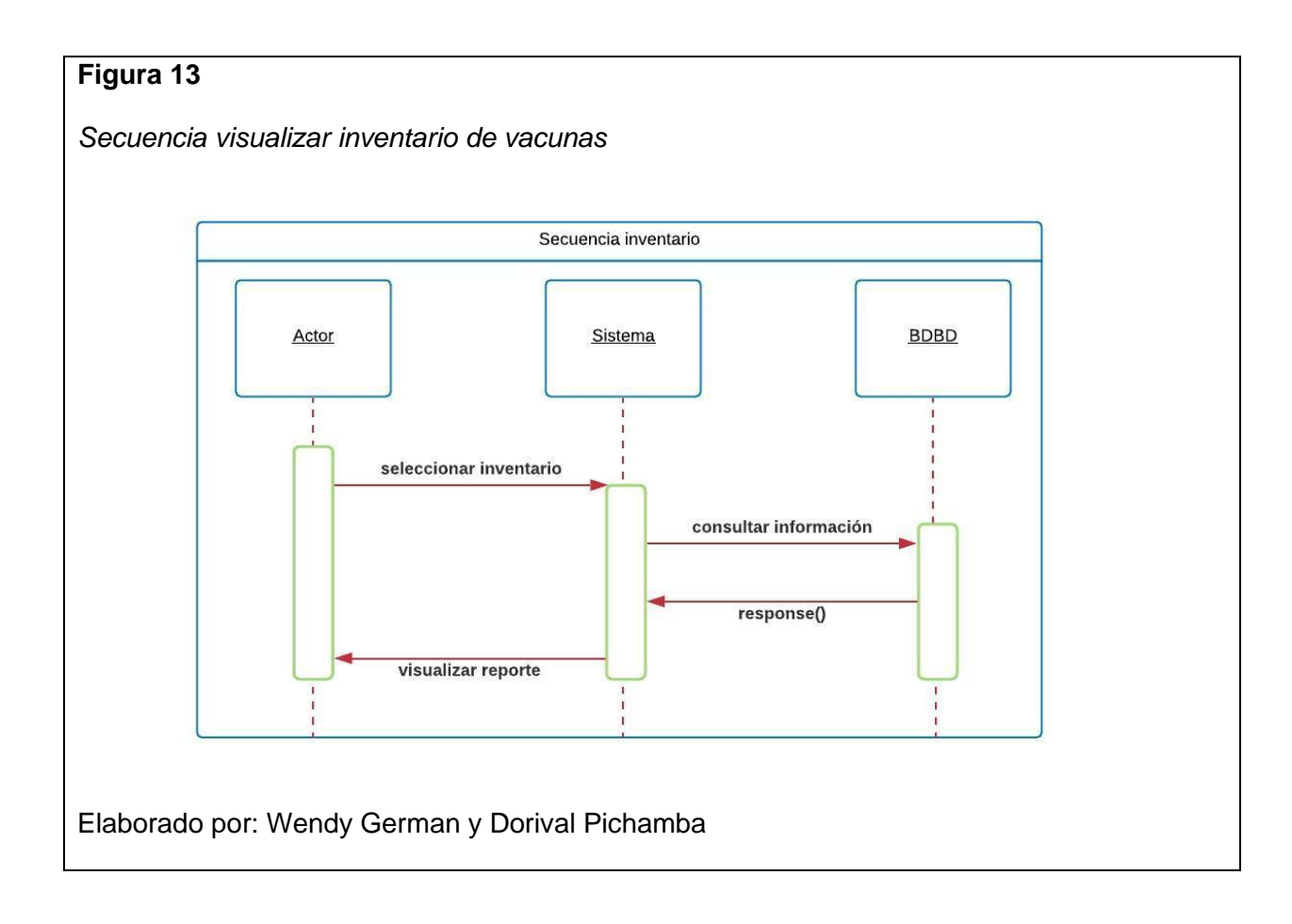

28

#### *Secuencia registrar paciente*

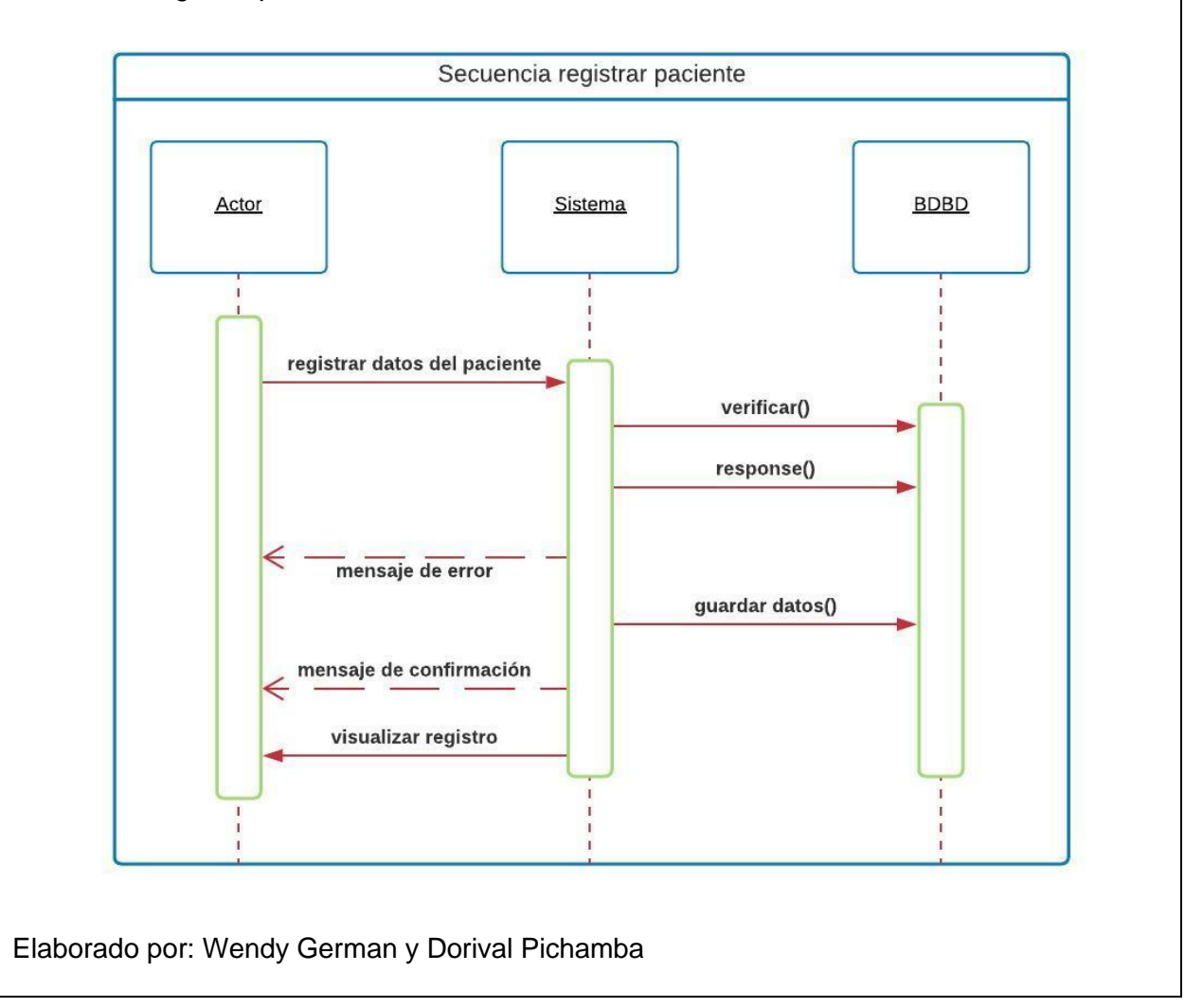

*Secuencia registrar vacuna aplicada al paciente*

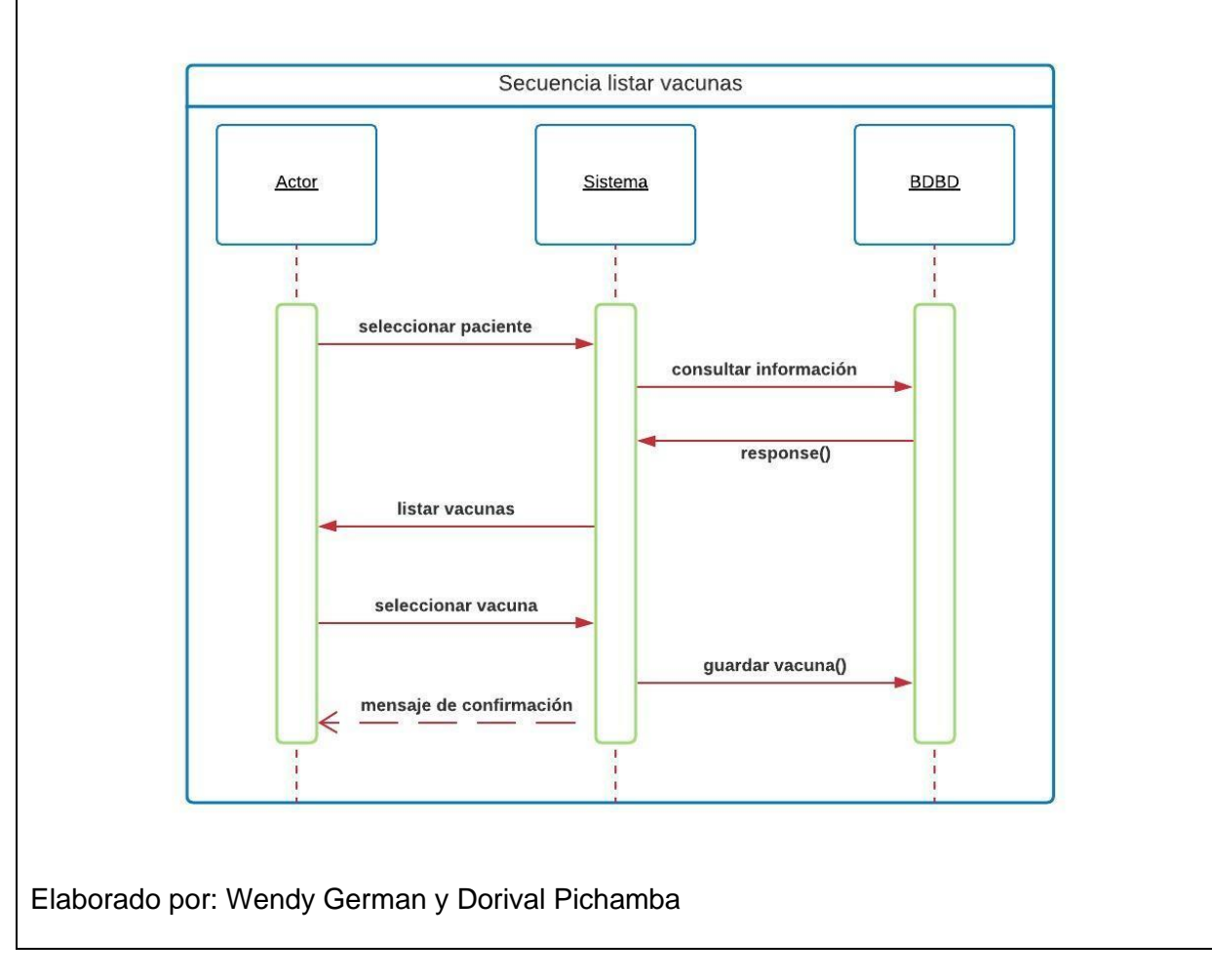

*Secuencia visualizar reportes*

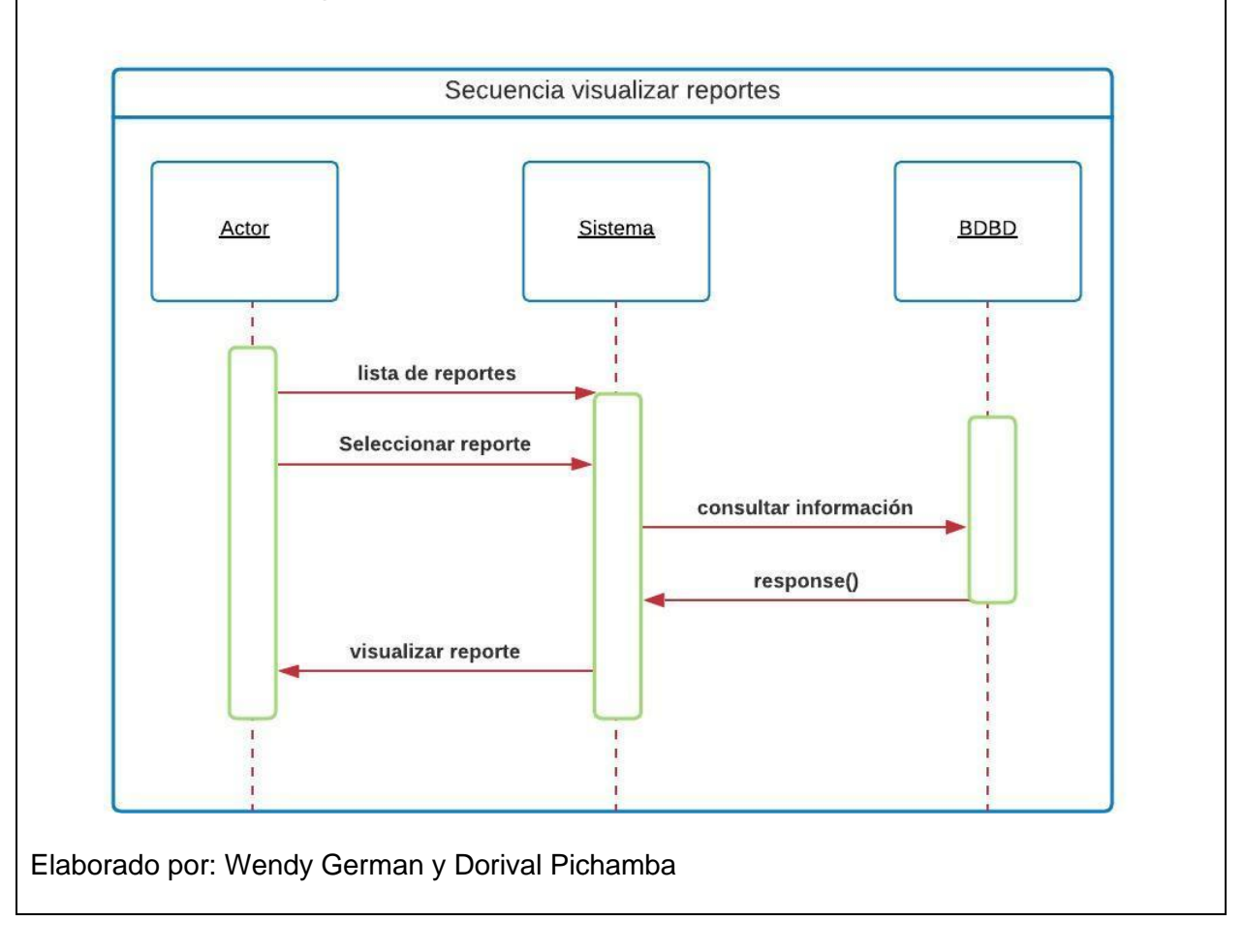

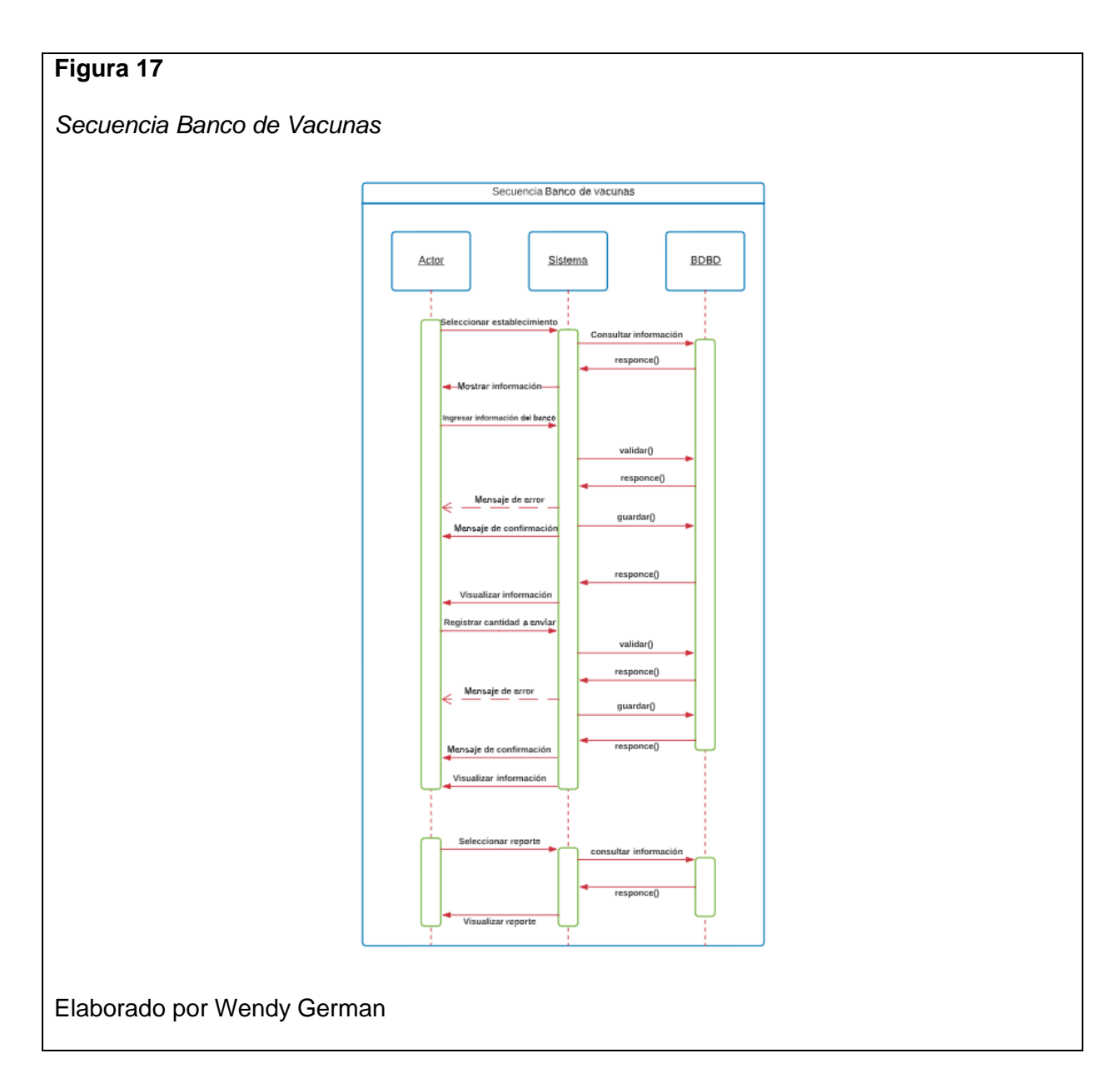

#### **2.5 Diagrama Conceptual de la Base de Datos**

**Módulo Enfermería**

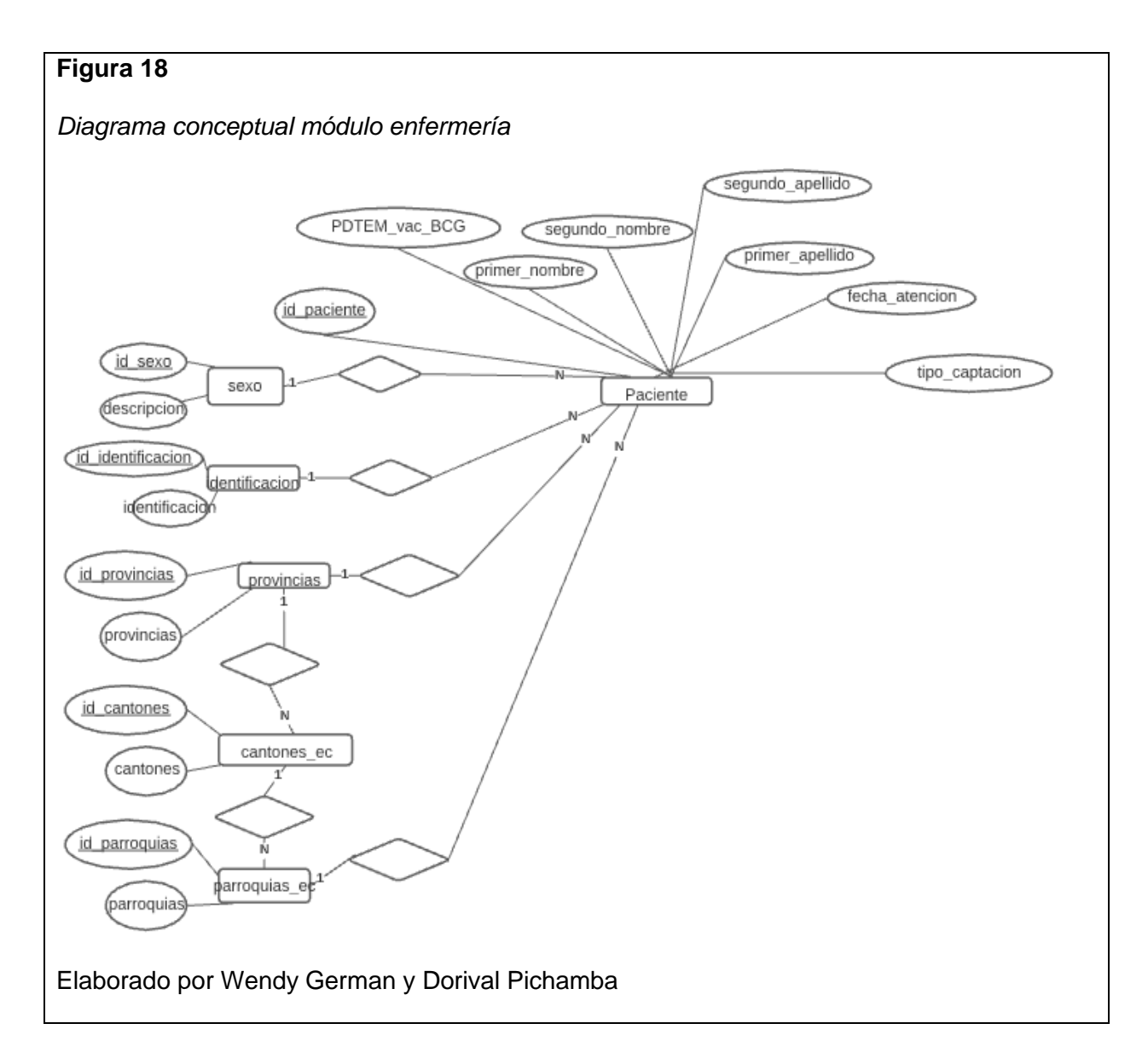

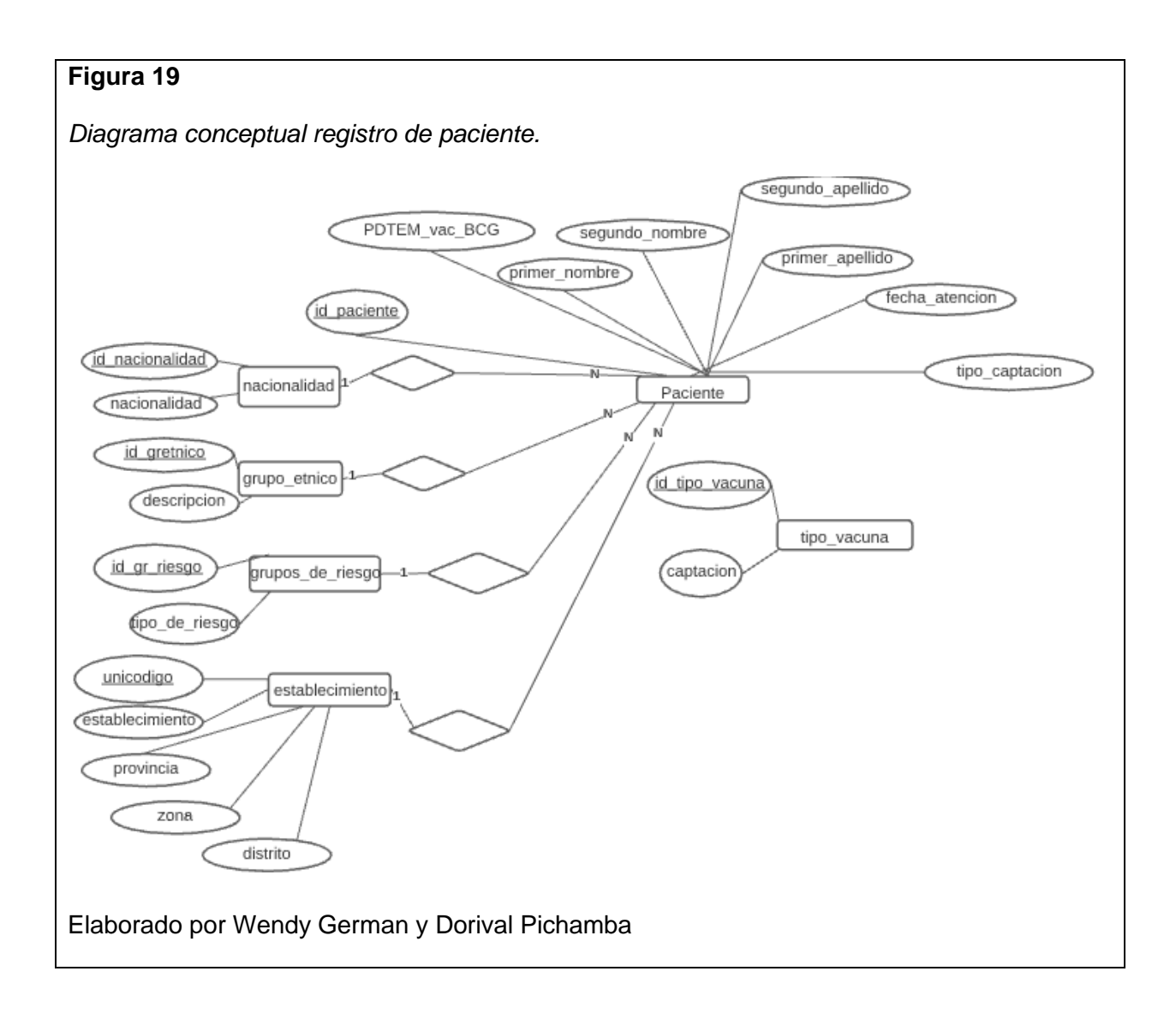

**Módulo Bodega**

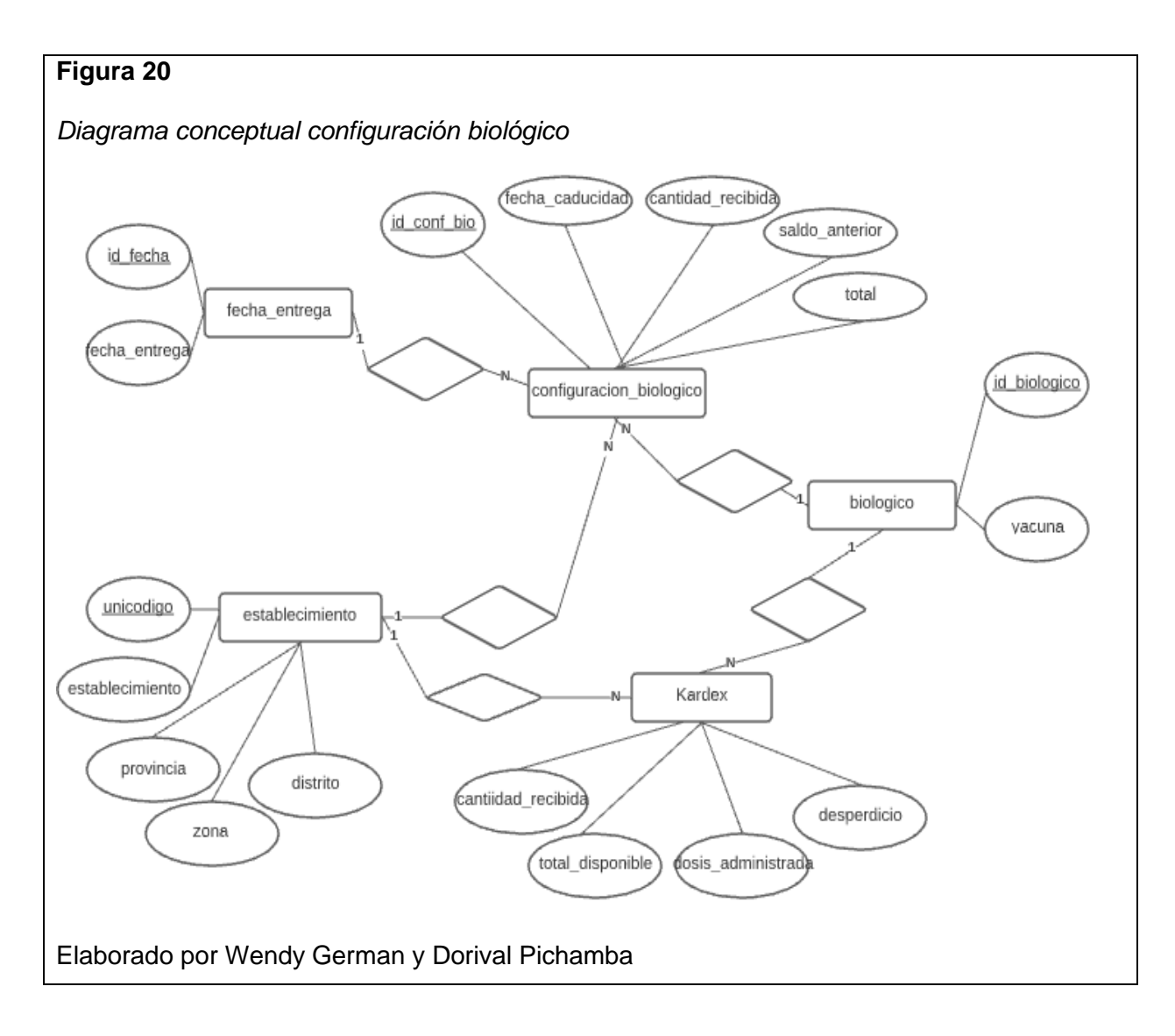

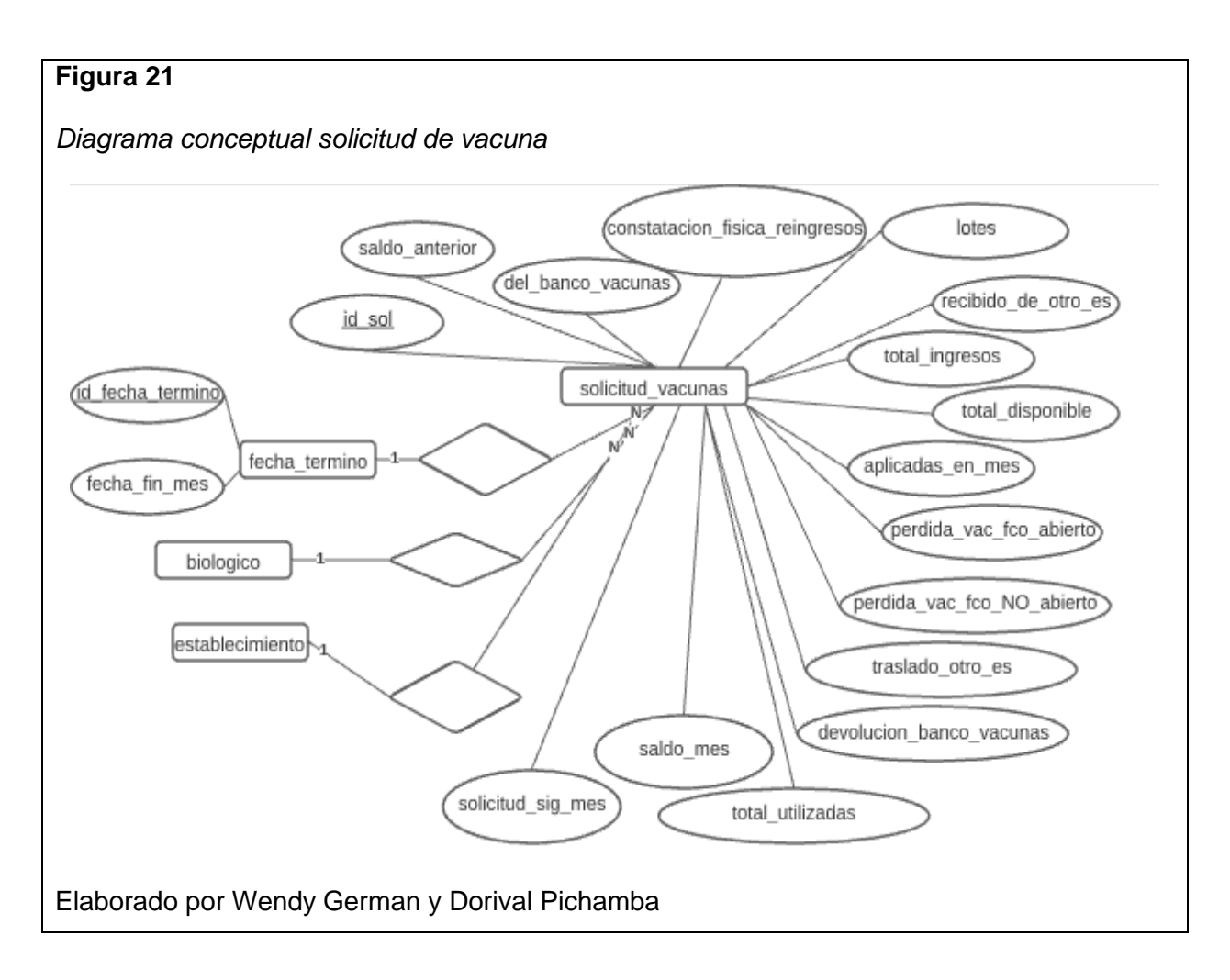

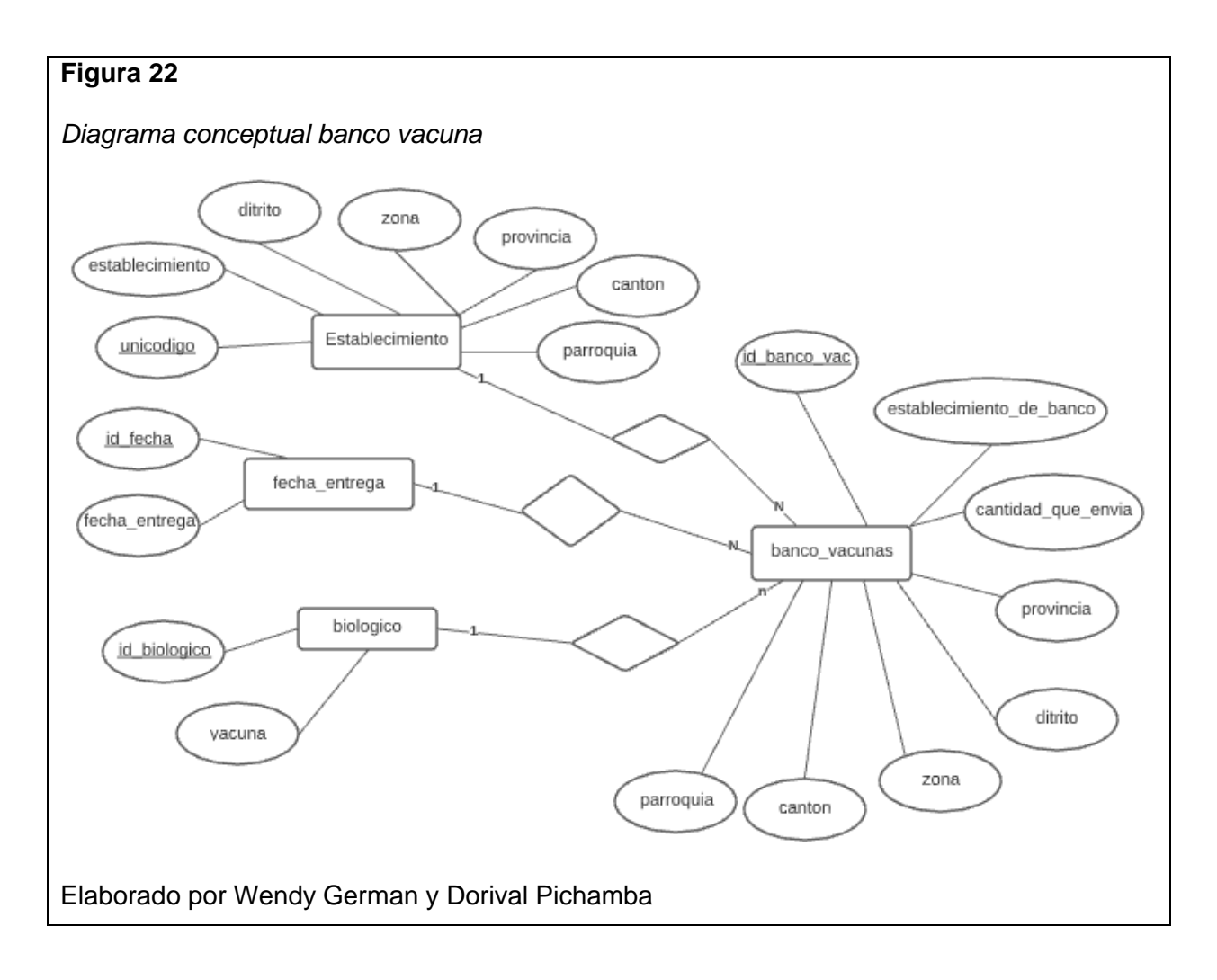

#### **CAPÍTULO 3 CONSTRUCCIÓN Y PRUEBAS**

#### **3.1 Arquitectura Propuesta**

Este proyecto se construyó bajo una arquitectura basada en MVC (Modelo – Vista - Controlador), el cual maneja gran cantidad de datos y transacciones complejas facilitando los procesos y haciendo al sistema más seguro y con respuestas inmediatas.

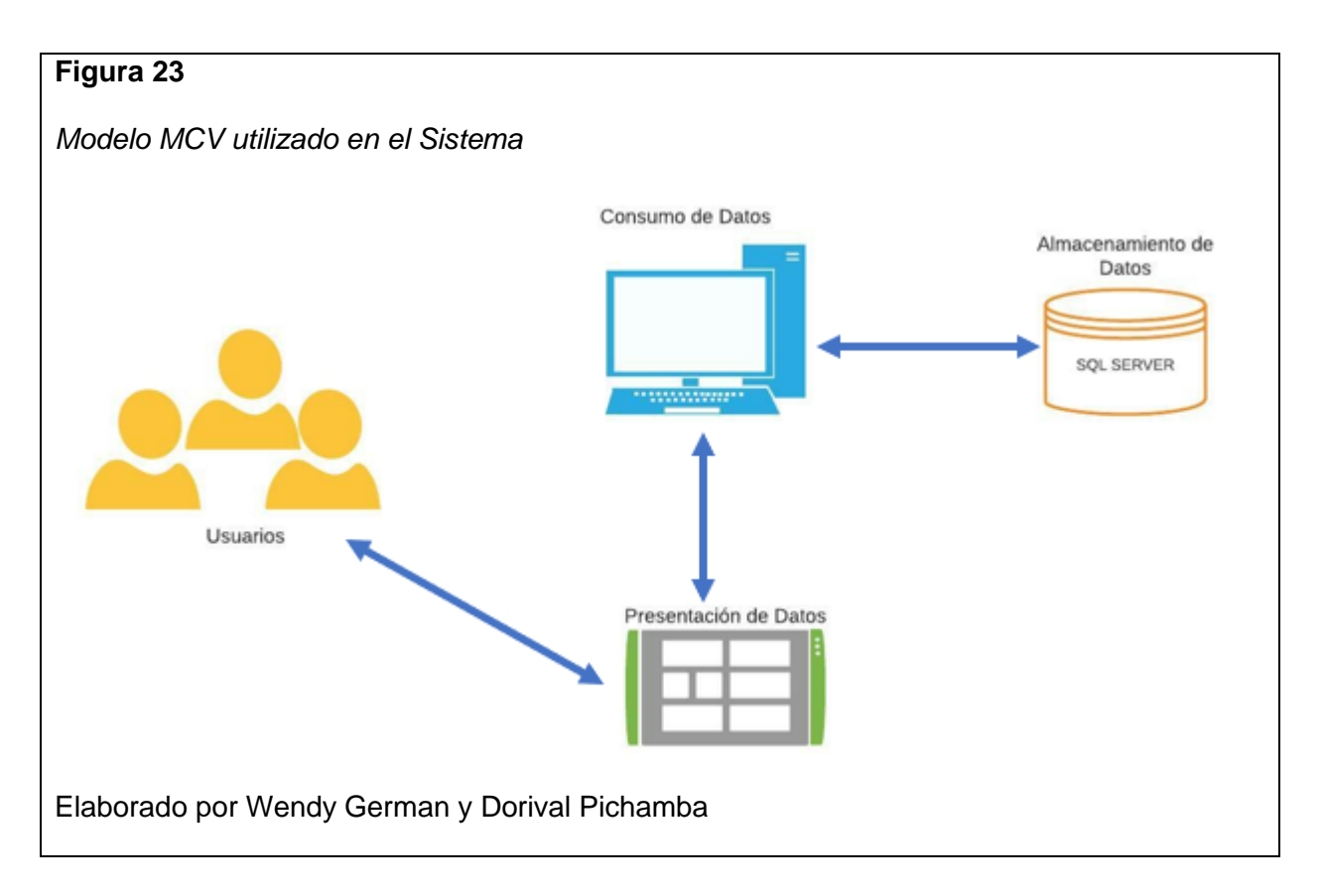

Como muestra la figura 20 el sistema muestra al usuario logueado y la información se encuentra en un almacenamiento de datos para que sean gestionados según el rol designado.

#### **3.2 Diagrama de Despliegue**

En la figura 24 se muestra el diagrama de despliegue que representa la estructura y las relaciones físicas de los distintos nodos que componen el sistema.

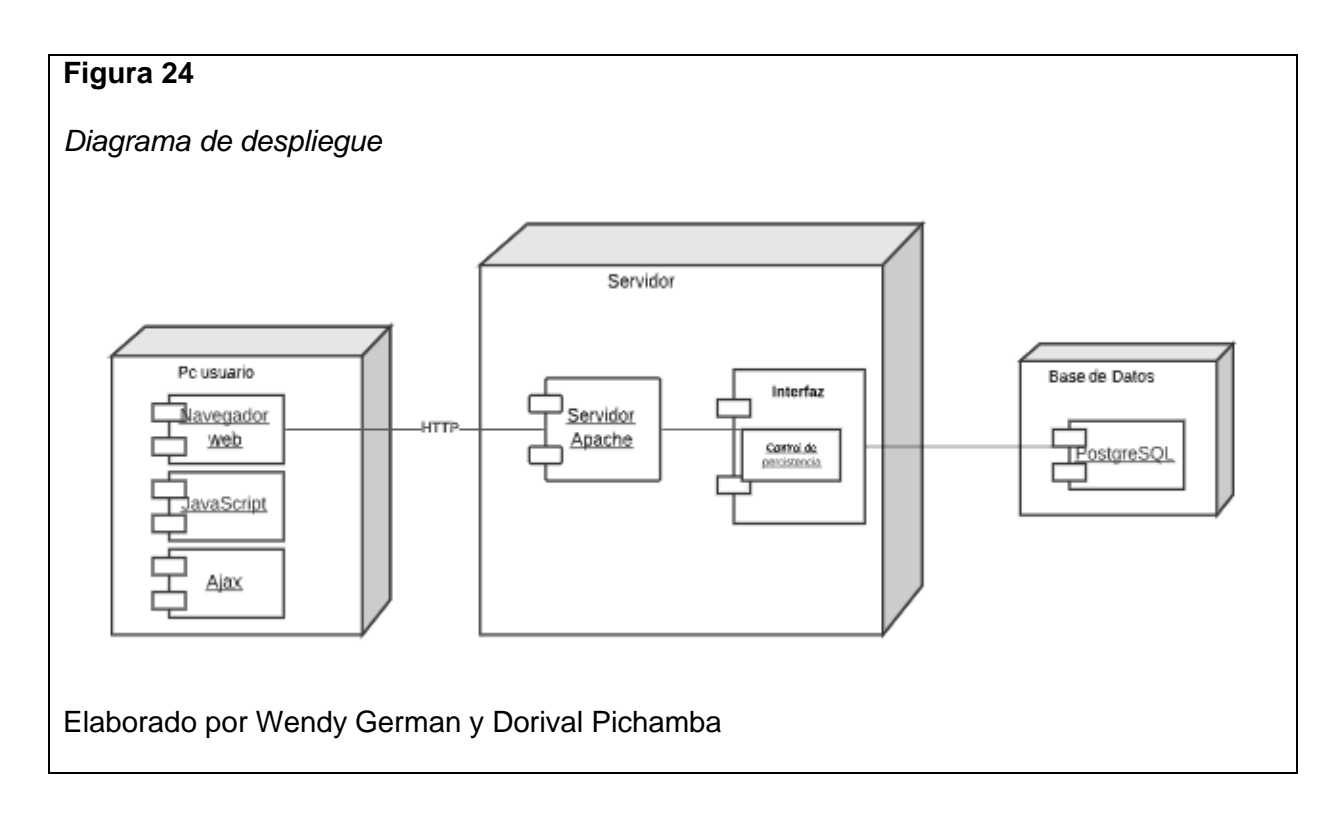

#### **3.3 Diagrama Físico de la Base de Datos**

#### **Figura 25**

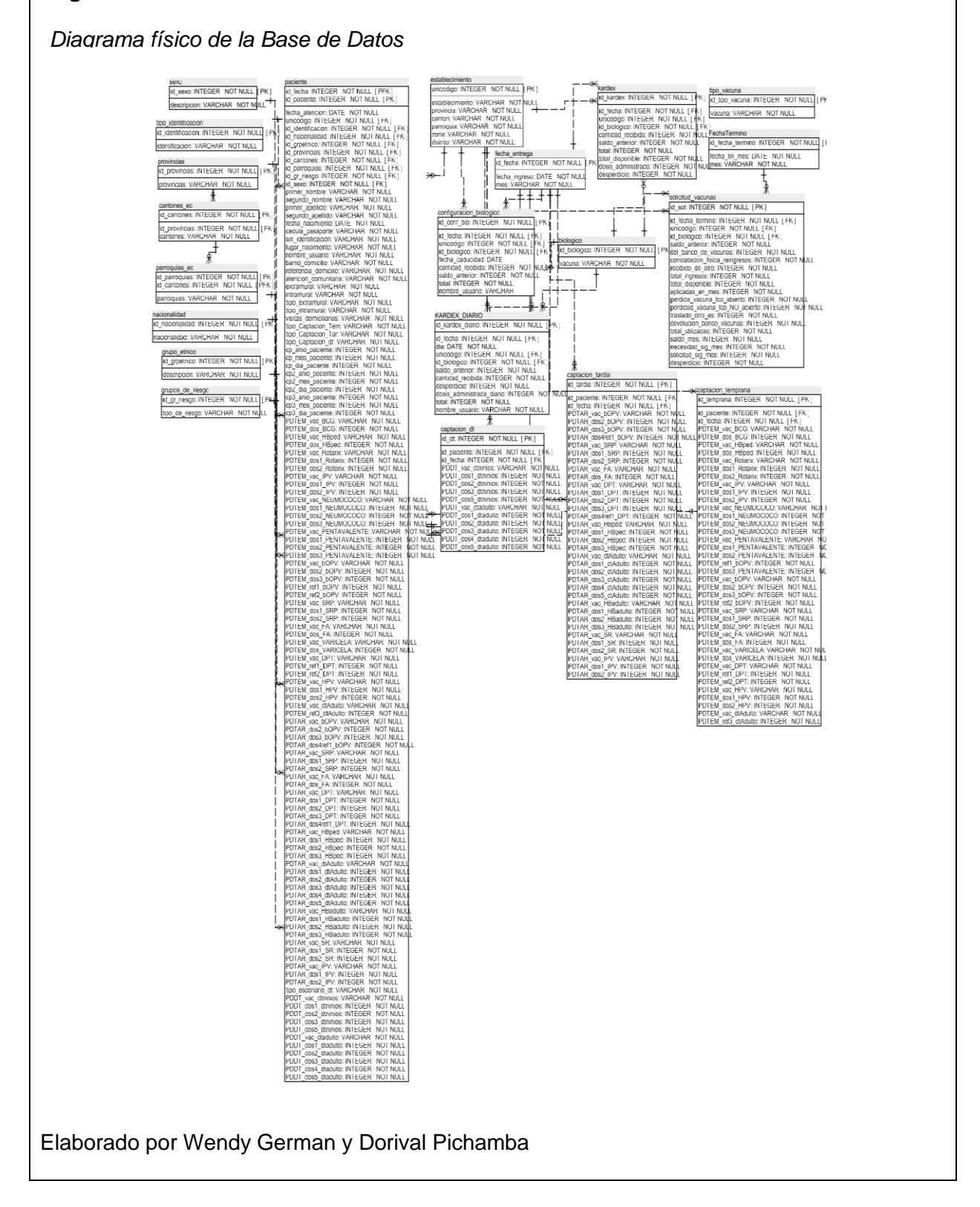

#### **3.4 Métodos y Algoritmos Generados**

A continuación, se muestran los algoritmos y métodos más importantes utilizados en el sistema informático de vacunas:

#### **Módulo de Bodega:**

El código recibe como parámetros el idfecha y el idbiologico que se selecciona en los campos para luego realizar una consulta a la base de datos para verificar si existe un valor anterior al id\_fecha actual y del mismo id\_biologico en la columna desperdicio para ubicarlo en el campo saldo anterior del formulario actual.

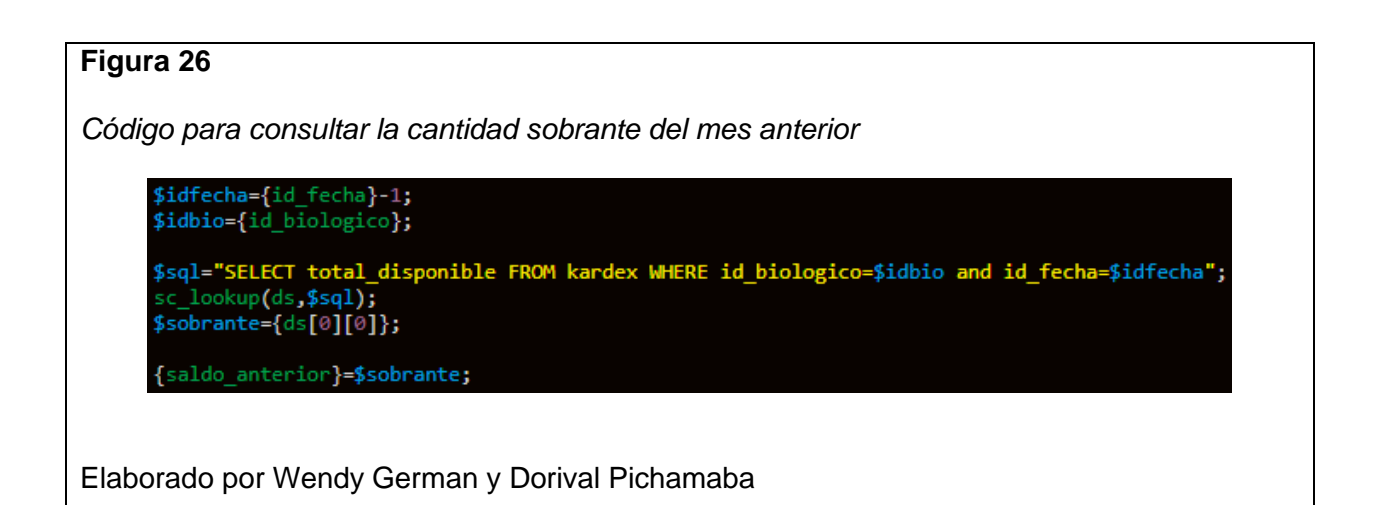

Método que se utiliza para sumar los campos donde se recibe la dosis de un saldo

anterior y la cantidad recibida del mes actual.

*Código para sumar la dosis del saldo anterior y la cantidad recibida del mes actual*

{total}={cantidad\_recibida}+{saldo\_anterior};

Elaborado por Wendy German y Dorival Pichamba

Método que se utiliza para registrar en un reporte Kardex, las vacunas ingresadas cada

mes donde recibe datos como el id\_fecha que ingresa, el establecimiento (unicodigo), la

cantidad recibida, saldo anterior y el total calculado.

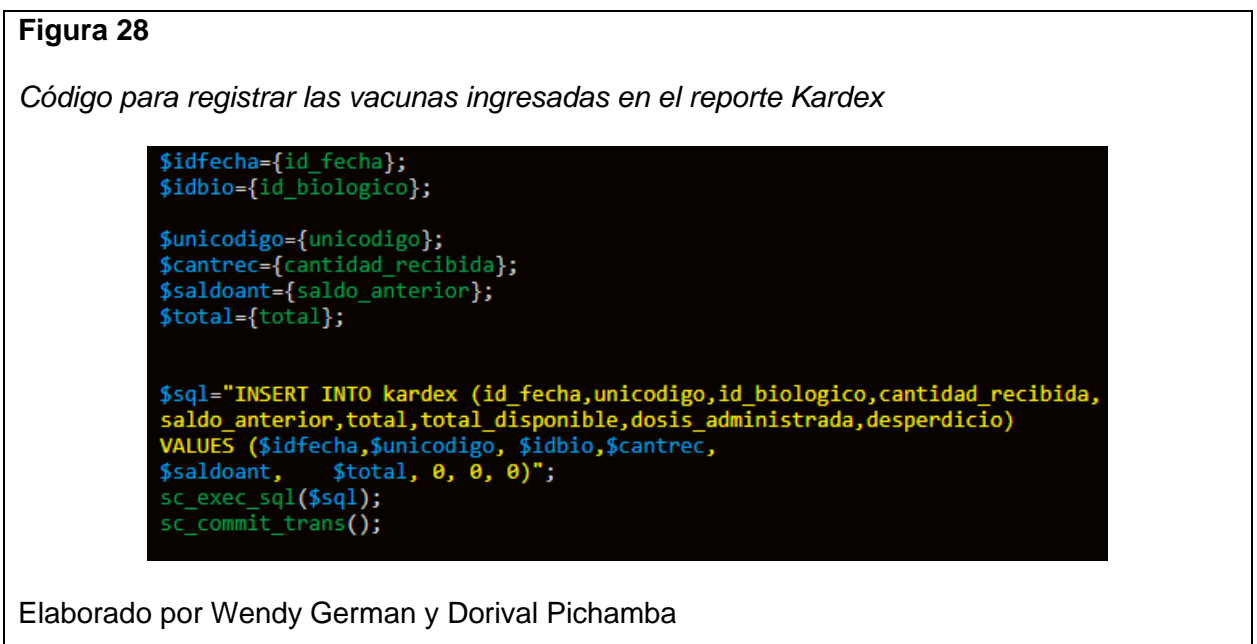

Método mSolicitud que se utiliza en un evento ajax idBiologicoOnChange para que al elegir en el campo select una de las opciones, se consulte de la tabla kardex los datos sobre saldo anterior, cantidad recibida, dosis administrada, desperdicios con los parámetros de id\_biologico e id\_fecha:

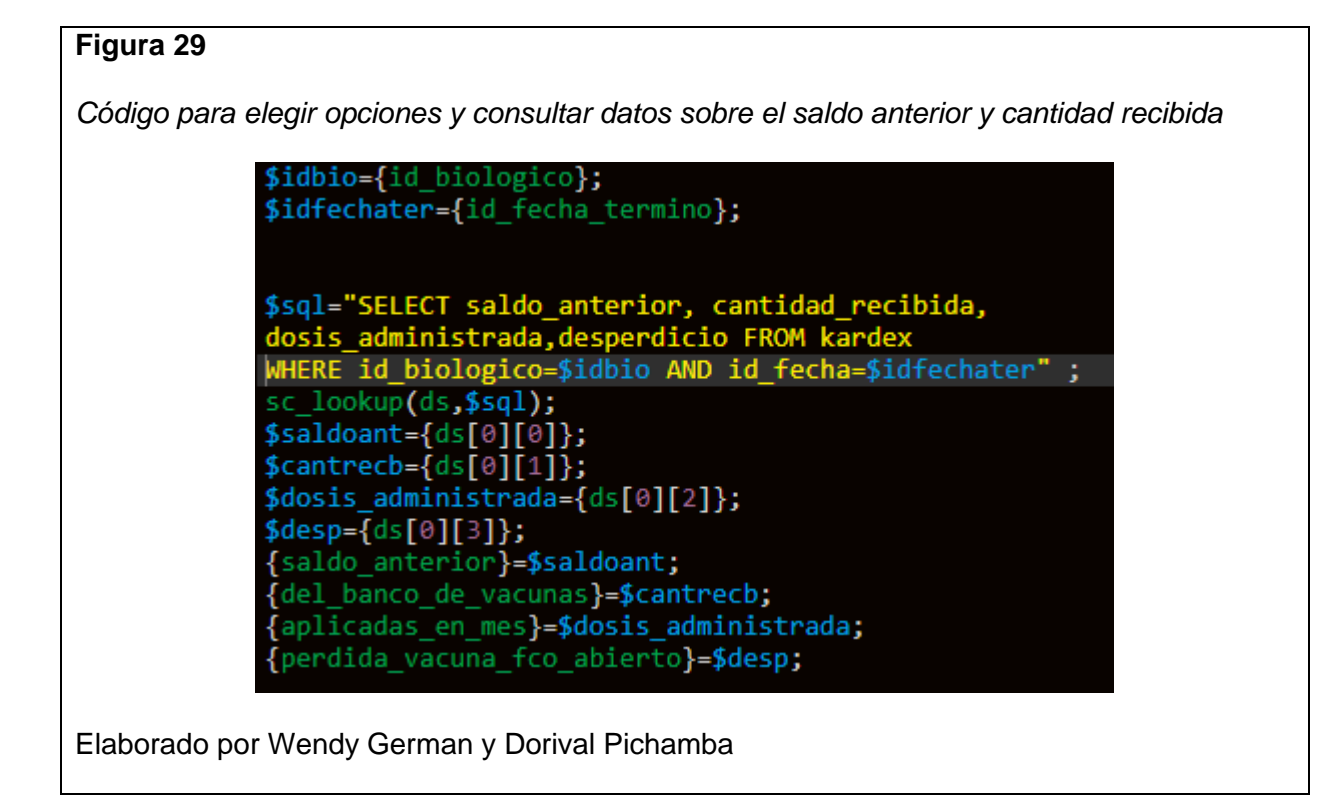

#### **Módulo de Enfermería:**

Evento onLoad para que al cargar el formulario se pueda visualizar los campos de identificación donde consiste que el identificador si es número 2 se visualiza el campo cédula, caso contrario en número 3 se visualiza el campo pasaporte y finalmente el identificador 4 pertenece al campo de la generación del código de 17 dígitos.

*Código para clasificar el tipo de identificación*

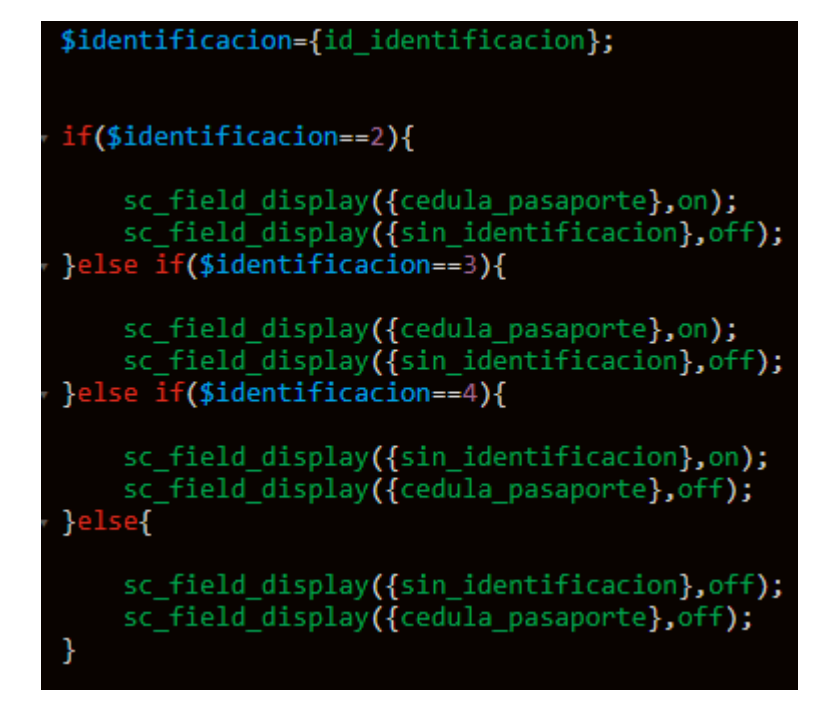

Elaborado por Wendy German y Dorival Pichamba

Método para realizar el proceso de generación de código de 17 dígitos para las personas sin identificación, consiste en tomar 2 letras del primer nombre, 1 letra del segundo nombre 2 letras del primer apellido, 1 letra del segundo apellido, código de provincia de donde nació, datos de la fecha de nacimiento y la década del año en que nació.

*Código para generar el código de 17 dígitos*

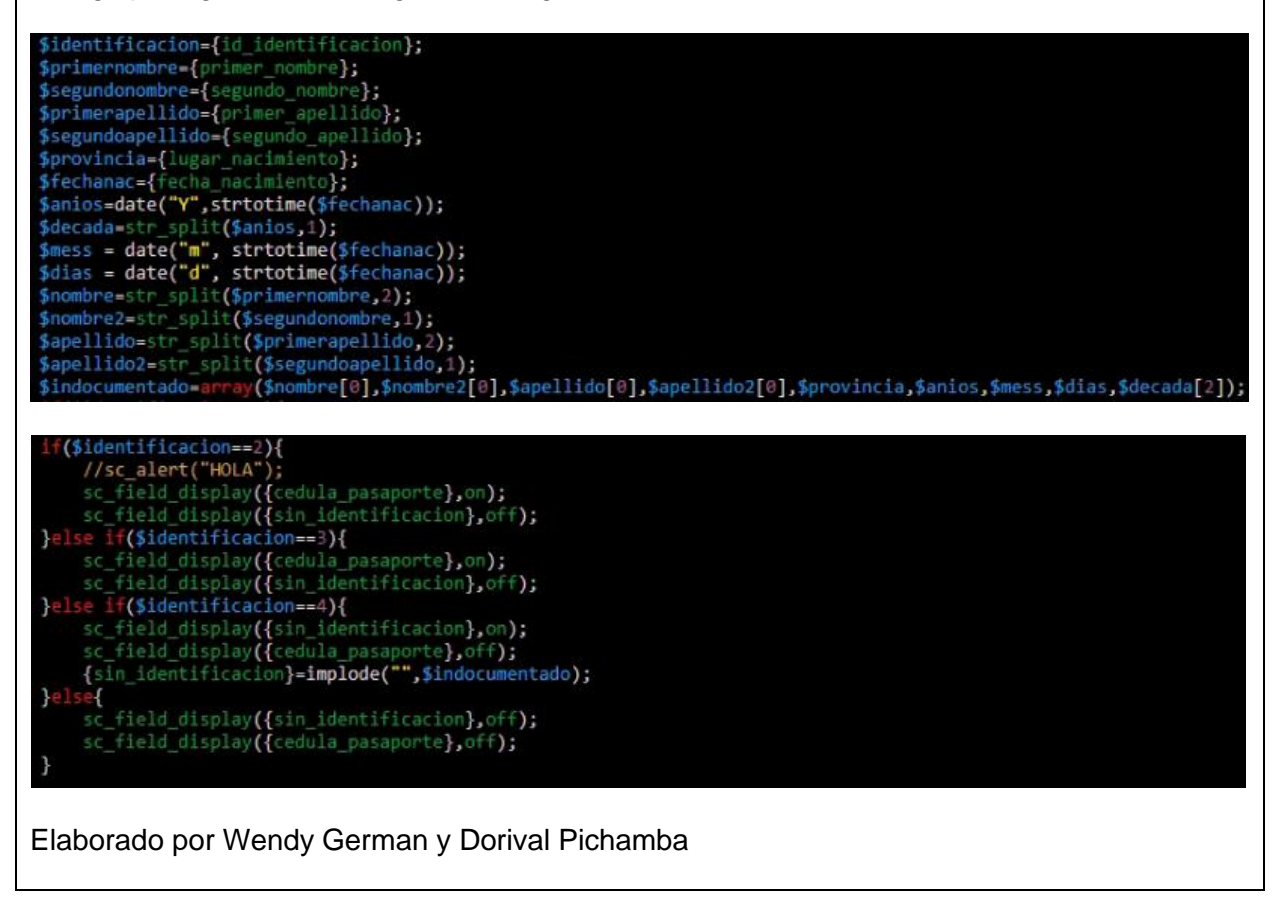

Algoritmo para insertar datos en caso de seleccionar la captación temprana donde recibirá

datos de la vacuna y sus dosis respectivas.

*Código para insertar datos en captación temprana*

```
if({tipo_captacion_tem} == "TEMPRANA"){
   $cap1={tipo_captacion_tem};
   echo "Ha seleccionado $cap1";
//$bcg={pdtem_vac_bcg};//aqui
$dosbcg={pdtem_dos_bcg};
//$hbped={pdtem_vac_hbped};
$doshbped={pdtem dos hbped};
//$rotarix={pdtem_vac_rotarix};
$dos1rotarix={pdtem_dos1_rotarix};
$dos2rotarix={pdtem dos2 rotarix};
//$ipv={pdtem_vac_ipv};
$dos1ipv={pdtem_dos1_ipv};
$dos2ipv={pdtem_dos2_ipv};
$Neumococodos1={pdtem_dos1_neumococo};
$Neumococodos2={pdtem_dos2_neumococo};
$Neumococodos3={pdtem_dos3_neumococo};
$Pentavalentedos1={pdtem_dos1_pentavalente};
$Pentavalentedos2={pdtem_dos2_pentavalente};
$Pentavalentedos3={pdtem_dos3_pentavalente};
 $bopvdos2={pdtem_dos2_bopv};
 $bopvdos3={fptem does3 boy}\;$bopvref1={fptem ref1 bopv};$bopvref2={fptem ref2 bopv};$srpdos1={fptem dos1 srp};$srpdos2={pdtem_dos2_srp};
 $fados={pdtem_dos_fa};
 $varicelados={pdtem dos varicela};
 $dptref1={pdtem_ref1_dpt};
 $dptref2={pdtem_ref2_dpt};
 $hpvdos1={pdtem dos1-hpv};$hpvdos2={fptem dos2-hpv};$dtAdultotemref3={pdtem_ref3_dtadulto};
```
Elaborado por Wendy German y Dorival Pichamba

En este método se inserta los valores de dosis solo para la captación temprana.

# **Figura 33** *Código para insertar la dosis en captación temprana* \$dtAdultotemref3={pdtem ref3 dtadulto}; \$sql1 ="INSERT INTO captacion\_temprana(id\_paciente,id\_fecha, ...<br>pdtem\_vac\_bcg, pdtem\_dos\_bcg, pdtem\_vac\_bcg, pdtem\_dos\_bcg,<br>pdtem\_vac\_hbped, pdtem\_dos\_bbped,<br>pdtem\_vac\_rotarix,pdtem\_dos1\_rotarix,pdtem\_dos2\_rotarix,<br>pddem\_vac\_rotarix,pdtem\_dos1\_rotarix,pdtem\_dos2\_ipv,<br>pdtem\_vac\_neumococo,pdtem\_dos1\_neumococo,pdtem\_d dtem\_vac\_npv,pdtem\_dosi\_npv,pdtem\_dos2<br>dtem\_vac\_dtadulto,pdtem\_ref3\_dtadulto<br>VALUES (\$idpac, \$idfecha, "BCG", \$dosbcg,<br>"HB Pediátrica", \$doshbped,<br>"ROTARIX", \$dos1rotarix, \$dos2rotarix, 'ROTARIX', \$dos1rotarix, \$dos2rotarix,<br>'IPV', \$dos1ipv, \$dos2ipv,<br>'NEUMOCOCO DECAVALENTE', \$Neumococodos1, \$Neumococodos2, \$Neumococodos3,<br>'PENTAVALENTE'/T', \$Pentavalentedos1, \$Pentavalentedos2, \$Pentavalentedos3,<br>'POLIO , \$fados, VARICELA', \$varicelados, VARICELA , pvaricerados,<br>'DPT', \$dptref1, \$dptref2,<br>'HPV', \$hpvdos1, \$hpvdos2,<br>'dT. ADULTO', \$dtAdultotemref3)";<br>sc\_exec\_sql(\$sql1); sc\_commit\_trans(); Elaborado por Wendy German y Dorival Pichamba

En el presente código si se selecciona la dosis respectiva se consultará la cantidad disponible de dicha vacuna y se le restará uno al guardar el registro, además se consulta que cantidad de dosis han sido administradas para finalmente realizar una actualización en las tablas de kardex y configuración del biológico donde se registra los datos de las dosis disponibles que se hayan ingresado.

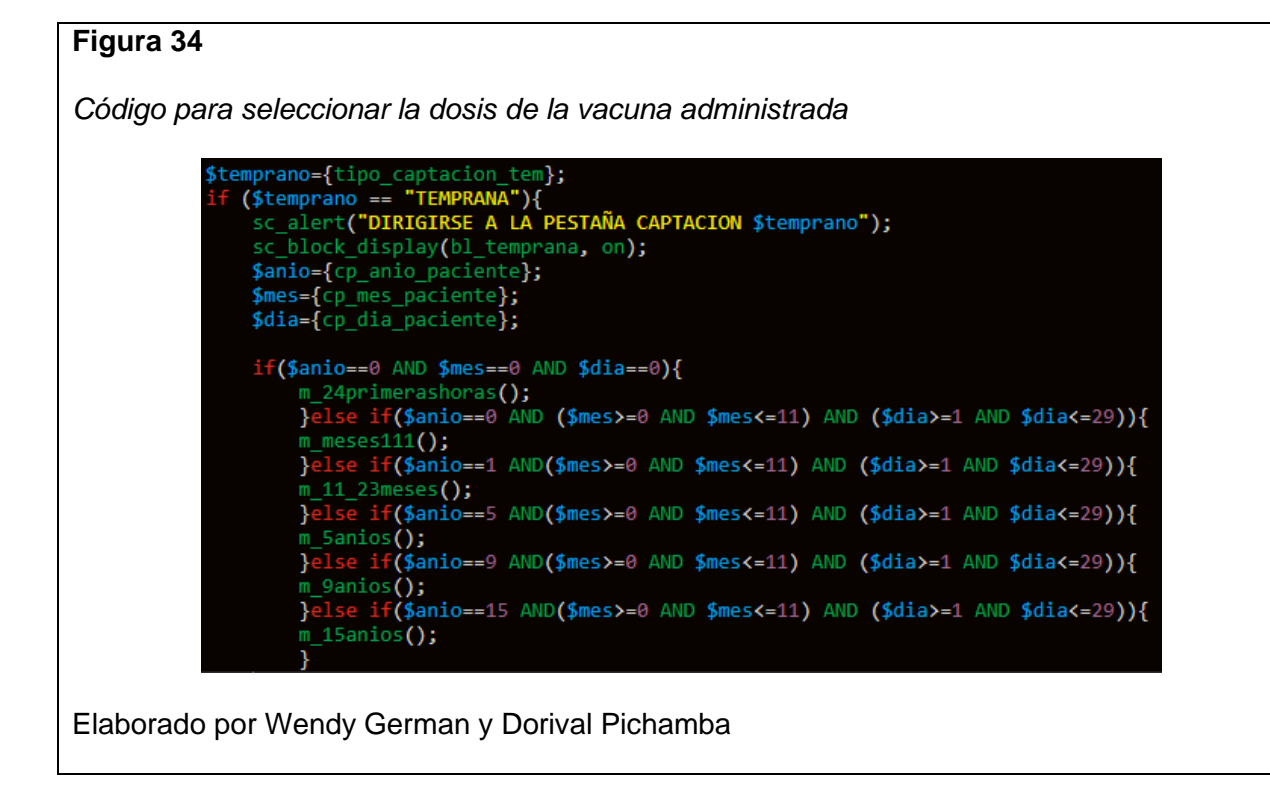

Método tipo captación tardia onClick donde el usuario al elegir la opción "TARDÍO"

despliega los bloques de vacunas según los parámetros de edad del esquema de vacunación

para dicha captación.

*Código para desplegar los bloques de vacunas*

```
$tardio={tipo_captacion_tar};
 f ($tardio == "TARDÍO"){<br>sc_alert("DIRIGIRSE A LA PESTAÑA CAPTACION $tardio ");
     sc_block_display(bl_tardia_vacunas, on);
     $anio={cp2 anio paciente};
     $mes={cp2_mes_paciente};<br>$dia={cp2_dia_paciente};
     if($anio==1 AND ($mes>=0 AND $mes<=11) AND ($dia>=1 AND $dia<=29)){
          mTar1anio();
          Hisrianio();<br>}else if(($anio>=2 AND $anio<=5) AND ($mes>=0 AND $mes<=11) AND ($dia>=1 AND $dia<=29)){<br>$else if(($anio>=7 AND $anio<=8) AND ($mes>=0 AND $mes<=11) AND ($dia>=1 AND $dia<=29)){<br>#Tar67anio();
          }else if(($anio>=51 AND $anio<=59) AND ($mes>=0 AND $mes<=11) AND ($dia>=1 AND $dia<=29)){
          mTar859anio();
          }else if(($anio>=8 AND $anio<=50) AND ($mes>=0 AND $mes<=11) AND ($dia>=1 AND $dia<=29)){
          mTar850anio();
          }
```
Elaborado por Wendy German y Dorival Pichamba

Método tipo captación dtaonClick donde el usuario al elegir la opción "Dt. PEDIATRICO" despliega los bloques de vacunas según los parámetros de edad del esquema de vacunación para dicha captación.

*Código para desplegar los bloques de vacunas según los parámetros de edad del paciente*

```
$pediatrica {tipo captacion dt};
if ($pediatrica == "Dt. PEDIATRICO"){
     sc_alert("DIRIGIRSE A LA PESTAÑA DE CAPTACION $pediatrica");<br>sc_block_display(bl_dt_pediatrica, on);
     $anio={cp3 anio paciente};
     Smes={cp3 mes paciente};
     $dia={cp3 dia paciente};
     if(($anio>=7 AND $anio<=14)AND($mes>=0 AND $mes<=11) AND ($dia>=1 AND $dia<=29)){
         mDTadulto();
         \mathcal{F}if($anio==6 AND($mes>=0 AND $mes<=11) AND ($dia>=1 AND $dia<=29)){
         mDTninio();
         ł
Elaborado por Wendy German y Dorival Pichamba
```
Método aplicado en todas las dosis de vacunas donde consulta si existe dosis disponibles para dicho id\_biologico para desplegar las dosis correspondientes caso contrario emitirá un error y el usuario no tendrá acceso a los campos de dosis para administrar.

*Código general para consultar las dosis disponibles*

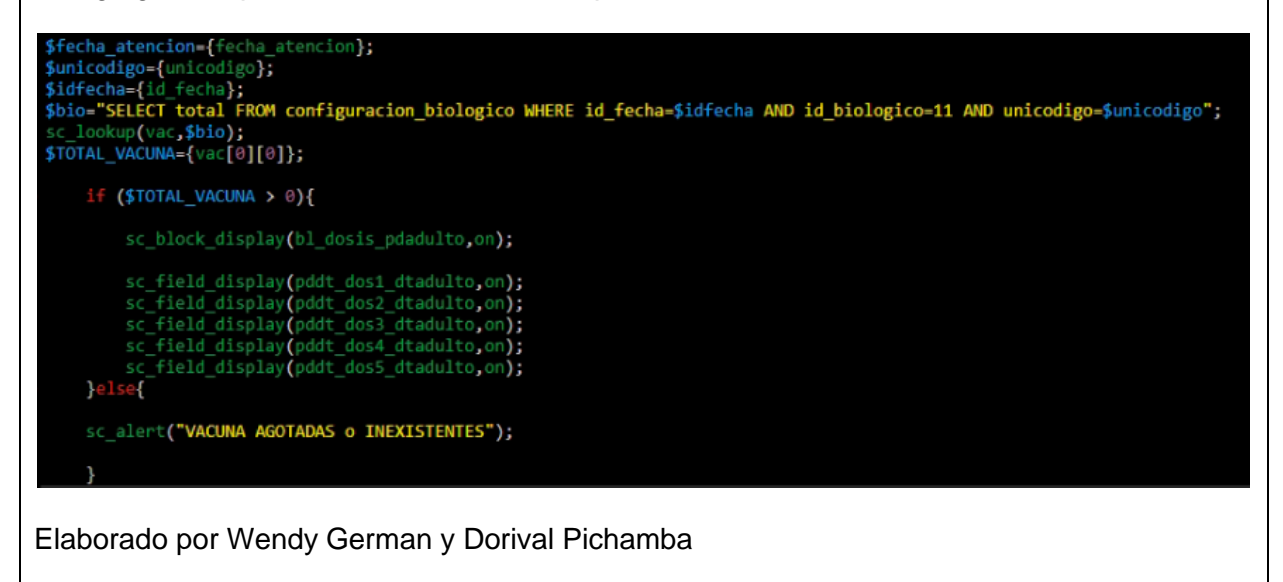

Método para calcular el año, mes y día del paciente al ingresar la fecha de nacimiento y

la fecha en que se atendió.

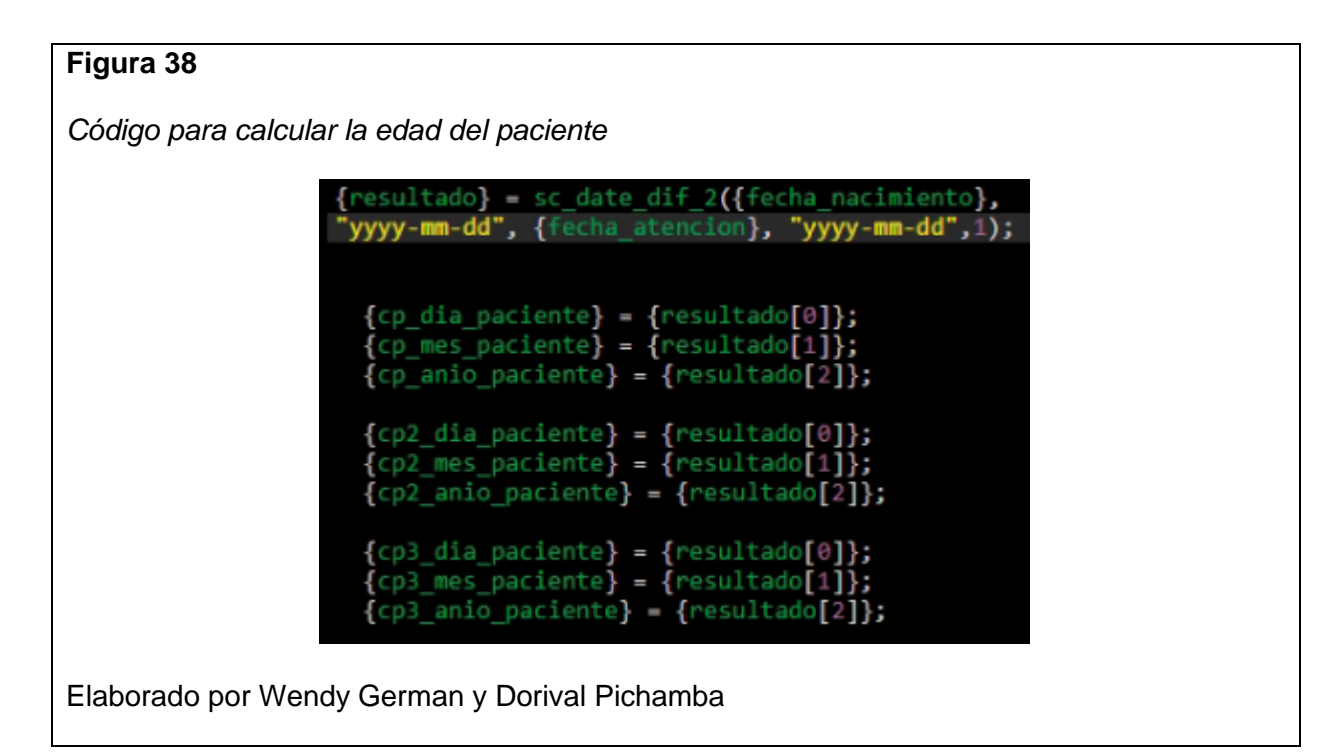

Algoritmo utilizado en Kardex diario para actualizar las cantidades disponibles de dosis

en caso de haber desperdicios en ciertas vacunas.

**Figura 39** *Código para actualizar las cantidades disponibles si hubo desperdicios* a [id\_fecha]; drecona={10\_Tecnary]<br>micodigo={unicodigo};<br>|esp={desperdicio};<br>|/\*\*\*\*\*\*\*\*\*\*\*\*\*Actualizar recepcion de vacunas<br>|ql="UPDATE configuracion\_biologico SET total = \$total WHERE id\_fecha= \$idfecha AND id\_biologico = \$idbio and un iql="UPDATE configuracion\_biologico SET total = \$total WHERE id\_fecha= \$idfecha AND id\_biologico = \$idbio and unicodigo=\$unico<br>:\_exec\_sql{\$sql};<br>:\_commit\_trans();<br>:\_commit\_trans();<br>iql2="UPDATE kardex SET total\_disponible= \$sql2="UPDATE kandex SET total\_disponible=\$total WHERE id\_fecha= \$idfecha AND id\_biologico = \$idbio and unicodigo<br>sc\_exec\_sql(\$sql2);<br>sc\_exec\_sql(\$sql2);<br>sc\_exec\_sql(\$sql2);<br>sc\_exec\_sql(\$sqd2);<br>sc\_exec\_sql{\$sqd3);<br>sc\_iooku r,conr-\$desper+\$desp;<br>\$conr-\$desper+\$desp;<br>\$sql4=**"UPDATE kardex SET desperdicio=\$**conr WHERE id\_fecha= \$idfecha AND id\_biologico = \$idbio and unicodigo=\$unicodigo"; sc\_exec\_sql**(\$sql4);**<br>sc\_commit\_trans**();** Elaborado por Wendy German y Dorival Pichamba

Método de Kardex diario para validar de que vacunas se obtiene un desperdicio y para

consultar las dosis administradas y cantidades disponibles en tiempo real.

*Código para validar que vacunas tienen desperdicios y consultar las dosis*

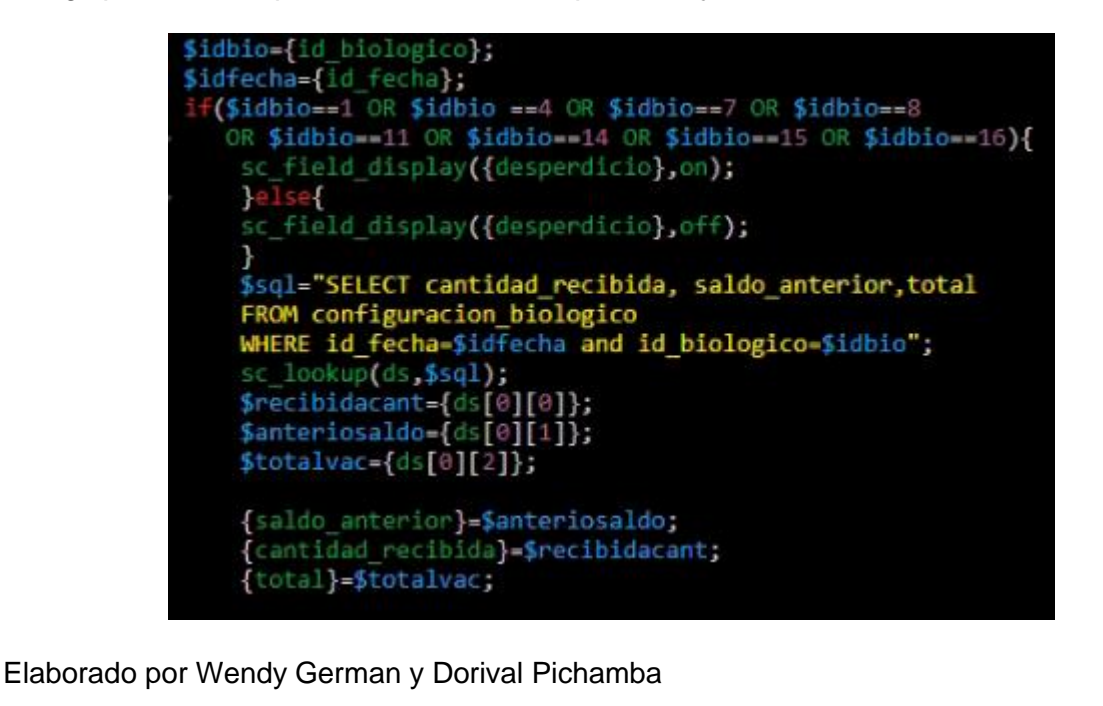

Método unicodigoOnChange para consultar el consolidado mensual de la captación

temprana con tan solo elegir el establecimiento donde se realizó la administración de vacunas.

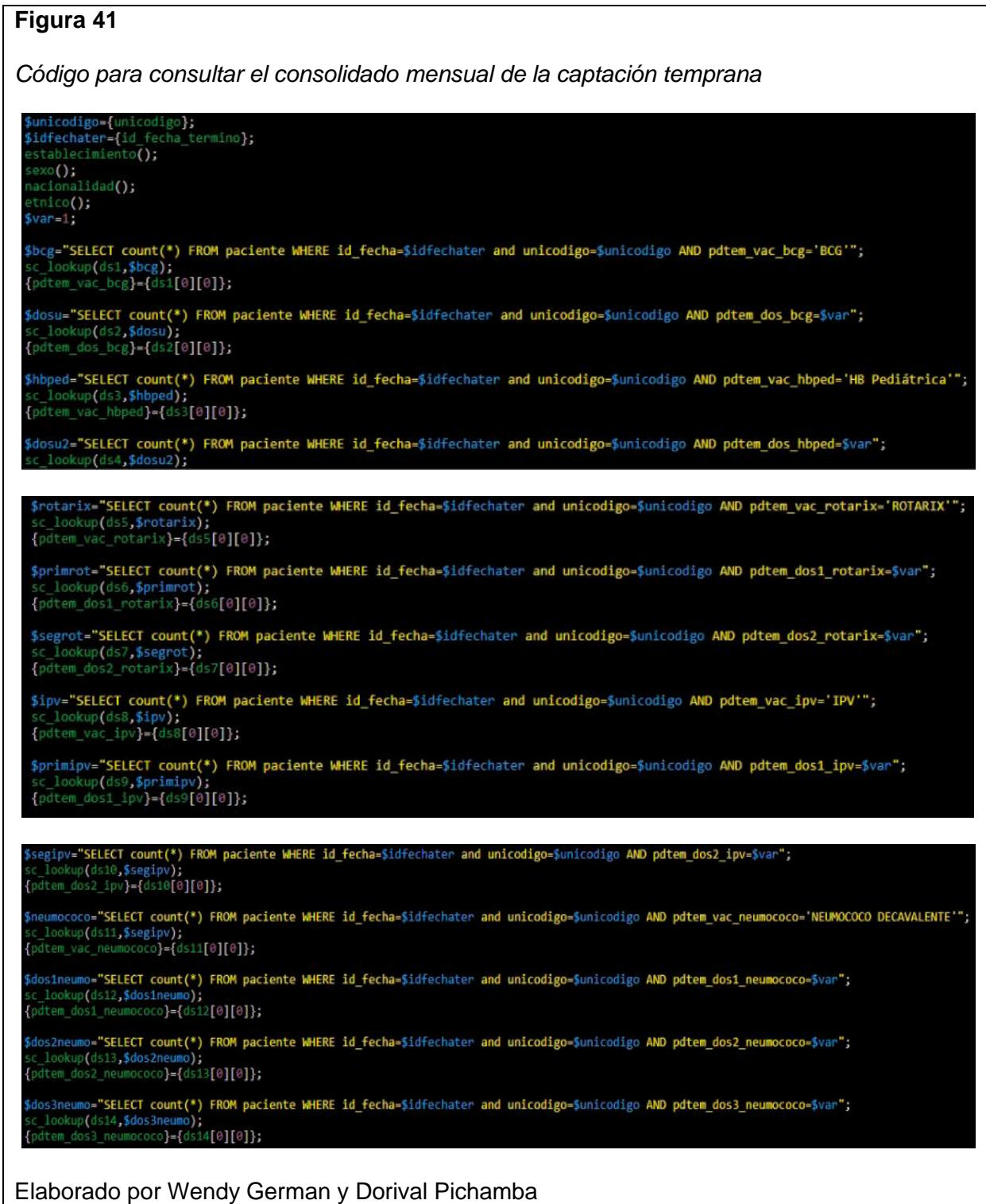

#### **3.5 Pruebas**

# **3.5.1 Caja Negra**

### **Tabla 12**

*Resultados de las pruebas de caja negra del sistema*

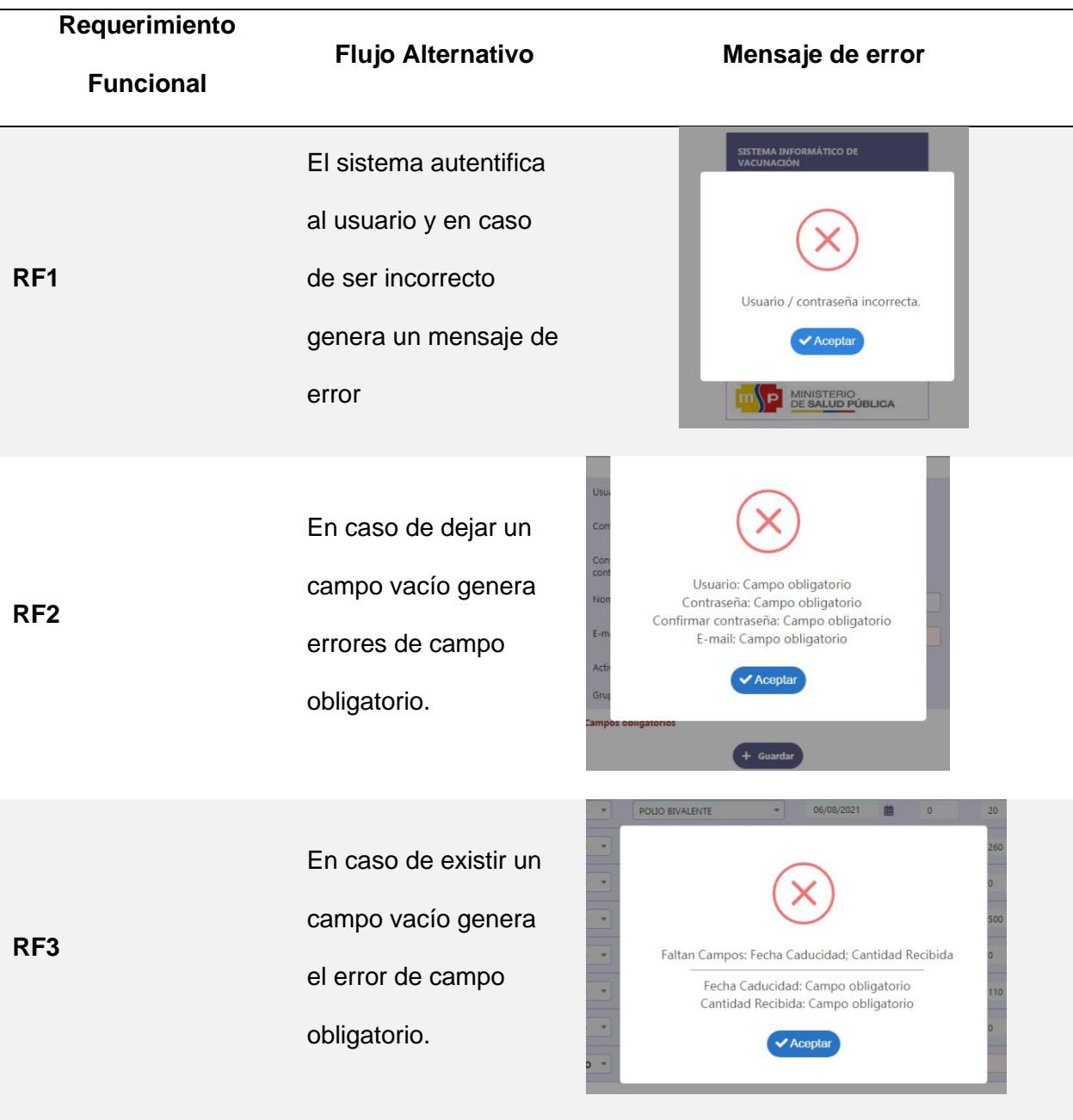

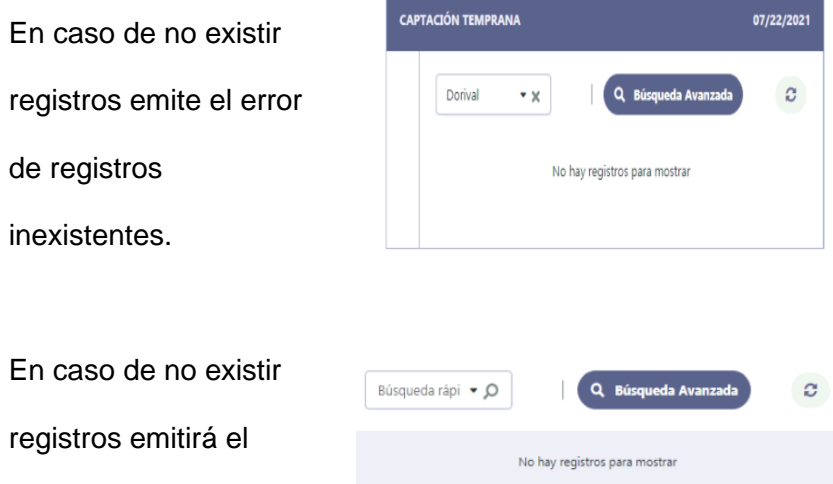

En ca registi mensaje de registros inexistentes.

**RF4**

Al realizar la filtración de un registro inexistente aparece un error de registros inexistentes .

**KARDEX** 07/22/2021 influenza  $\star$   $\times$ Q Búsqueda Avanzada  $\phi$  $\overline{\phantom{a}}$ No hay registros para mostrar

En caso de no existir registros emite el error de registro inexistente

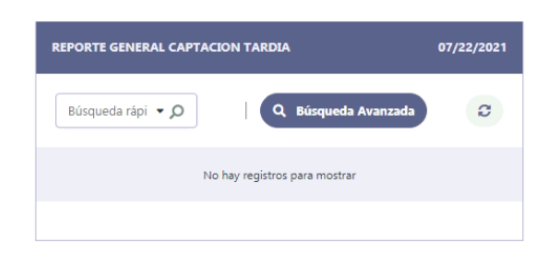

**RF5** En caso de dejar vacío algún campo del registro de pacientes, emitirá el error de campo obligatorio y no podrá guardar el registro. **RF6** En caso de no llenar el campo de fecha de nacimiento, emitirá el error de campo obligatorio. En caso de no seleccionar una captación no mostrará ninguna vacuna en las captaciones por campo obligatorio. En caso de no seleccionar alguna vacuna de la captación, no

desplegará las dosis

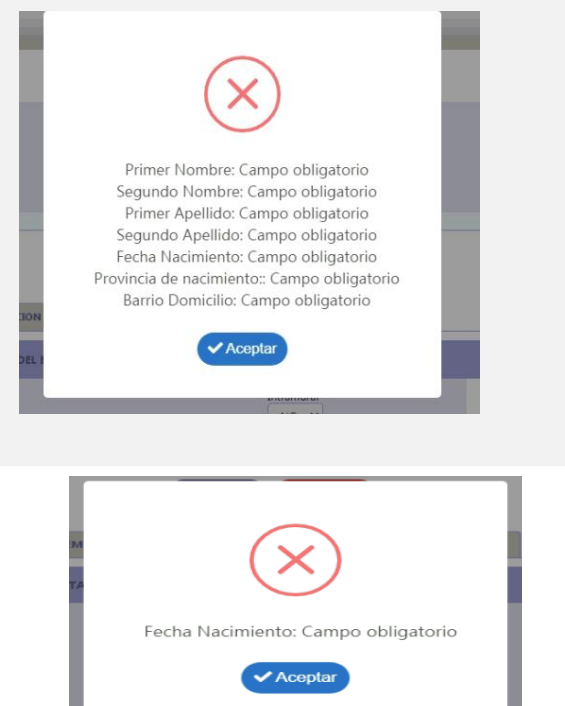

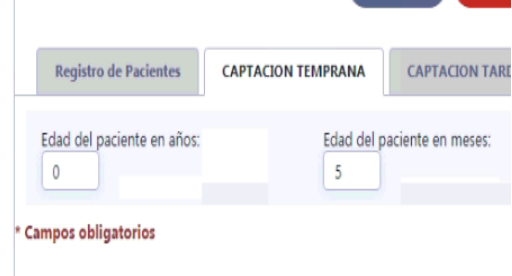

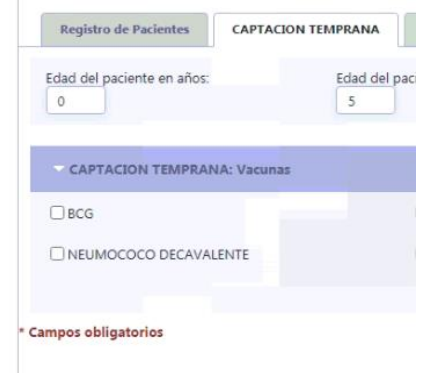

#### respectivas por campo

obligatorio.

En caso de que las vacunas se agoten, emitirá un mensaje de error de vacunas agotadas o inexistentes por lo que no podrá acceder a las dosis respectivas.

Al no existir registros en las captaciones emiten el error de no hay registros para mostrar.

**RF7**

Al realizar una búsqueda y no existe el registro emite el siguiente mensaje, no hay registros para mostrar.

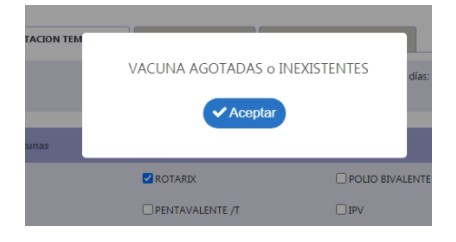

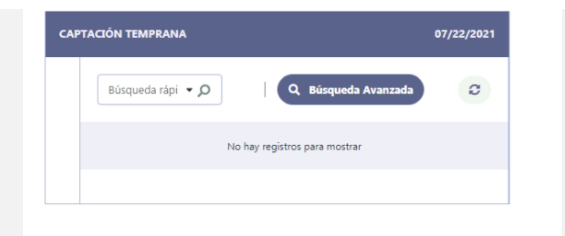

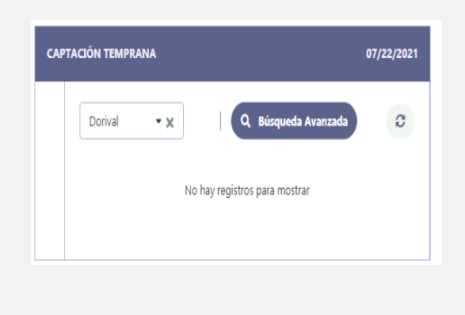

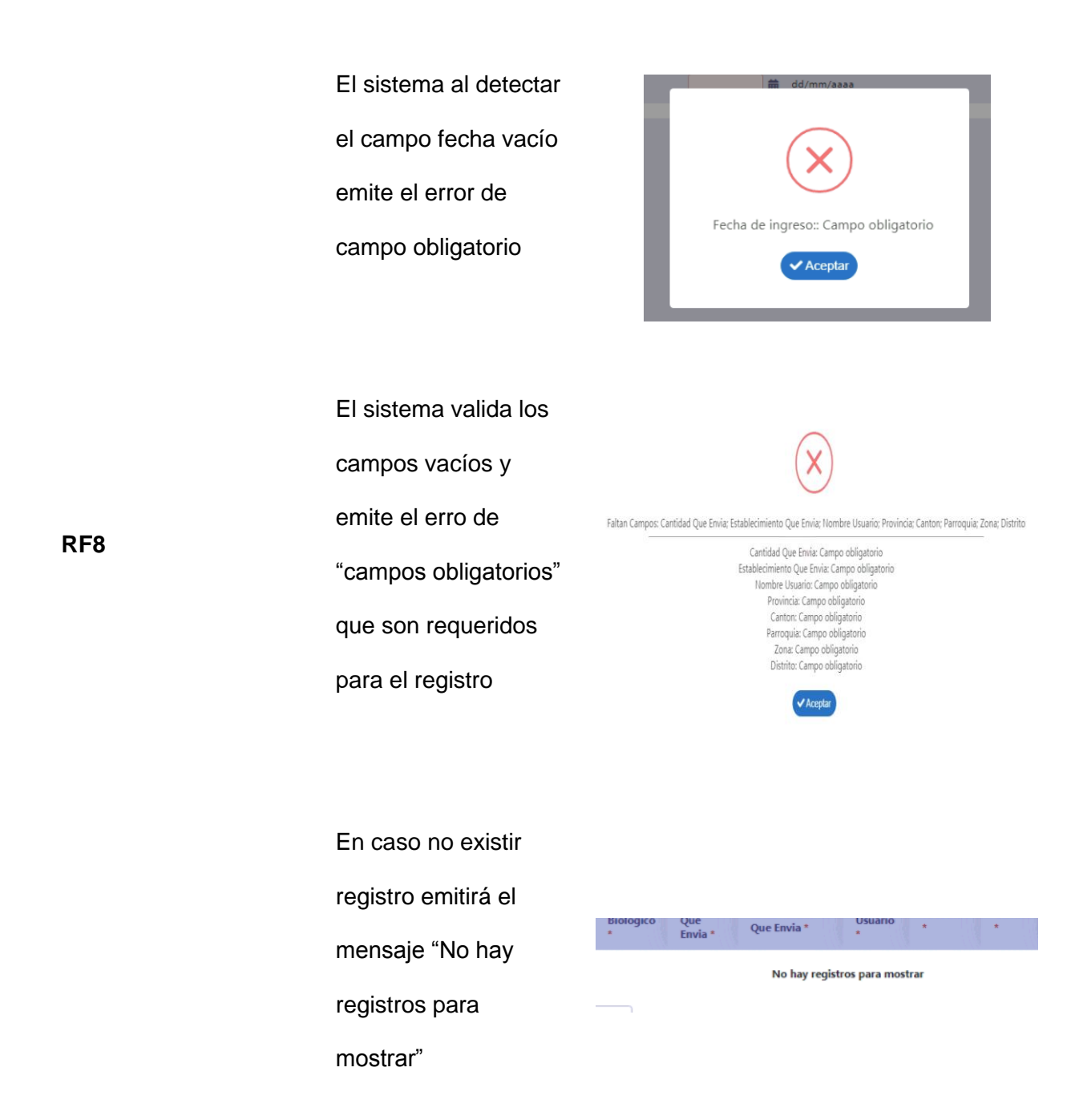

Elaborado por Wendy German y Dorival Pichamba
#### **3.5.2 Carga**

Para realizar las pruebas de carga del sistema informático de vacuas se ha utilizado la herramienta de Apache JMETER donde se ha utilizado todos los procesos existentes en el programa con un número aproximado de usuarios que se observa en la columna "# Muestras" concurrentes que utilizará los módulos por minuto. Se puede visualizar los encabezados de las columnas que tienen la siguiente estructura:

- Label: Nombre de etiqueta dado a la respectiva solicitud HTTP
- #Samples: El valor de la cantidad de usuarios por solicitud
- Average: El tiempo promedio que tarda en ejecutar una etiqueta específica
- Min: El tiempo mínimo de respuesta que tiene las muestras en una etiqueta
- Max: El tiempo máximo de respuesta que tiene las muestras en una etiqueta
- Std. Dev: Muestra el conjunto de casos excepcionales que se desvían del valor medio del tiempo de respuesta de la muestra.
- Error: Porcentaje de error en resputas fallidas de las etiquetas
- Throughput: Es el rendimiento que procesa al ejecutar las peticiones en las etiquetas
- Received Kb/sec: Es la cantidad de datos que recibe o descarga la etiqueta
- Sent Kb/sec: Es la cantidad de datos que envía la etiqueta
- Avg Bytes: Un promedio de datos de la cantidad de datos descargados del servidor durante la ejecución.

# **Tabla 13**

## *Resultados de las pruebas de carga del sistema*

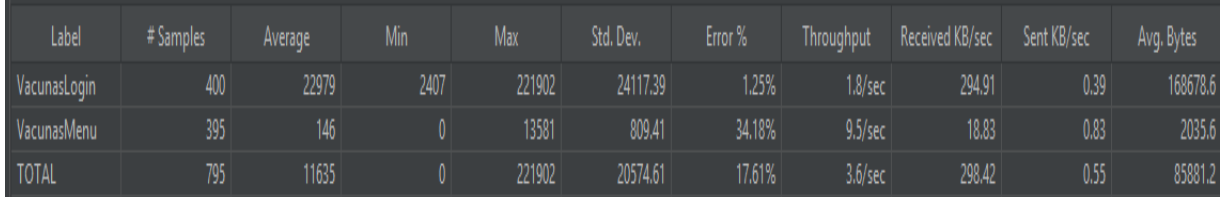

Elaborado por la herramienta JMeter – Summary Report

En las siguientes tablas se muestra los resultados que simula la herramienta de una cantidad determinada de usuarios que realizan pedidos al servidor donde se encuentra alojado el sistema haciendo uso de las diferentes etiquetas.

## **Tabla 14**

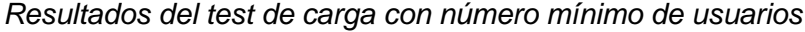

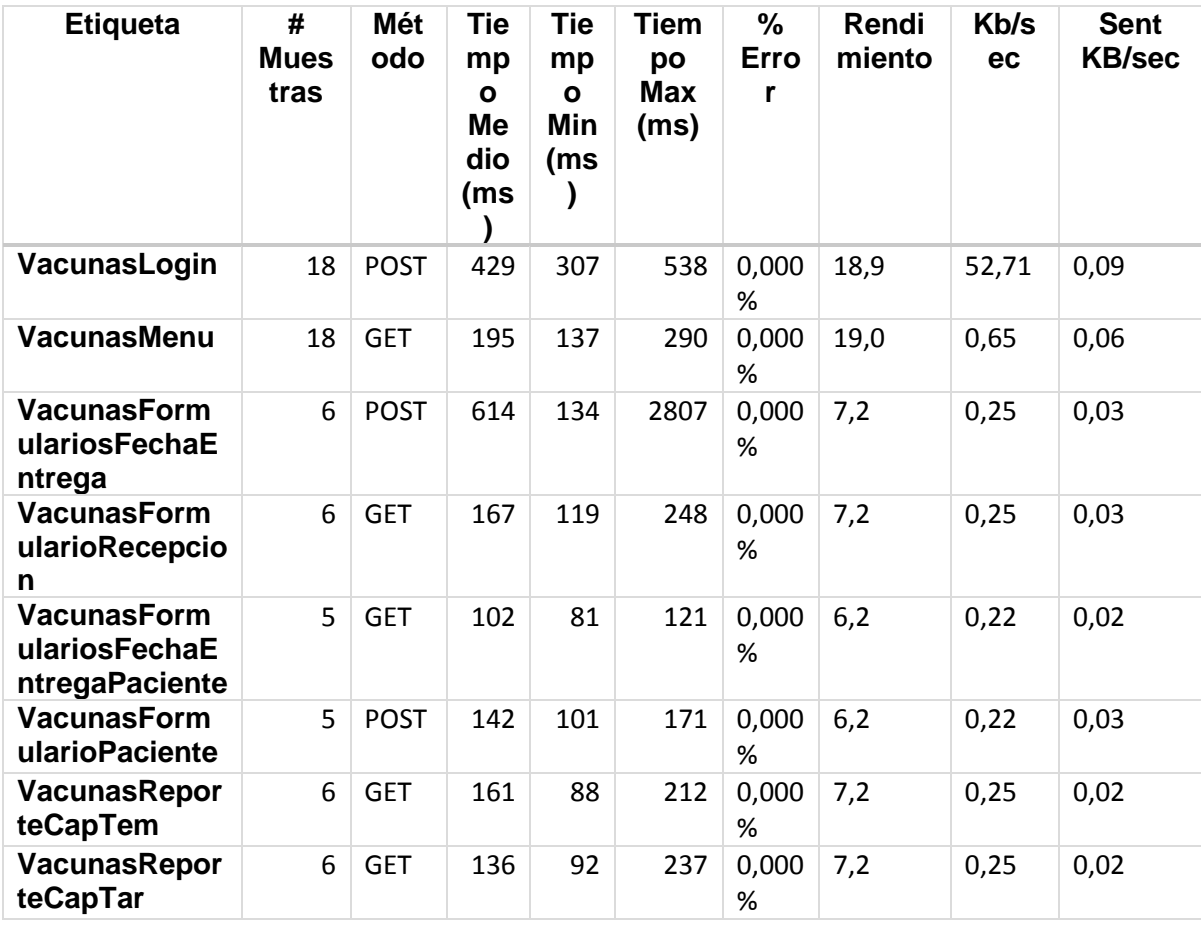

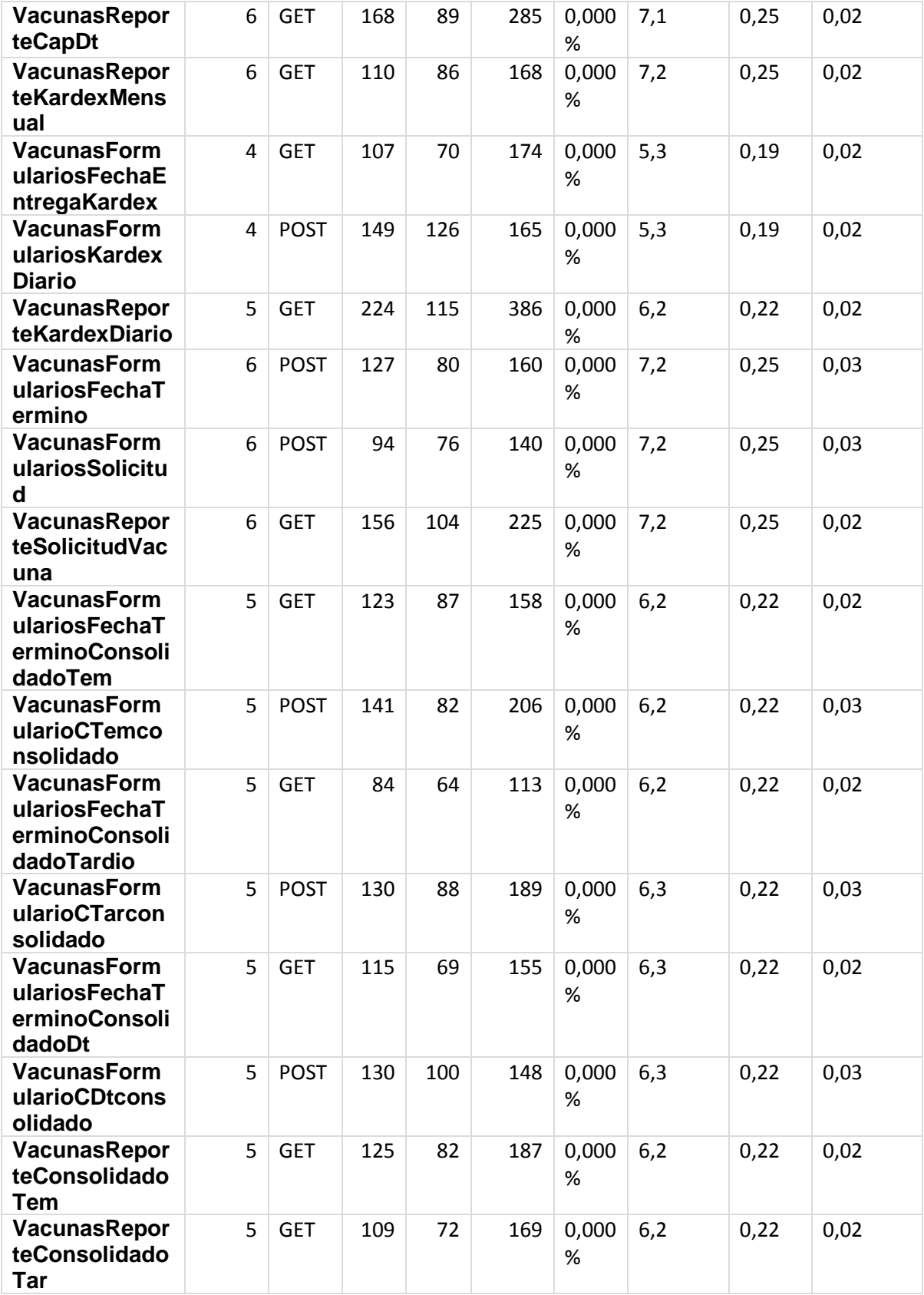

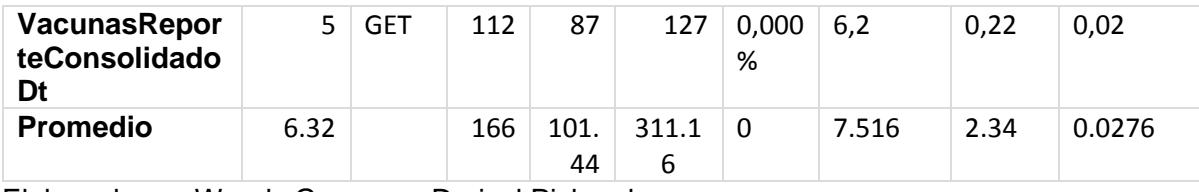

Elaborado por Wendy German y Dorival Pichamba

Para observar el comportamiento del sistema se procederá a duplicar sus valores de usuarios concurrentes que realicen peticiones por minuto al sistema informático en todos los módulos existentes.

## **Tabla 15**

*Resultados del test de carga con el doble de usuarios*

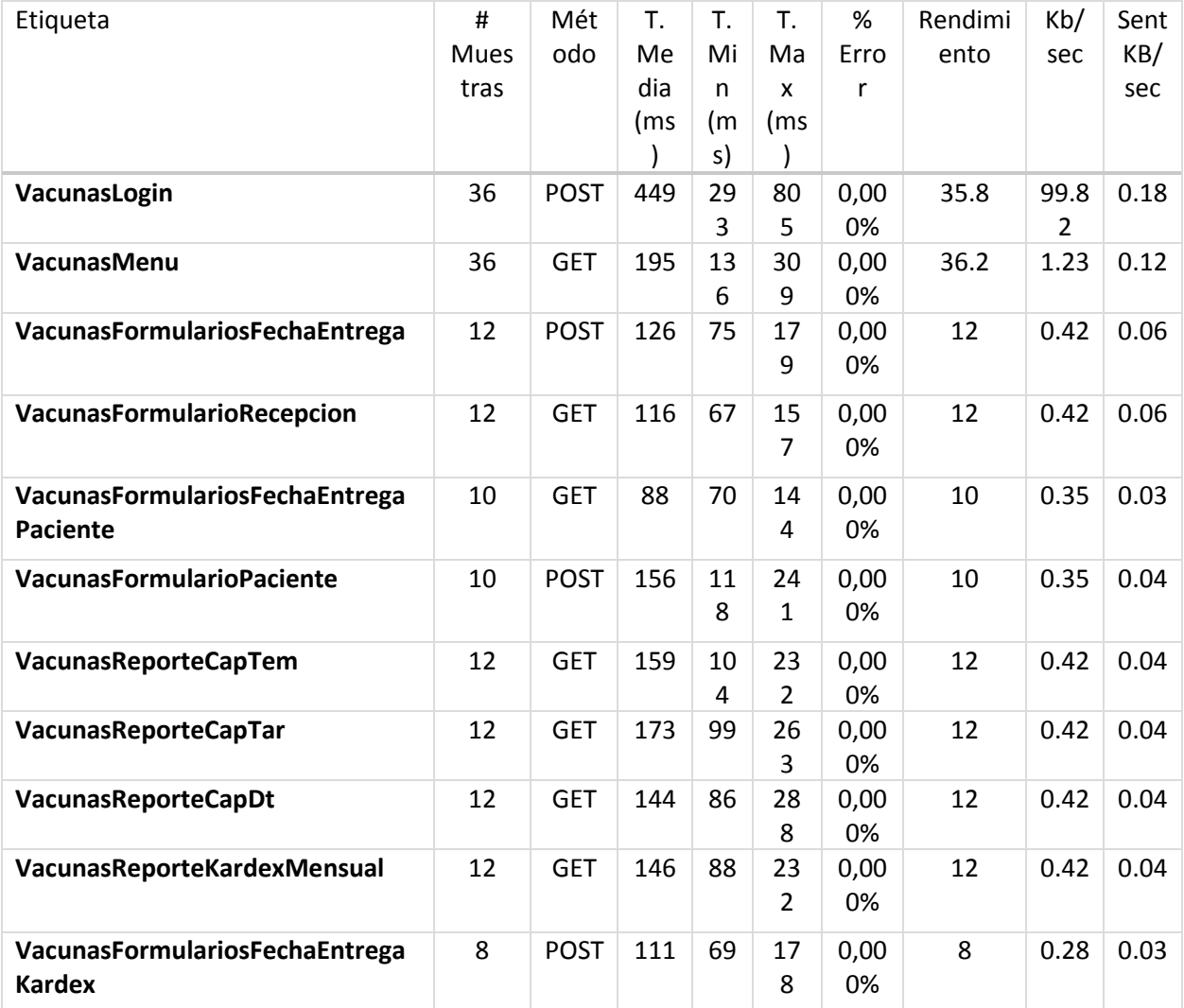

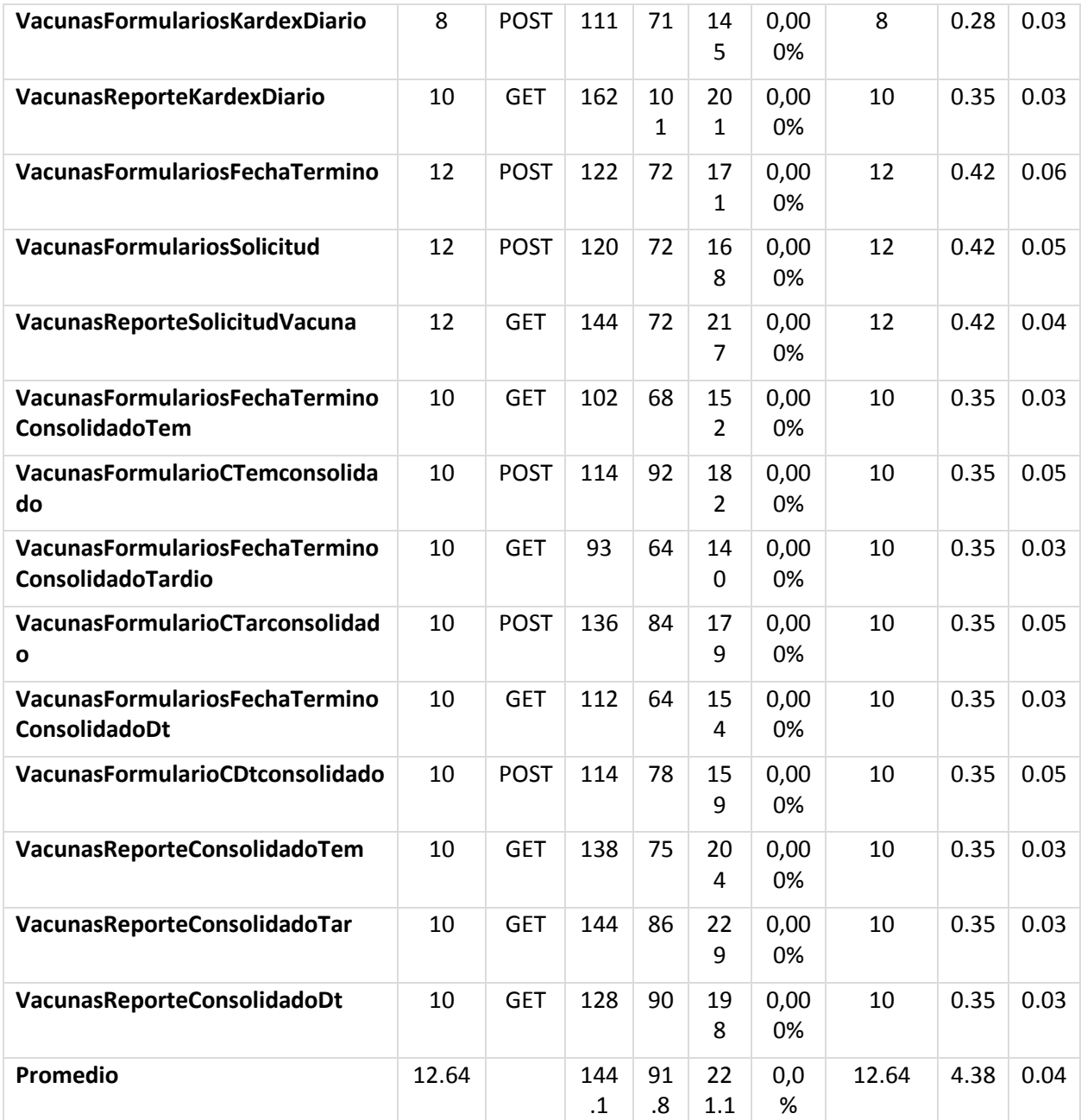

Elaborado por Wendy German y Dorival Pichamba

## **3.5.3 Stress**

Para las pruebas de estrés utilizamos la herramienta de Apache JMeter, donde se dará uso al Login porque es una sección donde se pueden presentar la mayor cantidad de usuarios concurrentes en segundos. La prueba consistió en enviar 300 peticiones al servidor realizadas

en 1 segundo para luego aumentar el número de muestras con el objetivo de analizar el

funcionamiento del sistema informático de vacunas.

#### **Tabla 16**

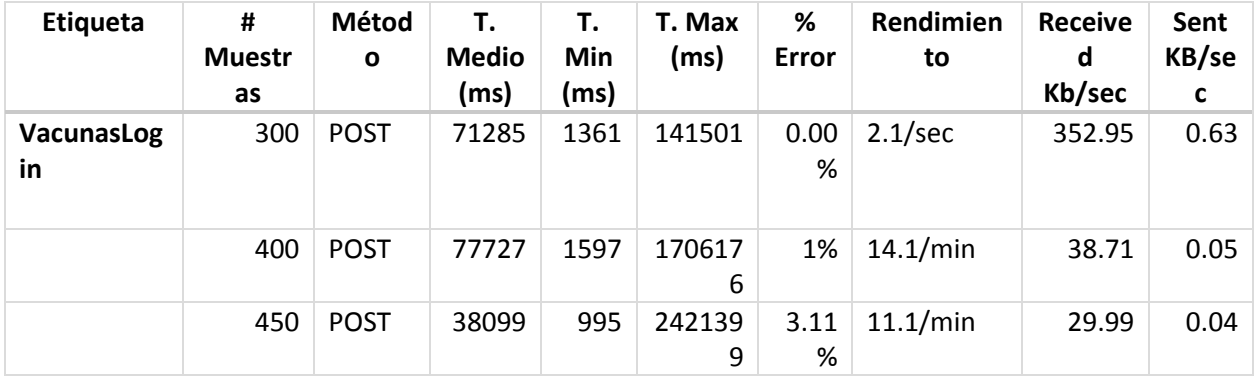

*Resultados del test de stress del sistema*

Elaborado por Wendy German y Dorival Pichamba

#### **3.6 Diagnóstico de Resultados**

#### **Test de carga**

La prueba de carga realizado en la Tabla 14 muestra una media de 6.32, el tiempo medio de respuesta es de 0.166 segundos por cada petición, su tiempo mínimo es de 0.1014 segundos y el máximo es de 0.31116. En base a los resultados se puede ver que el promedio en rendimiento es de 7.516 solicitudes por segundo, la cantidad de descargada del servidor durante su ejecución fue de 2.34kb por segundo y los enviados fueron 0.0276Kb/s. Al analizar la columna de Error en todos los procesos se puede notar que no existe un porcentaje mayor del 0% de manera que el tiempo de respuesta para el usuario es aceptable.

Con los resultados obtenidos en la Tabla 15, la media de muestras es 12.64 en un minuto, el tiempo promedio es de 0.11412 segundos por cada petición, su tiempo mínimo tiene un valor de 0.09176 y con un máximo de 0.22108. Asimismo, el rendimiento es de 12.64 en solicitudes, la cantidad descarga del servidos durante la ejecución fue de 4.38 y los datos

enviados son de 0.04KB/s. Al analizar las dos tablas se observa que, al duplicar el número de peticiones enviadas, el valor de rendimiento se ha igualado al número promedio de muestras enviadas, por lo que el sistema no soportaría triplicar la cantidad de usuarios con sus peticiones al servidor ya que si su número aumenta su rendimiento tiende a disminuir y tener una respuesta lenta de servidor.

#### **Prueba de Stress**

Según los resultados de la Tabla 16 se ha realizado un número de peticiones con valor de 300 a lo que el sistema responde bien con error del 0% con un tiempo promedio de respuesta de 71.285 que es aceptable, pero a medida que aumenta de peticiones empieza a generar errores de TimeOut y el tiempo de respuesta empieza a disminuir en la parte de Login y para experiencia de usuario es algo ineficiente si el sistema aumenta más de 400 peticiones al servidor.

#### **Conclusiones**

- La recopilación de reportes en los procesos internos del movimiento y administración de vacunas contribuyó en el análisis de requisitos funcionales del Centro de Salud, teniendo como resultado un sistema informático de vacunas que automatice formularios y genere reportes que se puedan manejar de forma digital.
- La metodología Scrum ayudó en la elaboración de cada módulo del sistema informático de vacunas siguiendo el plan propuesto, además que el desarrollo se lo realizó en pareja donde se mantuvo comunicación con el cliente para la respectiva retroalimentación.
- La herramienta Scriptcase permitió la construcción óptima de las aplicaciones para los diferentes módulos, ahorrando tiempo de desarrollo. Pero se encontraron también limitaciones para la solución de problemas, además de poder generar otro tipo de controles para errores.
- En la prueba de carga y estrés se pudo visualizar que el sistema informático de vacunas soporta un mínimo de 396 peticiones al servidor y llegando al valor de 400 su rendimiento empezará a responder lento y la experiencia de usuario no será la óptima.
- El sistema informático de vacunas elaborado en la herramienta de Scriptcase realiza consultas además de aplicar funciones para poder calcular y evitar operaciones erróneas e inconsistencia de datos, dichos registros se pueden visualizar en un reporte diario y consolidado mensual.
- La herramienta de Scriptcase permite al usuario visualizar y filtrar reportes registrados en la base de datos por los formularios para de esta forma poder realizar un seguimiento diario y mensual del proceso de movimiento de vacunas.

## **Recomendaciones**

- Se recomienda respaldar la información de base de datos de manera semanal con el fin de evitar pérdida de información en caso de colapsar el sistema.
- Se recomienda revisar documentación del blog de Scriptcase para evitar errores al generar aplicaciones y revisar eventos macros que pueden ser de gran ayuda para optimizar código.
- En caso de cambiar la estructura de la base de datos y utilizar las aplicaciones generadas, se recomienda sincronizar tablas para evitar errores de campos.
- Se recomienda revisar determinadamente cada campo generado en la base de datos para así evitar errores de ingreso u operaciones al utilizar funciones.
- Se recomienda capacitar a los usuarios sobre el correcto uso del sistema, para que los beneficios que otorga sean más evidentes y duraderos.

## **Referencias**

#### **Bibliografía**

Andreu, Ricart, & Valor. (1991). *Estrategias y Sistemas de Información.* Madrid: Mc Graw-Hill.

APR. (2021). *APR*. Obtenido de APR:

https://www.aprenderaprogramar.com/index.php?option=com\_content&view=article&id= 492:ique-es-php-y-ipara-que-sirve-un-potente-lenguaje-de-programacion-para-crearpaginas-web-

cu00803b&catid=70&Itemid=193#:~:text=PHP%20es%20un%20lenguaje%20de,web%2 0est%C3%A1

Business School. (21 de marzo de 2018). *Conexiónesan*. Obtenido de

https://www.esan.edu.pe/apuntes-empresariales/2018/10/las-etapas-del-scrum-comoaplicar-este-metodo/

FERRER, Y. S. (2015). *PROPUESTA PARA EL DISEÑO DE UN SISTEMA DE INFORMACION PARA EL REGISTRO DE VACUNACIÓN EN EL HOSPITAL ALBERTO SABOGAL SOLOGUREN.*

- Grupo D. (21 de marzo de 2020). *APACHE HTTP SERVER PROJECT*. Obtenido de https://httpd.apache.org/
- Laínez, F. (2014). *Desarrollo de Software Ágil: Extreme Programming y Scrum.* IT Campus Academy.
- MDN. (21 de marzo de 2021). *MDN web docs*. Obtenido de https://developer.mozilla.org/es/docs/Learn/JavaScript/First\_steps/What\_is\_JavaScript

Ministerio de Salud Pública. (2021). *Ministerio de Salud Pública*. Obtenido de https://www.salud.gob.ec/valores-mision-vision/#

Salamea, C. G. (2003). *La Informática Médica y los Sistemas de Información.* Santiago.

Scriptcase blog. (2019). *ScriptCase*. Obtenido de https://www.scriptcaseblog.net/es/scriptcasees/scriptcase-usa-mvc/

The PHP Group. (21 de marzo de 2021). *Php*. Obtenido de

https://www.php.net/manual/es/intro-whatcando.php

## **Anexos**

- **Anexo A:** Historias de Usuario
- **Anexo B:** Diagramas de caso de uso
- **Anexo C:** Diagramas de secuencia.